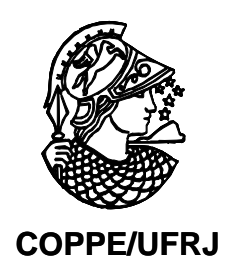

# SIMULAÇÃO EM SETOR DE URGÊNCIA HOSPITALAR COM APLICAÇÃO DA ARQUITETURA ORIENTADA A SERVIÇOS

Ernesto Rademaker Martins

Dissertação de Mestrado apresentada ao Programa de Pós-Graduação em Engenharia de Produção, COPPE, da Universidade Federal do Rio de Janeiro, como parte dos requisitos necessários para a obtenção do grau de mestre em ciências em engenharia de produção.

Orientador: Mario Jorge Ferreira de Oliveira

Rio de Janeiro Setembro de 2009

## SIMULAÇÃO EM SETOR DE URGÊNCIA HOSPITALAR COM APLICAÇÃO DA ARQUITETURA ORIENTADA A SERVIÇOS

Ernesto Rademaker Martins

DISSERTAÇÃO SUBMETIDA AO CORPO DOCENTE DO INSTITUTO ALBERTO LUIZ COIMBRA DE PÓS-GRADUAÇÃO E PESQUISA DE ENGENHARIA (COPPE) DA UNIVERSIDADE FEDERAL DO RIO DE JANEIRO COMO PARTE DOS REQUISITOS NECESSÁRIOS PARA A OBTENÇÃO DO GRAU DE MESTRE EM CIÊNCIAS EM ENGENHARIA DE PRODUÇÃO.

Aprovada por:

 $\mathcal{L}_\text{max}$ Prof. Mario Jorge Ferreira de Oliveira, Ph.D.

 $\mathcal{L}_\text{max}$ Prof. Osvaldo Luiz Gonçalves Quelhas, D.Sc.

Prof. Marcos Pereira Estellita Lins, D.Sc.

 $\mathcal{L}_\text{max}$ 

 RIO DE JANEIRO, RJ – BRASIL SETEMBRO DE 2009

Rademaker, Ernesto Martins

Simulação em Setor de Urgência Hospitalar com Aplicação da Arquitetura Orientada a Serviços/ Ernesto Rademaker Martins – Rio de Janeiro: UFRJ/COPPE, 2009

XV, 133 p.: il.; 29,7 cm.

Dissertação (Mestrado) - Universidade Federal do Rio de Janeiro, COPPE

Orientador: Mario Jorge Ferreira de Oliveira Referências Bibliográficas: p. 93-102.

1. Simulação. 2. Arquitetura Orientada a Serviços. 3. Setor de Urgência Hospitalar.

I. De Oliveira, Mario Jorge Ferreira. II. Universidade Federal do Rio de Janeiro, COPPE, Programa de Engenharia de Produção. III. Título.

## **DEDICATÓRIA**

Dedico este trabalho aos meus queridos pais, Armando Augustus Martins (*in memoriam*) e Anecy Rademaker Martins, que sempre incentivaram-me a estudar e me orientaram a ter uma vida baseada na ética, na honestidade e na solidariedade.

#### **AGRADECIMENTOS**

São muitas as pessoas que devo agradecer por estar concluindo este mestrado. Servindo em Manaus, o meu amigo, Imediato do Navio Patrulha Fluvial Pedro Teixeira, na época Capitão-Tenente Marco Antônio da Costa Vieira, incentivou-me a fazer o Mestrado, apresentando-me um cenário novo, onde o estudo e o desenvolvimento intelectual seriam os novos carros-chefes de minha carreira na Marinha. Enquanto servia na Fragata Greenhalgh, em contato com o então Capitão-de-Corveta Rogério Pesse, tive a oportunidade de saber exatamente como trabalhava um oficial do QTE. Foi então, que me decidi por fazer o mestrado, recebendo total apoio do Capitão-de-Mar-e-Guerra José Renato de Oliveira, na época, meu Comandante.

Conversando com pessoas de minha estima, meus conselheiros e amigos, o então Capitão-de-Mar-e-Guerra (EN) Francisco Roberto Portella Deiana e o Capitão-de-Mar-e-Guerra (Ref) Aécio Pereira de Souza, apontaram como uma ótima opção de carreira e me incentivaram a seguir por este caminho.

Foi então que fiz a prova de admissão para o Mestrado da COPPE, na UFRJ. Sendo aprovado, fui selecionado pela Marinha para fazer o curso de Mestrado em Pesquisa Operacional, do qual me orgulho muito de ter cursado.

Minha mãe, minha maior incentivadora e amiga, Anecy Rademaker Martins, sempre me apoiou, tanto moralmente como materialmente, permitindo que meus amigos e eu fizéssemos reuniões nos finais de semana, em sua casa, para estudarmos as matérias do Mestrado.

O meu sempre amigo, que considero um grande irmão, Capitão-de-Corveta Eduardo Raposo, ao trilhar os mesmos passos que os meus, foi um grande aliado. Estudávamos juntos e trocávamos materiais de estudo, no intuito de progredirmos juntos. Nunca existiu competição entre nós, apenas amizade e camaradagem. Seu apoio facilitou meus estudos e me permitiu seguir, sem esmorecer, apesar das diversidades, até a conclusão do Mestrado.

Meu irmão Vitor, que me ajudou a fazer uma conclusão mais coerente e me orientou na forma da dissertação também merece meu agradecimento.

Ao meu pai, pelo incentivo ao progredir infinito, Armando Augustus Martins, que mesmo ausente, merece toda a minha gratidão e carinho. Aos meus guias espirituais, meus avós, Augusto Hamann Rademaker Grünewald, Ruth Rist Rademaker, Augusta Pinto, Carlos Martins e a todos os meus antepassados, meu muito obrigado.

Não posso omitir a gratidão aos meus amigos de curso do Mestrado, que unidos comigo nesta empreitada, permitiram o meu êxito, assim como a querida amiga e secretária da COPPE, Andréia, que sempre esteve nos auxiliando e orientando em todas as fases do curso.

Os queridos professores Mario Jorge Ferreira de Oliveira, Roberto Galvão (*in memoriam*), Marcos Pereira Estellita Lins, Samuel Jurkiewicz, Alberto Gabay Canen, Laura Silvia Bahiense da Silva Leite, Carla, Rogério Maria Karla Vervloet Sollero, Rogério Valle, Virgilio José Martins Ferreira Filho, que me ensinaram e ampliaram meus conhecimentos na área de Pesquisa Operacional, meu muito obrigado.

Da mesma forma fica meu agradecimento aos Diretores da Policlínica Municipal José Paranhos Fontenelle, a médica Kátia Farias e Silva e o médico Marcio Eduardo Victer Matias Ramos de Azevedo, pela forma amiga e profissional que me receberam e proporcionaram a realização dos estudos na Policlínica, tendo como resultado final esta dissertação.

E finalmente, à Marinha do Brasil, que me permitiu afastar-me de minhas funções laborativas, para estudar na COPPE e realizar o Mestrado, onde pude alimentar minha alma com conhecimento e cultura, tão importantes para mim.

Resumo da Dissertação apresentada à COPPE/UFRJ como parte dos requisitos necessários para a obtenção do grau de Mestre em Ciências (M. Sc.)

## SIMULAÇÃO EM SETOR DE URGÊNCIA HOSPITALAR COM APLICAÇÃO DA ARQUITETURA ORIENTADA A SERVIÇOS

Ernesto Rademaker Martins

#### Setembro/2009

Orientador: Mario Jorge Ferreira de Oliveira

Programa: Engenharia de Produção

O sistema de saúde do Município do Rio de Janeiro apresenta deficiência de recursos físicos, materiais e humanos e forte demanda por serviços. Devido a estas carências, é de extrema importância que a gestão das partes integrantes deste sistema seja realizada de modo a prover um serviço de qualidade à população, apesar das dificuldades. Nesta situação, a simulação de sistemas permite comparar e avaliar diversos cenários, tornando possível a identificação de problemas de fluxo de pacientes e apontando a melhor solução. Aliada à simulação, a utilização da Arquitetura Orientada a Serviços (SOA), pode-se ter um melhor aproveitamento e controle dos recursos utilizados, favorecendo o processo de integração dos dados de toda rede de saúde.

O objetivo desta dissertação foi demonstrar, por meio da simulação, que a implantação da Arquitetura Orientada a Serviços promove celeridade e aprimoramento da qualidade dos serviços prestados pelo setor de Urgência da Policlínica José Paranhos Fontenelle (PJPF).

A implantação da SOA tornará o atendimento mais eficiente, pelo fácil acesso às informações do paciente, além de permitir o controle do tempo e qualidade do atendimento. A análise comparativa dos modelos demonstrou maior eficácia do modelo final, devido à celeridade do atendimento.

Portanto, a utilização da Simulação como ferramenta de análise para apontar solução otimizada mostra-se válida, indicando um melhor aproveitamento dos recursos, reduzindo custos e, consequentemente, aprimorando o atendimento à população.

Abstract of Dissertation presented to COPPE/UFRJ as a partial fulfillment of the requirements for the degree of Master of Science (M.Sc.)

## SIMULATION IN A HOSPITAL URGENCY DEPARTMENT UTILIZING THE SERVICES ORIENTED ARCHITECTURE

#### Ernesto Rademaker Martins

### September/2009

Advisor: Mario Jorge Ferreira de Oliveira

Department: Production Engineering

The health system of the Rio de Janeiro city shows strong demand for services and lack of material and human resources. This situation gives great significance to the work of managers to deliver a quality service to the population, despite the difficulties. The study of the problems using simulation allows comparisons of different scenarios, suggesting the best solution. The use of the Services Oriented Architecture (SOA) allows a better use and control of the resources and promotes the process the integrating data in the health system. The goal of this dissertation is to demonstrate, by means of simulation systems, that the implementation of a Services Oriented Architecture promotes speed and improves the quality of services rendered by the emergency room of the Polyclinic José Paranhos Fontenelle (PJPF). The results showed a suitable number of professionals, just being necessary a better time management in order to improve their support.

The SOA implantation will make the process more efficient, due to an easy access to patient's information, allowing a better time management and quality of the service. The priority service division proved also to be efficient and quick for complex patients, avoiding delay to support severe cases.

So, the use of the Simulation as an analysis tool in order to find a optimized solution succeeded, therefore obtaining a better use of the available resources, reducing costs and, as a consequence, improving the people's support.

# **SUMÁRIO**

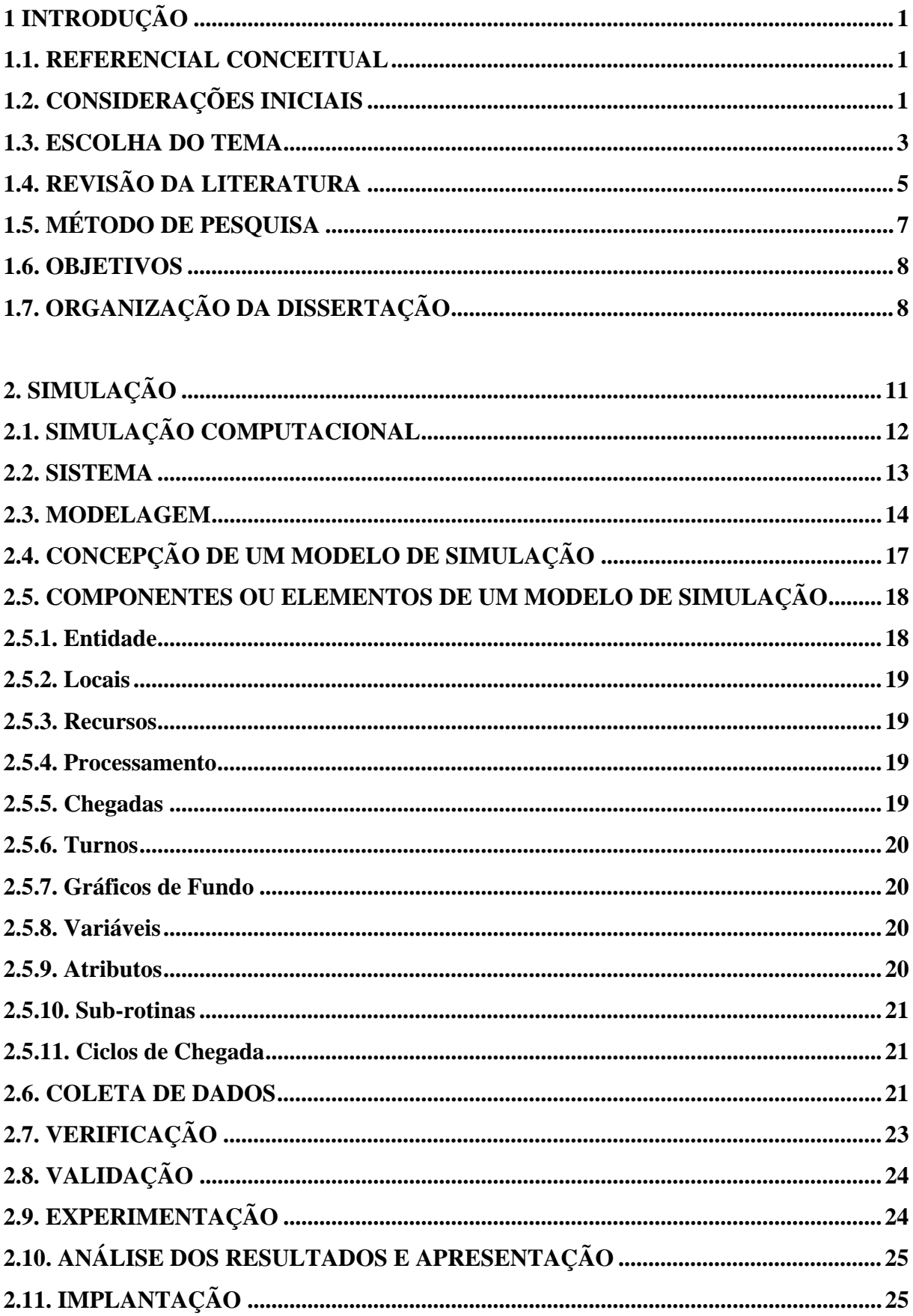

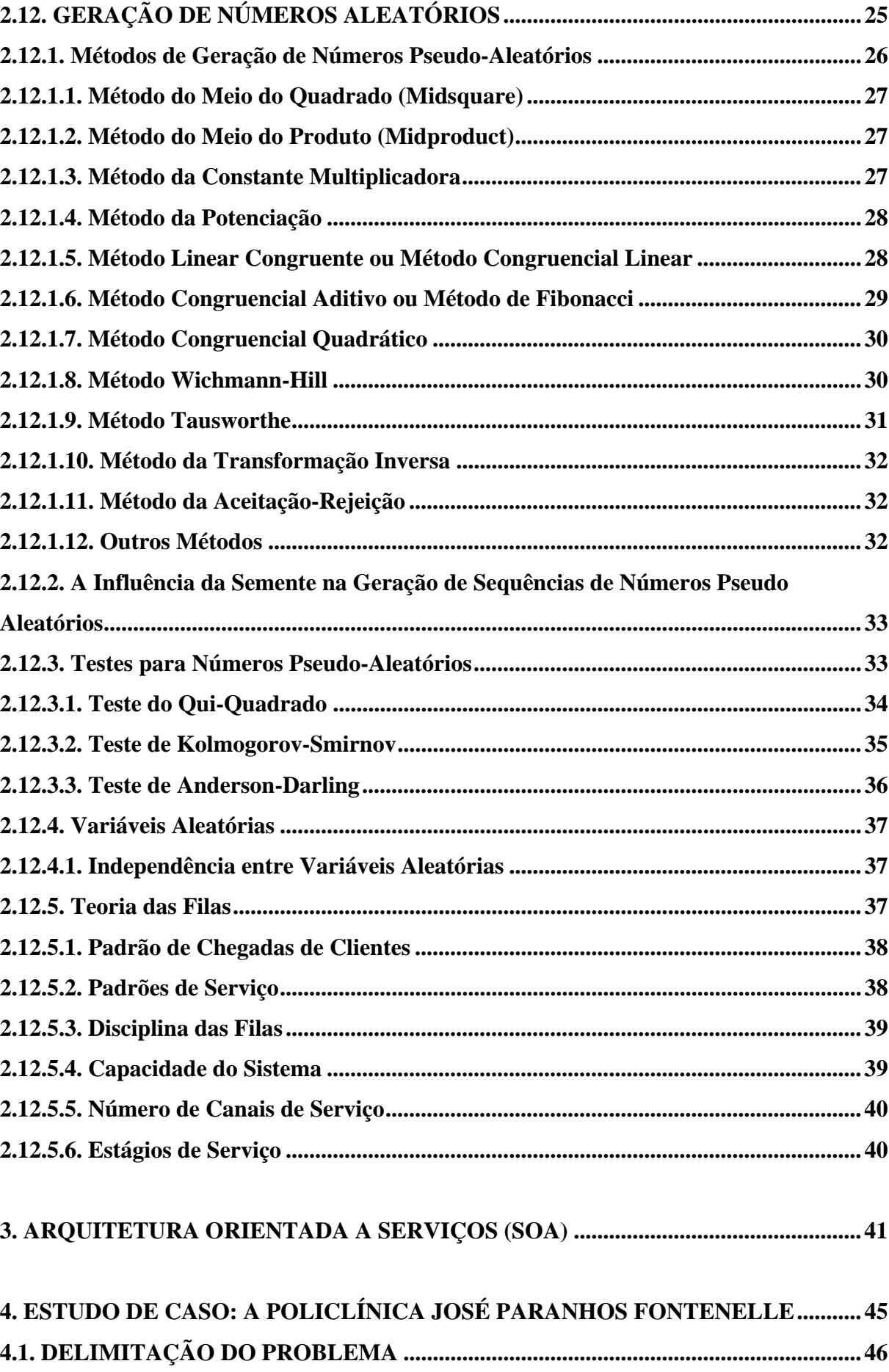

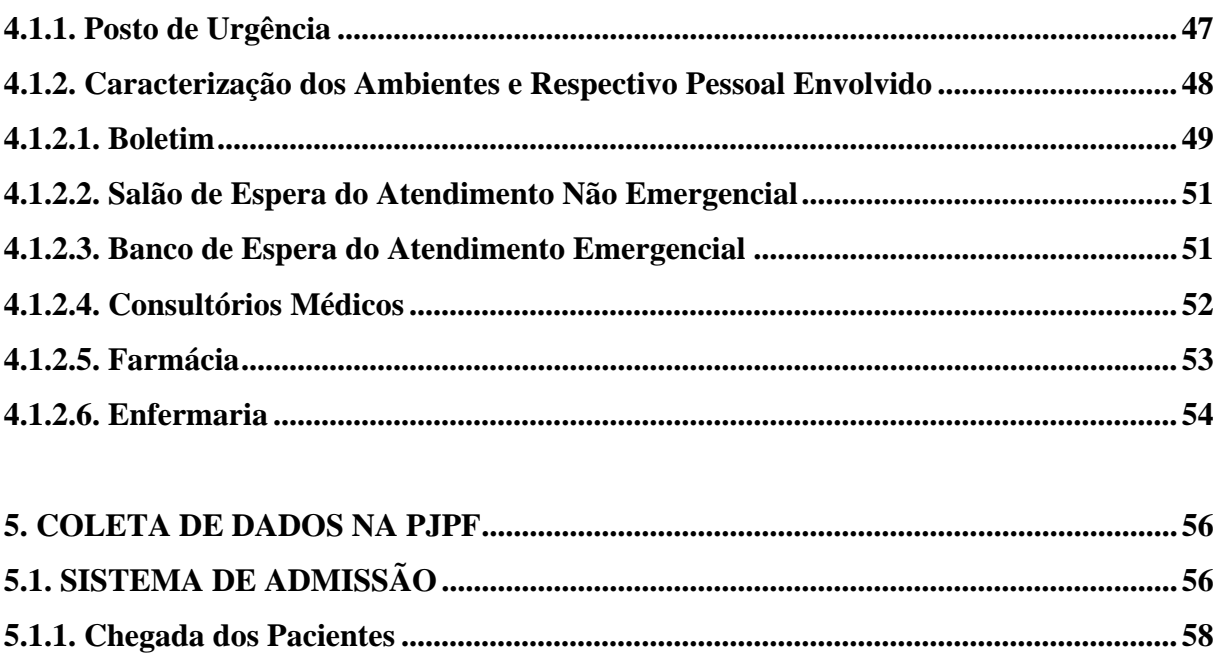

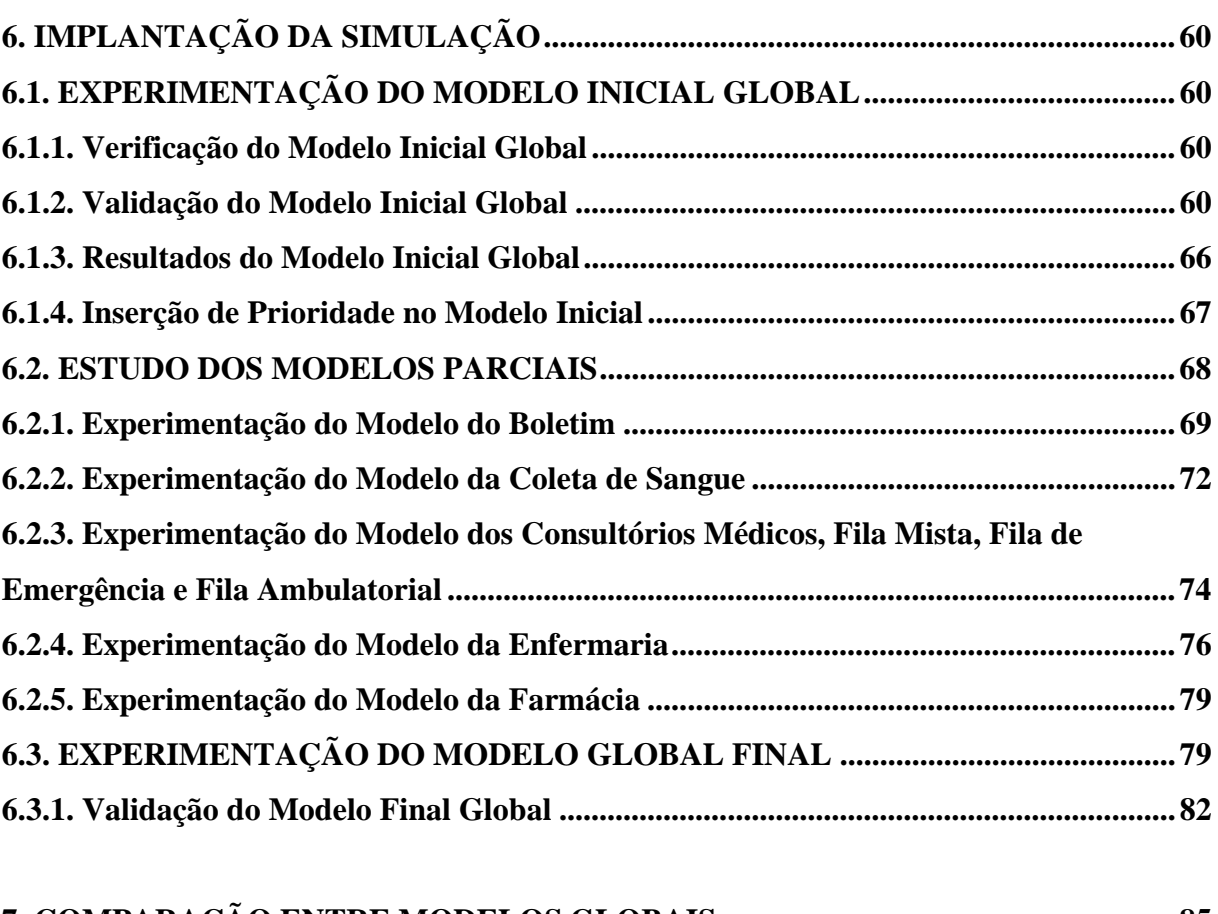

# **7. COMPARAÇÃO ENTRE MODELOS GLOBAIS......................................................... 85**

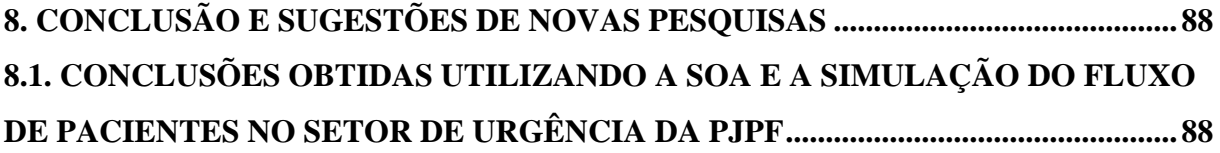

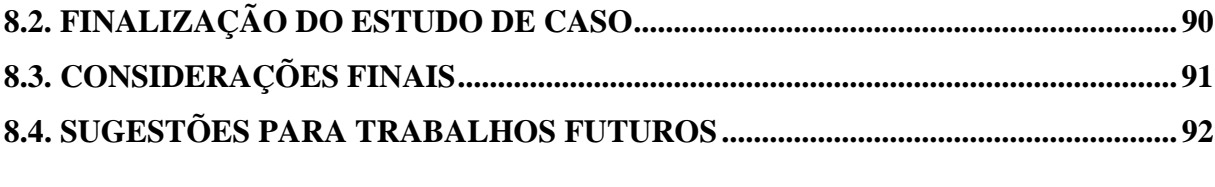

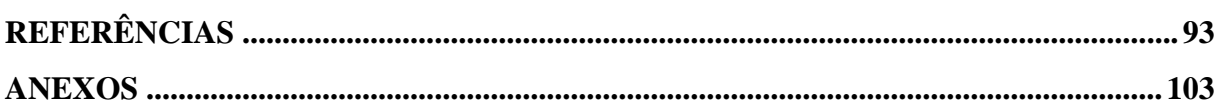

## **ÍNDICE DE FIGURAS**

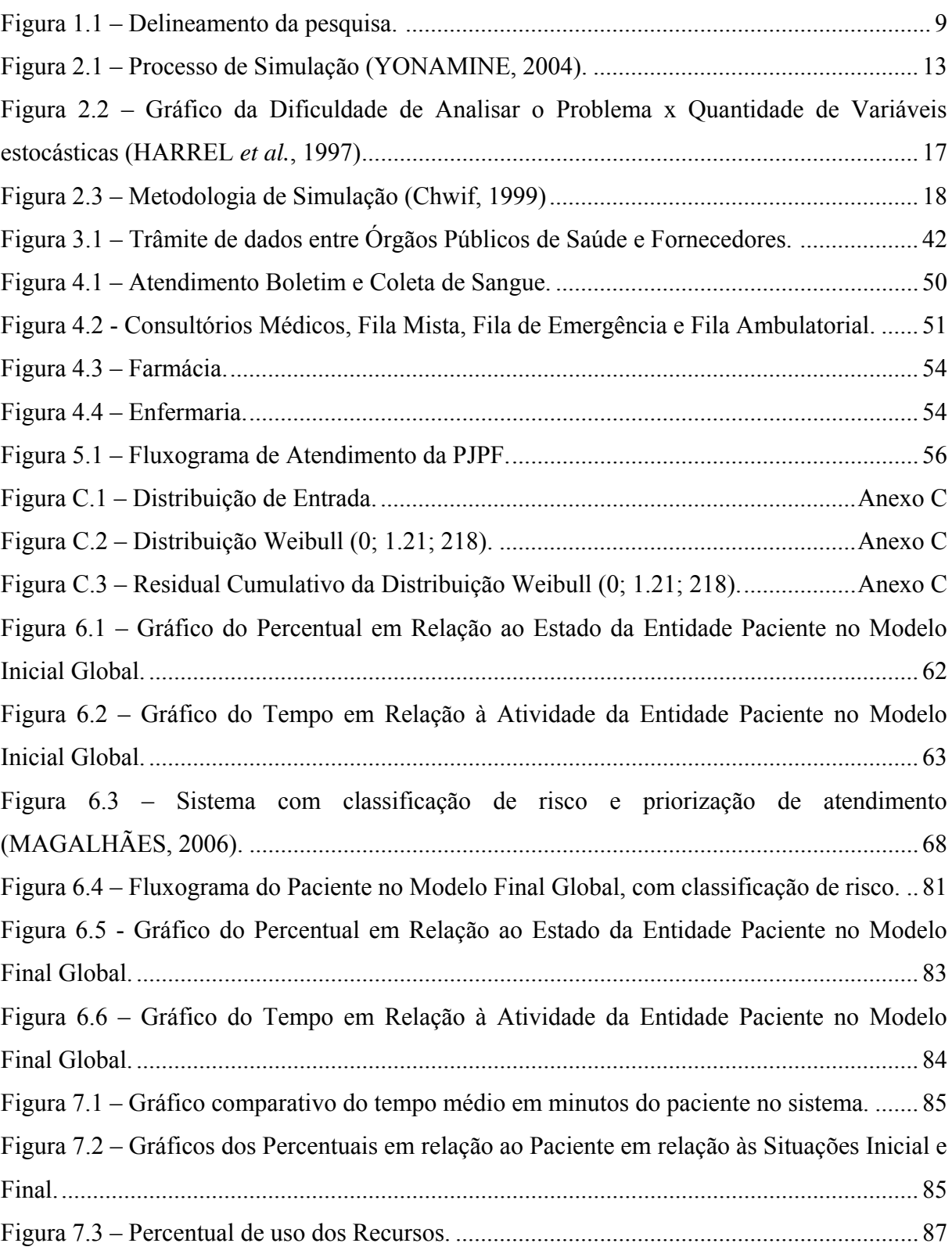

## **LISTA DE TABELAS**

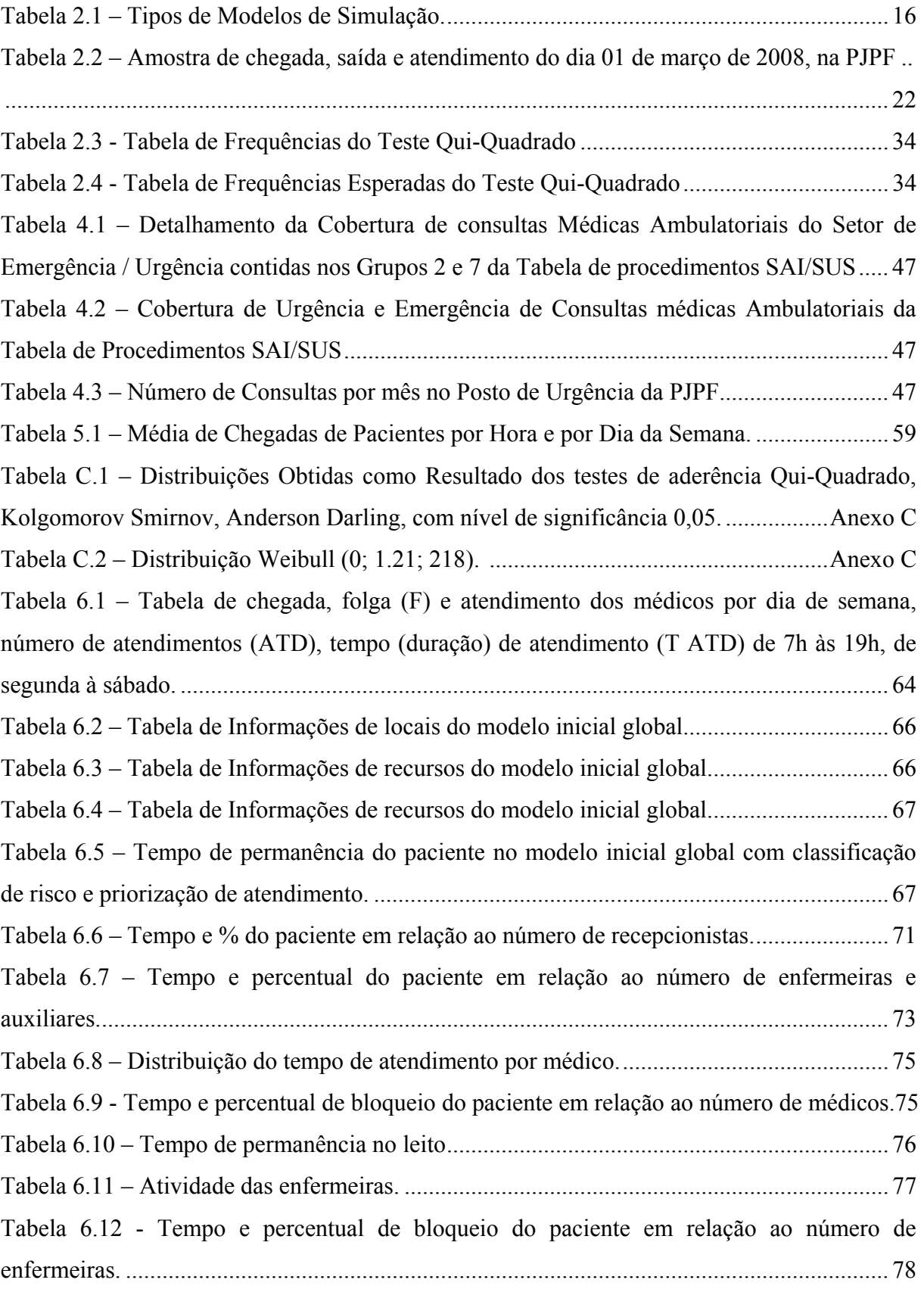

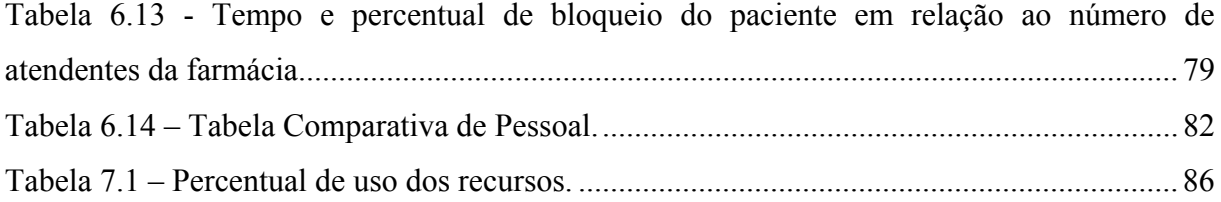

## **1. INTRODUÇÃO**

#### **1.1. REFERENCIAL CONCEITUAL**

O presente capítulo tem como propósito apresentar e identificar o tema em estudo, proporcionar familiarização com os conceitos envolvidos, delimitar o problema, justificar a motivação da realização do trabalho e destacar as possíveis contribuições para a Policlínica José Paranhos Fontenelle (PJPF), da Prefeitura do Rio de Janeiro.

## **1.2. CONSIDERAÇÕES INICIAIS**

O Brasil tem apresentado problemas críticos na área de saúde. Tanto o setor público como o setor privado apresenta dificuldade em atender a demanda por serviços médicos, o que acarreta em filas de esperas de até seis horas, nas entradas das emergências. Apesar de haver, no caso da rede particular, incremento no número de pessoas, modernização de aparelhos e construção de hospitais, houve aumento da demanda que não havia sido prevista, ou seja, tanto a rede pública como a privada apresenta dificuldade de atender o público.

O Ministro da Saúde, José Gomes Temporão, em entrevista comentou que "um dos pontos de estrangulamento é o atendimento de urgência e emergência de hospitais do país" (Jornal O Globo, 23 de julho de 2008 – "O nó da Saúde está na emergência dos hospitais").

Segundo Daniel Soranz, subsecretário da Saúde do Rio de Janeiro, em palestra proferida em 11 de fevereiro de 2009, na Penha, nos últimos quatro anos, o município do Rio de Janeiro deixou de receber 500 milhões de reais do Ministério da Saúde por não conseguir implementar os programas de atenção à saúde básica.

"Nós temos enormes dificuldades na área da atenção básica de saúde. É muito interessante a forma como o Sistema Único de Saúde (SUS) é concebido; como essa desarrumação da atenção básica causa impacto no atendimento aos casos de média e alta complexidade no Rio de Janeiro. A interação entre os secretários municipal e estadual e o ministro da Saúde é absolutamente fundamental para a gente. Dentro do esforço do município, é necessário casar ações a nível estadual e federal, para que a gente possa entregar à população um serviço mais eficiente" – Secretário de Saúde do Rio de Janeiro – Dr. Hans Fernando Dohman (RJTV, em 29 de outubro de 2008, "Futuro secretário de Saúde do Rio destaca importância de interação entre governos").

"Três grandes emergências municipais enfrentam dificuldades semelhantes, de acordo com médicos dessas unidades. No Hospital Lourenço Jorge, na Barra da Tijuca, não há neurocirurgião, nem especialistas em cirurgia vascular. Nos plantões, faltam clínico-gerais. No Hospital Souza Aguiar, no Centro, apenas médicos não especializados trabalham no centro de tratamento intensivo (CTI) da emergência. Na unidade, faltam clínico-gerais, além de materiais, como agulhas e seringas. E no Hospital Miguel Couto, no Leblon, também faltam clínico-gerais e material básico para o atendimento. A prefeitura, em 2008, no governo Eduardo Paes, nega a falta de material nas unidades, mas reconhece que o quadro de médicos não está completo. E informou que realizou concursos, mas que muitos profissionais não se interessaram pelas vagas" afirmou Dohmann (RJTV, em 28 de outubro de 2008 – "Hans Fernando Dohmann é o novo secretário municipal de Saúde").

Agentes do programa de saúde da família, em 2008, chegavam a apenas 8% da população no Rio de Janeiro, a prefeitura carioca não demonstrou interesse de ampliar a cobertura da rede, devido aos elevados custos, cerca de 30 mil reais por equipe (MARTINS, 2008).

Se a Prefeitura do Rio de Janeiro conseguir a implantação dos programas de atenção à saúde básica, por se tratar de uma medicina preventiva, acarretará na redução das filas de urgência e emergência das unidades de saúde, evitando que muitos pacientes cheguem a um estado crítico de saúde e sobrecarreguem o sistema.

Indubitavelmente, outros fatores colaboram para agravar o estado crítico do sistema de saúde, como a falta de verbas, de profissionais de saúde, a topografia urbana, a violência estrutural, os baixos salários, um precário sistema de controle de qualidade, assiduidade e pontualidade.

Para se ter uma idéia mais precisa do pouco investimento na área, fora investido pela iniciativa privada cinquenta milhões de reais na construção de um centro de oncologia na Barra da Tijuca, enquanto a prefeitura gastou em investimento de melhorias em todos os 25 hospitais e 163 postos de saúde, apenas cinquenta e dois milhões em 2008 (KOMATSU, 2008).

O planejamento da estruturação e localização dos postos de emergência demanda o estabelecimento de normas técnicas e parâmetros que permitam dimensionar a infraestrutura de forma a atender as reais necessidades da população. A simulação tem sido, de forma recorrente, utilizada para auxiliar na tomada de decisões com estudos de viabilidade, melhorias e redimensionamento na área da saúde.

A simulação computacional apresenta vantagens na análise de cenários porque permite a experimentação de modelos virtuais simplificados e economicamente mais viáveis do que os modelos reais e analíticos.

A Arquitetura Orientada a Serviços, em inglês "*Service-Oriented Architecture* (SOA)" é uma tecnologia que cria um ambiente de atendimento ágil e provê vantagem competitiva ou maior valor, quando comparado a outros sistemas, fazendo com que as atividades sejam realizadas através de uma série de serviços que possuem maneiras bem definidas de "solicitar" e "entregar" informações, não interessando como o serviço foi implantado, desde que ele responda aos comandos da forma correta e com qualidade. Isto significa que o serviço precisa ser adequadamente seguro e confiável, além de rápido o suficiente. Assim, a SOA se torna uma tecnologia ideal para um ambiente que possua hardware e software de múltiplos fabricantes, promovendo uma interação entre os diversos blocos de informação, sem perdas e sem a necessidade de se ter custos de implantação elevados. Portanto a aplicação da SOA irá certamente agilizar os processos, melhorar o controle e promover a integração de toda rede municipal, estadual e federal de saúde, entregar à população um serviço de qualidade e colaborar com a administração, controlando os processos e os funcionários.

Quando a simulação é utilizada simultaneamente com a Arquitetura Orientada a Serviços (SOA), potencializam-se os benefícios, expandindo a fronteira para novas experimentações.

Por fim, para atingir a solução apresentada houve a necessidade de se realizar a modelagem da situação atual e, como previsto, simular o mesmo ambiente com outras configurações e recursos até o atingimento do ponto mais eficiente, levando-se em consideração os custos. Os recursos incorporados apresentam aperfeiçoamento significativo no atendimento ao público e no controle de pessoal. Outros aspectos como a integração de sistemas da Secretaria Municipal de Saúde, assim como outros pontos notáveis conseguidos com a implantação da SOA não serão apresentados nesta dissertação, pois não fazem parte do escopo, podendo ser discutidos ou apresentados em outros trabalhos.

#### **1.3. ESCOLHA DO TEMA**

Devido à demanda que a sociedade apresenta por melhores serviços da rede pública de saúde, a COPPE, no Programa de Engenharia de Produção, mais precisamente na Pesquisa Operacional, possui a linha de pesquisa em Gestão Pública, onde se realiza testes com diversas ferramentas, como Análise Envoltória de Dados, Multicritério e Simulação, onde se inserem várias pesquisas já realizadas, sob a orientação do Professor Doutor Mário Jorge Ferreira de Oliveira:

- ESPOSITO, S. M. E., 2009, "Simulação interativa visual: sincronização do processo de entrega de medicamentos em farmácia hospitalar";
- LAMARCA, B. R. C., 2008, "Utilização da simulação para avaliação de equipes cirúrgicas de revascularização miocárdica em relação ao Australian National Diagnosis Related Groups (AN-DRG) em um hospital";
- SAMPAIO, L.M.D., 2008, "Análise e classificação das operadoras de saúde suplementar";
- SOUZA JUNIOR, P. R., 2007, "Simulação do fluxo de pacientes nos setores de emergência do Hospital Universitário Antônio Pedro";
- GARCIA, L. C., 2006, "Dimensionamento de recursos de atendimento móvel de urgência da região metropolitana II do Estado do Rio de Janeiro";
- MAGALHÃES, M. S., 2006, "Simulação do sistema de admissão de emergência do Hospital Universitário Antônio";
- MORAES, A. B., 2006, "Simulação multiusuário de um sistema de triagem hospitalar";
- CARÂP, L. J., 2005, "Proposta de modelo de racionalização baseado em simulação por computadores para a definição, alocação e utilização eficiente de recursos hospitalares";
- GONÇALVES, A. A., 2004, "Gestão da capacidade de atendimento em hospitais de câncer";
- CHAGAS, C. D., 2003, "Simulação em emergência médico-hospitalar :um estudo de caso no Hospital Municipal Miguel Couto";
- SILVA, M. V. A., 2003, "Um Método para ocupação do espaço em hospitais públicos";
- ACHÃO FILHO, N., 2002, "A simulação como método de avaliação da qualidade de atendimento hospitalar: o caso da emergência de um hospital municipal";
- PIZÁN TOSCANO, L. N., 2001, "Uma ferramenta integrada de suporte a decisões em casos de emergências médicas hospitalares";
- GABCAN, L., 2000, "Representação visual 3D de um setor para a nova unidade do Instituto de Doenças do Tórax – IDT";

• BELLIDO CULLAHUACHO, J. G., 1998, "Um modelo de simulação estocástica para o problema de admissão hospitalar".

A partir da demanda por melhores serviços de saúde na cidade do Rio de Janeiro, procurou-se identificar um estudo de caso para realizar uma pesquisa, utilizando a ferramenta de simulação estocástica para eventos discretos.

O caso identificado foi o de uma policlínica pública sob a direção da médica Kátia Farias e Silva.

O tema simulação foi escolhido por já ter contribuído para a sociedade com a produção de trabalhos que ajudaram na melhoria dos serviços de saúde publica na cidade do Rio de Janeiro, pois representa continuidade da atuação em pesquisas, da linha de pesquisa gestão pública, onde o Professor Mario Jorge Ferreira de Oliveira, se inclui.

No decorrer dos estudos, mais consubstanciado pela coleta de dados históricos, por entrevistas e por verificação do roteiro dos pacientes, surgiu a idéia de se associar a Arquitetura Orientada a Serviços à Simulação, tornando esse binômio uma ferramenta mais robusta no tratamento do problema.

Vislumbrou-se que a troca de informações entre unidades, o histórico do paciente, assim como informações administrativas poderiam ser utilizadas para solucionar, em parte, o problema de filas, atendimento médico e diminuição de erros em todo o processo.

## **1.4. REVISÃO DA LITERATURA**

Como dito anteriormente, é recorrente a utilização da Simulação em unidades de Emergência, tanto no Brasil como no exterior, porém não foi encontrada nenhuma associação da simulação de emergências com a Arquitetura Orientada a Serviços. Foram escolhidos apenas alguns dos mais recentes estudos como revisão da literatura. A única referência à emergência e à SOA interligados foi um estudo do monitor de frequência cardíaca (DeFee, 2004).

SOUZA JUNIOR (2007) estudou o fluxo de pacientes nos setores de emergência do Hospital Universitário Antônio Pedro (HUAP) situado no Município de Niterói no Estado do Rio de Janeiro. A partir dos dados coletados, modelos foram propostos para dimensionar os recursos humanos e materiais. O autor ainda ressalta a importância da classificação de risco dos pacientes. O estudo do fluxo de pacientes terá tratamento semelhante ao do que foi apresentado por este autor, Souza Junior.

GARCIA (2006) simulou a Porta de Entrada de unidades hospitalares de pacientes provenientes das ambulâncias do SAMU. O estudo descortinou gargalos que até então não eram entendidos pelo sistema. A implantação do modelo de solução foi efetuada, constatandose a eficiência dos resultados "in loco". No caso da PJPF, a emergência funcionou como uma das Portas de Entrada, porém não exclusiva, portanto merecendo um tratamento parecido ao apresentado por Garcia.

MAGALHÃES (2006) estudou os gargalos e apresentou solução para porta de entrada do HUAP, com a implantação da classificação de riscos. Com o modelo conseguiu redução do tempo de espera dos pacientes de alto risco, proporcionando atendimento mais eficaz aos pacientes mais debilitados e diminuindo os óbitos na entrada. Apesar da classificação de risco, na PJPF, ser importante, não é o foco principal no desenvolvimento dos modelos, tendo em vista que esta unidade não recebe, normalmente, pacientes de alto risco e quando os recebe, os encaminha para o Hospital Getúlio Vargas, na Penha, pois não há infraestrutura de atendimento para casos com risco de morte.

MORAES (2006) defendeu tese onde apresentou modelo multiusuário de um sistema de triagem hospitalar. Os recursos visuais permitem um melhor entendimento dos procedimentos e de como funciona a simulação computacional. Foram criados recursos e processos em um hospital virtual, onde as entidades eram pessoas reais, no mundo virtual, representadas por bonecos gráficos que podiam, inclusive, interagir entre si. A partir desta simulação computacional conseguiu-se desenvolver um estudo do sistema de triagem hospitalar, identificando recursos com atribuições diferentes das preconizadas pelo sistema que prejudicavam o desenvolver do processo. Desta tese, assim como nas explicadas anteriormente, há similaridade com o trabalho desenvolvido na PJPF, onde se utilizou um modelo virtual, porém sem interação dos usuários, para desenvolvimento de um modelo computacional e gráfico.

CHAGAS (2003) realizou estudo na emergência médico-hospitalar do Hospital Municipal Miguel Couto, no Rio de Janeiro, e assim como as dissertações anteriores, demonstrou que a simulação é uma ferramenta eficaz no entendimento e desmantelamento dos gargalos do fluxo de pacientes, contribuindo para o aperfeiçoamento do atendimento ao público.

CHUNG-LIANG SHIH, *et al.* (2000) usou um modelo em simulação para analisar as estratégias em um departamento de emergência, estabelecendo hipóteses e predizendo uma mudança no resultado após alteração de estratégias. Nos diversos cenários, entre os fatores estudados estão a experimentação de mudança de atividades do pessoal de apoio, alteração de facilidades, redução do tempo de espera e estudos de custo. A conclusão foi de que há como diminuir o risco de pacientes no gerenciamento de emergência, usando a simulação. Como neste caso, foram utilizadas as técnicas de simulação para desenvolvimento do modelo computacional.

## **1.5. MÉTODO DE PESQUISA**

A pesquisa realizada é experimental, exploratória e quantitativa. Utilizou-se um estudo de caso, no intuito de ter uma validação do método voltada para a solução do problema de fluxo no posto de urgência da Policlínica José Paranhos Fontenelle.

A pesquisa de campo pautou-se na observação dos fatos como eles são, estudando as relações estabelecidas entre as entidades, recursos, eventos e restrições.

Objetivou-se criar condições para interferir no aparecimento ou na modificação dos fatos, para poder explicar o que ocorre com fenômenos correlacionados, por intermédio de entrevistas, coleta de dados e técnicas estatísticas.

A formulação do problema ocorreu quando se teve contato com a direção da PJPF, Dra. Kátia Farias e Silva, e foram expostas as dificuldades encontradas na porta de entrada do posto de urgência, com gargalos recorrentes.

Pelo fato de a Policlínica em estudo possuir forte gargalo no atendimento de urgência, com filas muito grandes, o que trazia irritação aos pacientes, havia a necessidade de se entender onde estaria o gargalo. Em entrevistas, os pacientes queixavam-se do mau atendimento, do descaso dos funcionários e médicos.

Em visita à Policlínica, o Professor Mario Jorge Ferreira de Oliveira viu a possibilidade de se utilizar a simulação computacional como ferramenta de aprimoramento.

A pedido da Diretora, foi realizada palestra para todos os funcionários explicando como funcionaria o processo de coleta de dados e os resultados esperados com a utilização da ferramenta "Simulação". Alguns funcionários sentiram-se ameaçados porque o estudo identificaria suas deficiências, outros incentivaram o inicio e a aplicação dos estudos, no intuito de que tivessem melhor produtividade e mais ordenamento nas tarefas por eles executadas.

Foi, então, formulada a hipótese de que o uso da simulação em um estudo estatístico do fluxo de entrada, do atendimento, e da saída do paciente, seria de grande valia para a instituição. No decorrer dos estudos verificou-se a possibilidade de implantar a Arquitetura Orientada a Serviços (SOA) associada à simulação, para ser conduzida junto com a informatização dos consultórios, do boletim e da farmácia, o que, na simulação de processos, traduziu-se como solução complementar para o problema de fluxo.

Entre os meses de março e agosto de 2008, foram coletados diversos dados que permitiram a modelagem da situação atual, caracterizando-a. Após ensaios, onde cenários foram simulados, chegou-se a uma solução otimizada como conclusão do trabalho, sendo proposta à direção a adoção das modificações.

## **1.6. OBJETIVOS**

Os objetivos visam à integração da Simulação com a Arquitetura Orientada a Serviços, no intuito de descobrir as melhores condições de utilização dos recursos disponíveis de um determinado sistema, tendo sempre como meta principal, sua otimização, facilitando o funcionamento deste sistema, alterando sua dinâmica e comprovando a eficácia do método escolhido. Desta forma, demonstrar que a simbiose entre Simulação e Arquitetura Orientada a Serviços funciona.

Como objetivo secundário, o estudo leva ao aprofundamento da discussão do uso das ferramentas em outros estudos de caso, com produção de textos no contexto universitário e, ao mesmo tempo, aplicação no meio social.

Para alcançar os objetivos delineados incluiu-se a decisão de realizar um estudo de caso que foi o de estudar, compreender e indicar soluções para a Porta de Entrada e atendimento do Setor de Urgência da Policlínica José Paranhos Fontenelle (PJPF). Assim, torna-se possível ao gestor a possibilidade de transformação em níveis, incorporação das modificações em etapas, num trâmite que respeite a capacidade de adaptação do pessoal e a disponibilidade de verbas.

O fluxograma de atividades está definido na Figura 1.1.

## **1.7. ORGANIZAÇÃO DA DISSERTAÇÃO**

A sequencia de apresentação da dissertação é composta por oito capítulos: Introdução, Simulação, Arquitetura Orientada a Serviços (SOA), a Policlínica José Paranhos Fontenelle, Coleta de Dados na PJPF, Implantação da Simulação, Comparação entre Modelos Globais, Conclusão, Referências Bibliográficas e Anexos.

9

No capítulo 1 há a contextualização do trabalho, situa o estudo no tempo e agrega informações importantes de avaliação do sistema público de saúde feita por autoridades da área. Inclui a revisão de trabalhos anteriores e apresenta os desafios do projeto.

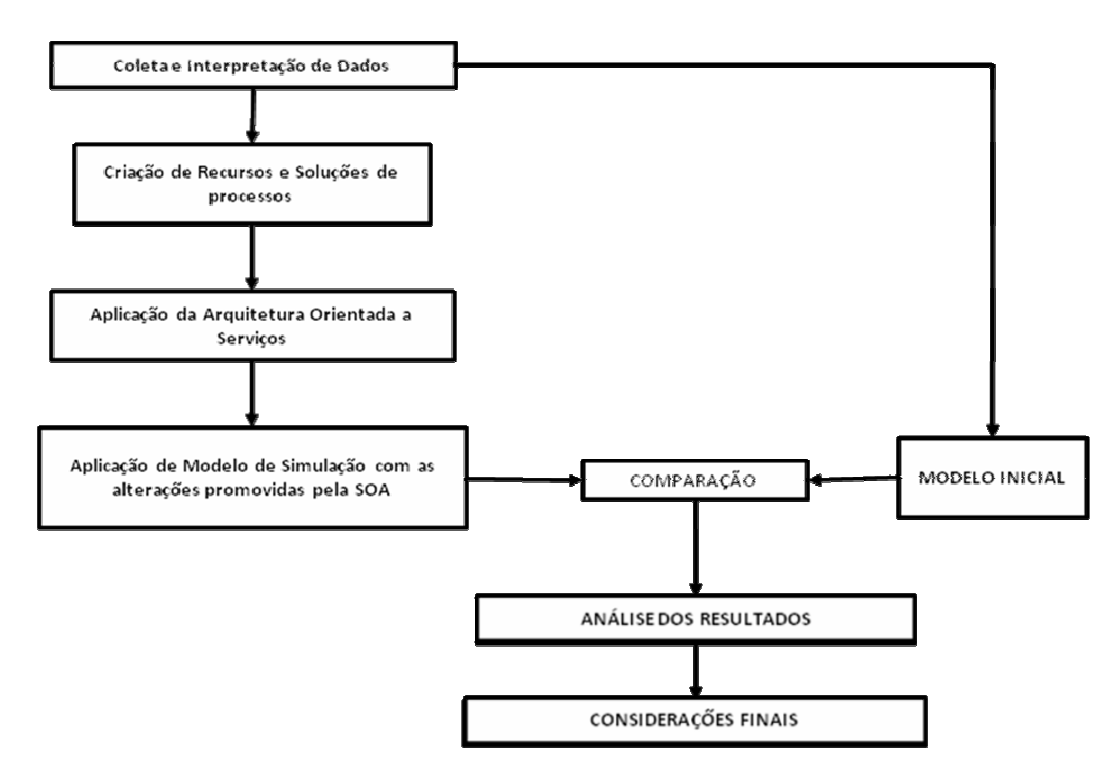

Figura 1.1 – Delineamento da pesquisa.

No capítulo 2, apresenta-se o conceito de simulação e seus desdobramentos, assim como definições básicas que serão utilizadas no decorrer da dissertação, mais precisamente, durante os experimentos.

O capítulo 3 apresenta a conceituação da SOA e como ela pode ajudar o Sistema Único de Saúde (SUS) a integrar as informações de diversos sistemas distintos, facilitando diagnóstico de doenças e o acompanhamento do tratamento dos pacientes.

O capítulo 4 está a apresentação da Policlínica José Paranhos Fontenelle, assim como as limitações dos ambientes, assim como características próprias do Posto e de seus funcionários e pacientes.

O capítulo 5 apresenta os dados coletados, o sistema de admissão e como se dá a chegada dos pacientes.

O capitulo 6 discorre sobre a aplicação da simulação em modelos parciais e totais em diferentes situações

No Capitulo 7 é feita a comparação entre os modelos inicial global e final global, apresentando as diferenças de resultados depois de inseridas as modificações propostas pelos modelos parciais na experimentação final.

O capitulo 8 apresenta a solução, considerações finais e propostas para futuros trabalhos.

## **2. SIMULAÇÃO**

Uma primeira experimentação de simulação ocorreu ainda na aurora do homem. Ele utilizava a simulação para estudar os ambientes, os conflitos e o futuro. A simulação de ataques a outras tribos, ainda no planejamento, utilizando-se de gravetos e pedras, permitia visualizar possíveis fracassos e melhores rotas de ataque e fuga. No século XVII, a busca do predizer era limitada quase que inteiramente por métodos puramente dedutivos de cada filosofo (BARROS, 2005). Na atualidade, essa ferramenta ganhou outras roupagens, sendo utilizada largamente, principalmente com o advento da computação, que permitiu a ampliação de sua aplicação e alcance.

Antes da simulação computacional, eram realizados métodos analíticos que demandavam muito tempo e suas soluções não eram tão convincentes quanto a simulação.

Em suma, a justificativa para o uso da simulação pelo homem, é a de reduzir custos, evitar erros, prever procedimentos, antecipando respostas aos projetos, especulando o futuro.

A simulação é uma técnica numérica capaz de conduzir experimentos em certos tipos de modelos matemáticos e lógicos, descrevendo o comportamento de um sistema em um computador digital, durante um determinado período de tempo (CONWAY *et al.*, 1986). Ela tem sido usada frequentemente para auxiliar os mais diversos profissionais, em diversas áreas de conhecimento, na tomada de decisões, de forma eficaz. Por vezes, os funcionários de um hospital ou uma empresa têm medo de expor suas idéias e criatividade, por medo de falhar. A habilidade de definir uma idéia, com um modelo, permite testar o impacto das sugestões e, então, o uso do modelo para se vender a idéia de tomadores de decisão pode incentivar atitude do tipo "vamos experimentar para ver" (HARREL *et al.*, 1997).

Os benefícios da simulação são tão significativos que se pode alterar toda a "arquitetura de um hospital", testar métodos de entrada e classificações de risco de pacientes virtualmente, sem que nada no mundo real seja comprometido, "sem custos", sem perigo para a vida das pessoas.

O professor Mário Jorge Ferreira de Oliveira realizou estudo de simulação para verificar a viabilidade da instalação do Instituto de Ortopedia no esqueleto abandonado do Hospital Universitário Clementino Fraga Filho (HUCFF) da Universidade Federal do Rio de Janeiro. O estudo demonstrou a inviabilidade do projeto pelo pouco espaço para trânsito, sendo o projeto abandonado, evitando custos de implantação e posterior desativação.

O mesmo pode ser feito simulando a desenvoltura de um navio a ser construído, ou a qualidade da organização de uma empresa comercial, também não incorrendo em erros ou desgastes.

Porém existem algumas limitações no processo de simulação: o autor do modelo deve ter bom conhecimento do processo e seus mecanismos. Quanto maior a qualidade das informações, melhor ficará o modelo. Existe o perigo de o autor suprimir algum dado importante, que num primeiro momento possa parecer irrelevante.

A simulação também não é solução para todos os tipos de problemas. Somente pode ser usada em uma classe especifica deles. Ela é uma ferramenta de análise de cenários e de apoio a tomada de decisão. Apesar de não resolver por si só os problemas, identifica claramente e quantitativamente soluções alternativas.

## **2.1. SIMULAÇÃO COMPUTACIONAL**

O início do desenvolvimento da Simulação Computacional, nos anos 50, deveu-se à necessidade do planejamento militar. Nos anos 70, foi muito utilizada para encontrar soluções para os problemas de teoria de filas bancárias e seus respectivos custos, porque o estudo analítico geral não encontrava solução aceitável, devido às muitas restrições na confecção do modelo (LIMA, 1971). Nos anos 80, a simulação computacional começou a ganhar popularidade nas fábricas e serviços industriais.

O processo de modelagem e a simulação computacional tem provado ser extremamente valiosa para a engenharia como ferramenta de otimização. Programas de computador com interface amigável e computadores com processadores e memórias mais poderosos tornaram a simulação mais acessível aos gerentes e engenheiros que não tinham tempo nem interesse em aprender complicadas técnicas de análise. Assim sendo, para sistemas de serviços, incluído o sistema hospitalar, com as complexidades de agendamento de pacientes, equipe de apoio, gerenciamento de recursos, fluxo de pacientes e processamento de informações, a simulação tem valor especial como ferramenta de análise e apoio à decisão.

HARREL e TUMAY (1995) sintetizam os benefícios da simulação como sendo:

- 1. Versatilidade suficiente para modelar quase qualquer tipo de sistema;
- 2. Mostra a performance das mudanças no tempo;
- 3. Permite experimentações controladas;
- 4. Não afeta o sistema atual;
- 5. Fácil de usar e de entender;
- 6. Estimula o interesse e participação da equipe;
- 7. Visualização realística e convincente; e
- 8. Força atenção ao detalhar um projeto.

A simulação ainda recebe outro rótulo: terminante ou não terminante. Terminante é aquela que após um período pré-determinado ou dada a ocorrência de um evento, se encerra. Simulações não terminantes são aquelas que não possuem final definido, não existindo um evento que assinale o término da simulação, sendo o maior interesse, não os resultados, mas a análise do funcionamento de um sistema. As principais dificuldades de um sistema não terminante são definir as condições iniciais e as regras de parada.

O fluxograma da Figura 2.1 demonstra quais os passos a serem seguidos, para que uma simulação tenha resultado eficaz.

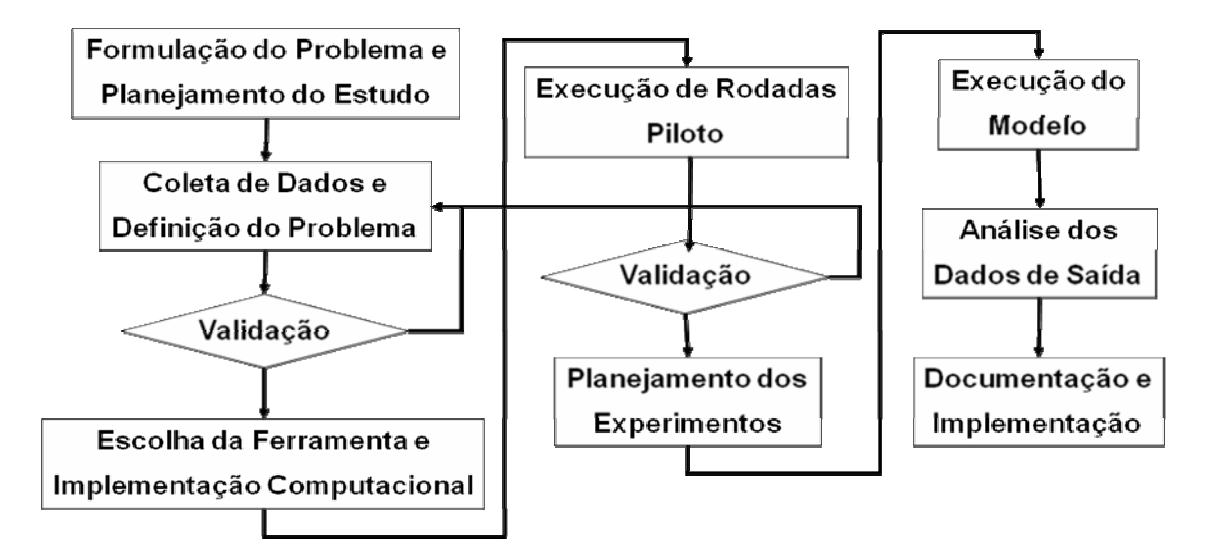

Figura 2.1 – Processo de Simulação (YONAMINE, 2004).

#### **2.2. SISTEMA**

Segundo PERIN FILHO (1995), sistema é um conjunto estruturado de componentes que interagem de modo regular entre si e com o meio ambiente, satisfazendo a certas restrições ambientais provenientes da escassez de recursos, para atingir determinados objetivos. A definição de sistema, assim como a delimitação de suas fronteiras com o meio ambiente, é feita com base no problema que se deseja resolver.

Para LAW e KELTON (1999), sistema é definido pela coleção de entidades, isto é, pessoas ou máquinas, cuja ação e interação juntas levam a algum final lógico. Na prática, o sistema depende dos objetivos de um estudo em particular. Ou ainda, o sistema é o conjunto de variáveis necessárias para descrever um sistema em um momento específico, relativos ao objetivo do estudo.

O sistema pode ser discreto ou contínuo. O discreto é aquele que acontece em um momento único, com uma ação instantânea, enquanto o contínuo tem uma ação que não acaba, é contínua em relação ao tempo.

O sistema escolhido e a delimitação de suas fronteiras, nesta dissertação, serão explanados no item 4.1.

## **2.3. MODELAGEM**

Modelo é a descrição de vários sistemas na intenção de predizer o que acontece se certas ações são tomadas. O modelo deve conter somente os detalhes necessários, dada certa razoabilidade, limitando-se a descrever apenas os comportamentos relevantes, a introduzir os dados pertinentes e observar as respostas. Afinal, os sistemas reais são muito complexos devido a sua natureza dinâmica e aleatória e a riqueza de detalhes pode vir a confundir o modelador, tirando-o do foco principal do problema. A construção de um modelo altamente detalhado a partir do início gasta muitos recursos computacionais de um programa e tem complexidade altamente frustrante (BRATLEY *et al*., 1983).

A grande vantagem da modelagem é prover o entendimento do que realmente está acontecendo no sistema a ser modelado, de forma simples e eficaz. O autor do modelo deve fazer diversas experimentações para verificar se os dados que possui estão de acordo com o observado em campo. Só após confirmar que os resultados são coerentes com a situação real é que se devem iniciar os experimentos com a simulação, caso contrário, resultados falsos serão obtidos, porque há distorção dos dados de entrada, que desde o primeiro momento, já não retratava a realidade.

A construção de modelos requer treinamento, concentração, análise, o que demanda muito tempo e recursos.

Existem etapas que precedem a construção de um modelo, ou ainda, fazem parte deles, a construção de um esboço do sistema em forma de fluxograma ou de forma algorítmica (pseudocódigo), definindo componentes, recursos, variáveis, rotinas, sub-rotinas, interações lógicas, atributos, e entidades que constituem o sistema. A etapa seguinte, que pode ser feita posteriormente ou simultaneamente as etapas anteriores, consiste em fazer a coleta de dados e de informações importantes, obter estatísticas fundamentais, por intermédio de observações, entrevistas, experiências pessoais ou de arquivos históricos.

O modelo deve traduzir uma linguagem de simulação apropriada e coerente com o programa utilizado na sua apresentação e desenvolvimento. A verificação e validação do modelo é a etapa subsequente, onde a modelagem é confirmada como representação do modelo real.

Existem, ainda, classificações de modelo, cuja nomenclatura difere muito pouco entre os autores. A Tabela 2.1 possui as definições dos modelos relacionados aos sistemas e o tipo de simulação a ser realizada.

Tabela 2.1 – Tipos de Modelos de Simulação.

| 80<br><b>MODEL</b> | FÍSICO:<br>Representam<br>uma situação<br>real. | FECHADO:<br>Componentes não<br>interagem com o meio<br>ambiente. As saídas<br>deixam o sistema sem<br>retroalimentação. | DETERMINÍSTICO:<br>Variáveis assumem valores<br>determinados como<br>consequência de ações<br>antecedentes.                                                     | <b>DISCRETO PERIÓDICO:</b><br>Mudanças do estado do<br>sistema ocorrem em<br>intervalos regulares                                        | <b>ESTÁTICO:</b><br>Estuda o sistema onde<br>o tempo não tem<br>significância.            |
|--------------------|-------------------------------------------------|----------------------------------------------------------------------------------------------------|----------------------------------------------------------------------------------------------------|----------------------------------------------------------------------------------------------------|-------------------------------------------------------------------------------------------|
|                    | <b>MATEMÁTICO</b>                               | <b>ABERTO:</b><br>Componentes interagem<br>com o meio ambiente. As<br>saídas geram<br>retroalimentação.                 | <b>ESTOCÁSTICO:</b><br>Envolve incertezas nos<br>valores, estabelece a<br>existência de variáveis<br>permanentes e regulares,<br>regidas por eventos fortuitos. | <b>DISCRETO APERIÓDICO:</b><br>Mudanças do estado do<br>sistema são instantâneas e<br>ocorrem apenas durante a<br>ocorrência de eventos. | DINÂMICO:<br>Representa um sistema<br>que envolve<br>observações no<br>decorrer do tempo. |

Os sistemas dinâmicos e estocásticos são normalmente mais difíceis de analisar quando a quantidade de variáveis estocásticas e de inter-relacionamento é grande. Quanto maior o número de variáveis que tornam o modelo mais parecido com a realidade, maior será a dificuldade, conforme descrito na Figura 2.2.

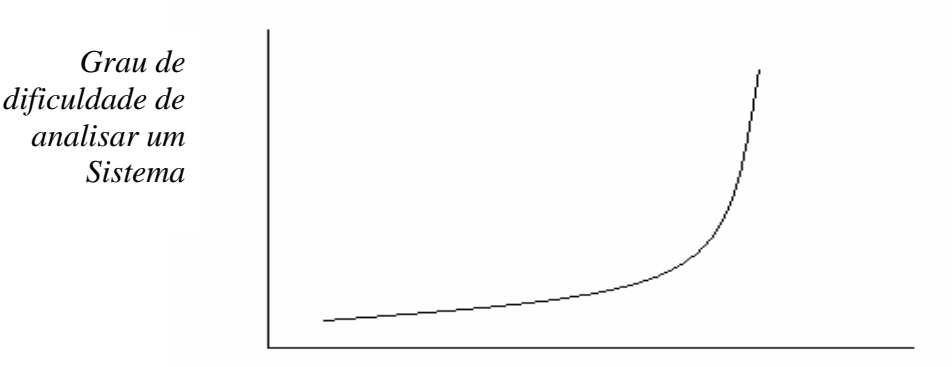

Quantidade de variáveis Estocásticas e suas Interdependências e Interrelações

Figura 2.2 – Gráfico da Dificuldade de Analisar o

Problema x Quantidade de Variáveis estocásticas (HARREL *et al.*, 1997)

## **2.4. CONCEPÇÃO DE UM MODELO DE SIMULAÇÃO**

Para que se possa fazer a simulação computacional, obrigatoriamente o modelador deverá conhecer as definições básicas de um modelo computacional e seguir as seguintes etapas (Figura 2.3):

- Concepção ou formulação do modelo Decidir qual será o escopo da simulação, coletar os dados de entrada.
- Implantação do modelo Significa transformar o modelo conceitual em modelo computacional, ou por linguagem de computação ou por um software comercial.
- Análise dos resultados do modelo Esta fase é a simulação propriamente dita. Após as experimentações sucessivas, faz-se a coleta de dados e, depois da verificação, se o modelo não estiver coerente, é modificado, reiniciando-se o ciclo, até que se torne coerente.

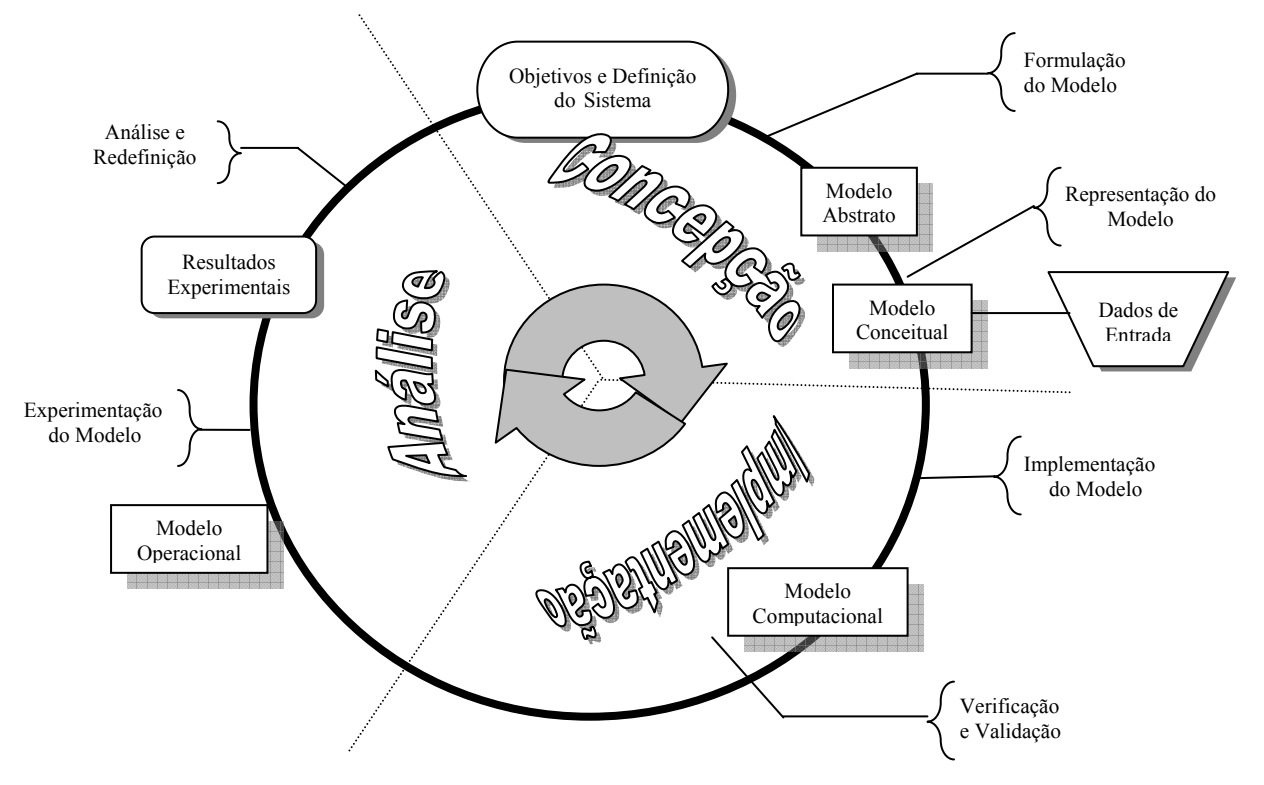

Figura 2.3 – Metodologia de Simulação (Chwif, 1999)

Os pacotes de simulação como o Arena, AutoMod, Flexsim, MedModel, ProModel, ServiceModel, Simul8, Simscript, SimPak, entre outros, facilitam a criação do modelo e, muitas vezes, impedem que erros sejam inseridos.

## **2.5. COMPONENTES OU ELEMENTOS DE UM MODELO DE SIMULAÇÃO**

Para construir o modelo computacional, existem definições cujo conhecimento prévio se faz obrigatório. Este conhecimento é obrigatório para que haja a interação entre o usuário e o programa. Os estudiosos de simulação, em regra, utilizam a mesma nomenclatura para os diversos elementos do sistema, como descritos a seguir.

#### **2.5.1. Entidade**

Pode-se considerar como o elemento mais importante do sistema, o foco da pesquisa, o foco do problema. A entidade altera o estado do sistema, sendo processada por ele. Pode representar pessoas, peças, caminhões, documentos ou tudo que utiliza os recursos do programa, pode ser autotransportável ou transportável.

As entidades podem dar entrada no sistema ou sozinhas ou em grupos de diversos tamanhos.

#### **2.5.2. Locais**

São estações onde as entidades se movem, podendo ser processadas dentro deles. Esses locais possuem capacidade estipulada pelo modelador. Alguns programas consideram as filas como locais, enquanto outros as tratam de forma especial, separada, pois é o segundo maior tipo de componente que um sistema simples possui (CHUNG, 2004).

#### **2.5.3. Recursos**

Alguns autores também os chamam de "entidades permanentes" e são utilizadas para realizar tarefas ou provêem os serviços requisitados pelas entidades. É o objeto, máquina, pessoa que interage com a entidade. O recurso pode transitar entre diversos locais ou ficar estático.

#### **2.5.4. Processamento**

A lógica de processamento define as operações efetuadas e o roteamento de cada tipo de entidade em cada local no sistema. O processamento é definido para cada tipo de entidade, em cada local onde esta entidade sofre alguma ação ou simplesmente aguarda o acesso a um local subsequente (HARREL *et al*., 1997).

#### **2.5.5. Chegadas**

As chegadas são o mais importante evento das entidades na simulação computacional. É fundamental conhecer a taxa de chegada das entidades para que todo o sistema funcione de acordo com o que se deseja modelar.

As distribuições de taxa de chegada podem ser obtidas a partir de uma série histórica ou a partir de amostragens do processo real. Estas distribuições podem estar na forma de distribuições matemáticas ou empíricas, determinísticas, estocásticas ou condicionais.

#### **2.5.6. Turnos**

Os turnos são atribuídos aos locais e recursos. Eles definem quando um recurso ou um local está em funcionamento, está em folga (*break*), ou está fora do expediente.

Os turnos são essenciais para modelar, de forma mais precisa, sistemas que funcionam com períodos de trabalho específico e com folgas, pois mais se assemelham à realidade.

#### **2.5.7. Gráficos de Fundo**

Os gráficos de fundo permitem visualizar o ambiente real em uma atmosfera bidimensional ou tridimensional. Utilizando-os, há como verificar, visualmente, se as condições modeladas estão de acordo com a realidade. Se o gráfico ainda estiver na escala correta, pode-se inclusive saber o tempo que a entidade ou os recursos despendem se movimentando pelos diversos locais modelados.

### **2.5.8. Variáveis**

As variáveis são indispensáveis para fazer com que o modelo rode com maior semelhança com a realidade, porém acrescentam grande complexidade computacional ao modelo, pois seu valor é alterado a cada rodada da simulação.

As variáveis devem estar no domínio dos números reais ou inteiros, tendo seus limites inferiores e superiores definidos. Assim, quando for feita a otimização, o algoritmo irá gerar soluções dentro dos limites estabelecidos. As variáveis de decisão afetam o tempo de simulação, só devendo ser usadas as variáveis realmente pertinentes.

#### **2.5.9. Atributos**

O Atributo, quando definido, se refere a uma entidade ou a um local específico. A priorização de pacientes é um tipo de atributo. Assim que a entidade (paciente) é avaliada, em um local por um recurso, recebe um "carimbo". Esse "carimbo" é um atributo.

O atributo tem diversas funções como saber quanto tempo uma determinada entidade percorre o sistema, ou ainda, para atribuir rotinas específicas para a entidade.

#### **2.5.10. Sub-rotinas**

As sub-rotinas fazem com que as variáveis funcionem em determinado momento dentro da lógica computacional de um problema. Elas atualizam o estado do sistema quando um determinado evento ocorre. As sub-rotinas controlam as variáveis dando-lhes comando.

#### **2.5.11. Ciclos de Chegada**

Segundo HARREL *et al*. (1997), quando as entidades não chegam a uma taxa constante durante a simulação, ciclos de chegadas se fazem necessários para inserir a quantidade ou a percentagem que deve ser atribuída a um período de tempo. Por vezes, os dados coletados em campo não passam nos testes de aderência das distribuições estatísticas, e dados empíricos também apresentam falhas na modelagem.

Caso isso ocorra, faz-se necessário criar uma distribuição que reflita precisamente os dados reais.

## **2.6. COLETA DE DADOS**

Esta fase ocorre depois de definido o objetivo. A coleta de dados deve ser feita de forma inteligente e sistemática para assegurar que um modelo apropriado será construído. Antes de se iniciá-la, deve-se ter um planejamento e fazer uma observação preliminar, analisando quais os dados deverão ser anotados, pois somente alguns dados possuem relevância para o modelo. As fontes da coleta são diversas: arquivos históricos, observações presenciais, afirmações da direção, dos funcionários e demais pessoas envolvidas no processo, estimativas de projetistas e considerações teóricas sobre o sistema (PEGDEN *et al*., 1990). HARREL e TUMAY (1995) sugerem a seguinte metodologia de coleta de dados:

- Passo 1 Determinar o escopo requerido pelo modelo, no tocante aos objetivos a serem atingidos.
- Passo 2 Determinar o nível de detalhe ou a resolução requerida necessárias para atingir os objetivos do modelo.
- Passo 3 Determinar o quão rápido possível quais fatores afetam os objetivos. Não perder tempo com informações inúteis e fatos irrelevantes.
- Passo 4 Identificar, assim que possível, as variáveis de decisão a serem incluídas no modelo.
- Passo 5 Relembrar que a simulação é uma abstração do sistema, o qual significa que o modelador não modela os mecanismos, modela a essência. A essência do que está acontecendo deve ser estabelecida.

A Tabela 2.2 é um exemplo de coleta de dados em campo e posterior integração com dados históricos.

Tabela 2.2 – Amostra de chegada, saída e

atendimento do dia 01 de março de 2008, na PJPF

**PAM PENHA - URGÊNCIA - MARÇO** 

| <b>NÚM</b>              | <b>HORA</b>    | <b>HORA</b>  | <b>TEMPO</b> | <b>DIAGNÓSTICO</b>   | <b>MÉDICO</b>       |
|-------------------------|----------------|--------------|--------------|----------------------|---------------------|
|                         | <b>ENTRADA</b> | <b>SAÍDA</b> | <b>TOTAL</b> |                      |                     |
| $\mathbf{1}$            | 7:25           | 8:15         | 0:50         | dengue               | <b>CONFIDENCIAL</b> |
| $\overline{2}$          | 7:26           | 8:25         | 0:59         | Otorrino             | <b>CONFIDENCIAL</b> |
| $\overline{\mathbf{3}}$ | 7:27           | 8:25         | 0:58         | Ansiedade / Estresse | <b>CONFIDENCIAL</b> |
| $\overline{4}$          | 7:28           | 8:32         | 1:04         | cardíaco             | CONFIDENCIAL        |
| $\overline{5}$          | 7:29           | 8:30         | 1:01         | dengue               | <b>CONFIDENCIAL</b> |
| 6                       | 7:30           | 8:35         | 1:05         | Pressão Alta         | CONFIDENCIAL        |
| $\overline{7}$          | 7:31           | 8:42         | 1:11         | cervicalgia          | <b>CONFIDENCIAL</b> |
| $\overline{8}$          | 7:32           | 8:45         | 1:13         | insônia              | CONFIDENCIAL        |
| $\overline{9}$          | 7:33           | 8:15         | 0:42         | Pressão Alta         | <b>CONFIDENCIAL</b> |
| 10                      | 7:34           | 8:48         | 1:14         | Anemia               | CONFIDENCIAL        |
| $\overline{11}$         | 7:37           | 8:53         | 1:16         | virose               | <b>CONFIDENCIAL</b> |
| $\overline{12}$         | 7:38           | 8:00         | 0:22         | <b>DESISTÊNCIA</b>   | <b>XXX</b>          |
| $\overline{13}$         | 7:42           | 8:18         | 0:36         | Dores Generalizadas  | <b>CONFIDENCIAL</b> |
| 14                      | 7:45           | 9:00         | 1:15         | virose               | <b>CONFIDENCIAL</b> |
| 15                      | 7:46           | 9:05         | 1:19         | Prurido Generalizado | <b>CONFIDENCIAL</b> |
| 16                      | 7:47           | 9:10         | 1:23         | Anemia               | <b>CONFIDENCIAL</b> |
| 17                      | 7:48           | 9:17         | 1:29         | Alergia              | CONFIDENCIAL        |
| $\overline{18}$         | 7:49           | 8:15         | 0:26         | dengue               | <b>CONFIDENCIAL</b> |
| 19                      | 7:50           | 9:30         | 1:40         | Resfriado            | <b>CONFIDENCIAL</b> |
| $\overline{20}$         | 7:51           | 9:20         | 1:29         | Abscesso             | <b>CONFIDENCIAL</b> |
| 21                      | 8:00           | 9:26         | 1:26         | virose               | CONFIDENCIAL        |
| 22                      | 8:05           | 9:30         | 1:25         | hemorróida           | <b>CONFIDENCIAL</b> |
| 23                      | 8:10           | 9:32         | 1:22         | virose               | <b>CONFIDENCIAL</b> |
| 24                      | 8:11           | 9:45         | 1:34         | Artrose              | CONFIDENCIAL        |

**DATA: 01/03/2008** 

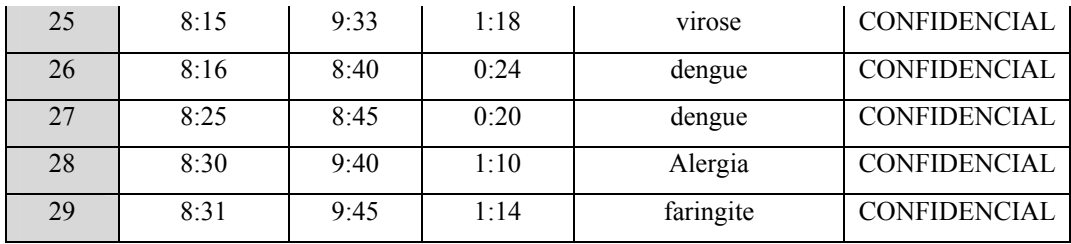

# **2.7. VERIFICAÇÃO**

A afirmação de que o modelo está pronto deve ser precedida da verificação do funcionamento, se ele está representando a realidade ou a idealização do modelador.

A verificação é feita quando se roda o modelo, mesmo que incompleto, observando se ele se comporta como previsto. Ela está sempre relacionada com o modelo computacional, com a forma como o modelo está sendo construído. Algumas técnicas de verificação são descritas por CHWIF e MEDINA (2007):

- Implantação modular/verificação modular/estratificação do modelo. Significa modular o estudo da simulação, ou seja, dividir em módulos e testar cada módulo individualmente, unificando todo o modelo em um só, no fim da verificação.
- Valores Constantes ou simplificados versus cálculos manuais. Na simulação podese usar uma ampla gama de distribuições de probabilidade. Tomando-se os valores médios de cada distribuição e considerando esses valores como constantes e determinísticos, teremos respostas incorretas, mas isso permite a comparação entre os resultados do modelo com a planilha de cálculo e verificar se estão coerentes.
- Utilização de debugger, trace ou depurador. Este recurso permite fazer com que o simulador trabalhe paulatinamente, um passo de cada vez, permitindo a visualização dos eventos presentes e futuros, bem como o acompanhamento das variáveis do modelo.
- Simulação Manual. É muito dispendiosa, porém permite ao modelador ter uma percepção maior sobre a correspondência entre o modelo computacional e o conceitual.
- Animação gráfica. Com a visualização da simulação por intermédio do gráfico, pode-se constatar, facilmente, se o modelo representa ou não a realidade.

• Revisão em grupo. Por vezes, há dificuldade do modelador de encontrar o próprio erro. A verificação por um terceiro poderá apontar possíveis falhas incorporadas ou atestar o correto funcionamento do modelo.

# **2.8. VALIDAÇÃO**

Validação é o processo de se assegurar que o modelo reflete a operação do sistema real em estudo de tal forma que dê encaminhamento ao problema definido (HARREL *et al*., 1997).

A validação se faz necessária porque são feitas diferentes aproximações à realidade para criar o modelo. Então, conforme o número de replicações há diferentes respostas, porque há diferentes sementes (geradores de números aleatórios). Somente analisando os resultados da simulação em diversas replicações, pode-se validar, ou seja, tornar válida as respostas seguintes, em cenários diferentes, gerando confiança nos resultados. Apesar disso, não se pode afirmar que um modelo é totalmente válido, ele é mais confiável quando ocorre a estabilidade dos dados, mesmo que aparente.

CHWIF e MEDINA (2007) classificam como principais técnicas de validação de modelo:

- Teste de Turing ou validação Black-box. Consiste em fazer testes com adequadas técnicas estatísticas de comparação e confrontá-las com os resultados da simulação.
- Duplicação de modelos. Técnica eficiente, porém onerosa. Consiste em dois modeladores diferentes modelarem o mesmo problema e comparar os modelos.
- Análise de Sensibilidade. Significa determinar qual a influência de alterações dos parâmetros de entrada nos resultados obtidos a partir do modelo.
- Validação "face a face". Aquele que tem o parecer de um especialista, que atesta a validade ou não.

## **2.9. EXPERIMENTAÇÃO**

A experimentação é que conduz o modelo a ter uma significação próxima da realidade, no plano da simulação.

Nas simulações, desencadeia-se um jogo entre os elementos e as relações, que devem manter analogia com o plano real, assim, o modelador deve ajustar a simulação à realidade.

A partir dos resultados de saída, há de se fazer as replicações para saber quantas são necessárias para se obter uma amostragem estatística confiável. Saber quantas replicações mínimas são necessárias é fundamental para poupar o esforço computacional, reduzir custos e obter resultados confiáveis.

# **2.10. ANÁLISE DOS RESULTADOS E APRESENTAÇÃO**

A cada modificação dos dados de entrada, a cada incremento ou decremento de recursos, existe a necessidade de documentar e comparar resultados, observar tendências e sugerir alternativas aos modelos, buscando o aprimoramento do sistema.

Os gráficos e tabelas com os resultados da simulação são de suma importância, pois neles reside a resposta ao estudo.

Os custos da implantação das soluções encontradas, também devem ser avaliados, para que não se encontre soluções inviáveis ou de difícil implantação. Por vezes, a implantação de um modelo parcial, onde a eficiência é limitada, é mais valiosa do que aqueles cuja eficiência é máxima, pois envolvem custos muito menores, ou seja, muitas vezes, no mundo real, não se dispõem de tantos recursos quantos aqueles propostos no modelo.

## **2.11. IMPLANTAÇÃO**

Talvez esse seja a mais complexa tarefa, pois existem muitos fatores que influenciam na implantação, podendo inclusive apresentar um resultado diferente daquele encontrado se os participantes do projeto não estiverem empenhados em fazê-lo funcional.

Nesta etapa, devem-se fazer novas coletas de dados, para verificar se a simulação representou a imagem da realidade e quais os ajustes que se deve fazer num modelo futuro para uma nova simulação.

# **2.12. GERAÇÃO DE NÚMEROS ALEATÓRIOS**

Aleatório, segundo definição do dicionário Aurélio, é dependente de fatores incertos, sujeitos ao acaso, casual, fortuito, acidental. Diz-se do fenômeno físico que envolve uma variável de caráter estatístico, como por exemplo, a desintegração de um núcleo atômico, o movimento browniano, ou seja, a aleatoriedade absoluta, verdadeira, é formada de processos físicos imprevisíveis.

Os números verdadeiramente aleatórios são muito difíceis de reproduzir. Na verdade, os computadores não conseguem gerar números verdadeiramente aleatórios, pois eles utilizam técnicas deterministas e, desta forma, tornam-se previsíveis. Segundo John Von Neumann, uma das maiores autoridades de todos os tempos em números aleatórios, *"Qualquer um que considere métodos aritméticos para produzir números aleatórios, está em perfeito estado de loucura."*

Como se torna extremamente difícil reproduzir números aleatórios naturais, desenvolveu-se a técnica de geração de número pseudoaleatórios produzidos por algoritmos eficientes e determinísticos, a partir de um valor de entrada, denominado semente. Uma mesma semente deverá produzir sempre a mesma sequência de números pseudoaleatórios.

#### **2.12.1. Métodos de Geração de Números Pseudo-Aleatórios**

Algumas características são importantes para que os números pseudoaleatórios possam ser utilizados. São elas:

- Os números gerados devem seguir uma distribuição uniforme, pois números aleatórios de verdade seguem essa distribuição, ou seja, igualdade de probabilidade entre os diversos valores;
- Os números devem ser estatisticamente independentes entre si. O valor de um número na sequência não deve afetar o valor do próximo;
- A sequência não deve se repetir nunca. Isso é teoricamente impossível, mas na pratica um período de repetição suficientemente grande é aceitável;
- Replicabilidade aplicada é importante em alguns fenômenos para comparar situações, ou seja, deve-se poder controlar a geração, a fim de que a experiência possa ser repetida; e
- A geração desses números deve ser rápida, de modo a poupar recursos computacionais para as simulações em si. Porém, com os computadores atuais, este item deixa de ter importância relevante.
- A função a seguir gera números inteiros entre 0 e m-1:

$$
x_{i+1} = (ax_i + c) \mod m
$$

Onde:

a)  $X_0$  é a semente do número aleatório. b) "mod" é a função módulo. Ela mostra o resto da divisão inteira. Exemplo: 10 mod  $6 = 4$ 

## **2.12.1.1. Método do Meio do Quadrado (Midsquare)**

Este método foi criado por John Von Newman, e consiste em atribuir um número inicial, como semente, eleva-o ao quadrado, e selecionam-se os algarismos centrais como próximo número da sequência. Caso o número de algarismos a esquerda seja maior do que os da direita, simplesmente atribuí-se o lado onde será feito o corte.

Porém, há desvantagens em utilizar este método, pois as sequências geradas por este algoritmo se repetem em ciclos curtos. Além disso, sempre que um zero for gerado, todos os números seguintes da sequência serão zero também.

#### **2.12.1.2. Método do Meio do Produto (Midproduct)**

Trata-se de uma variação do método anterior. Partindo de dois números quaisquer, multiplicam-se esses dois números, constituindo os dígitos do "meio" do produto o próximo número da sequência. A vantagem em relação ao "Midsquare" é possuir um ciclo maior, mas também pode acabar degenerando, ou seja, repetindo ciclos.

#### **2.12.1.3. Método da Constante Multiplicadora**

Uma variação do método do "midproduct" é usar uma constante multiplicadora k. A constante é multiplicada pelo número aleatório  $X_0$  usado como semente. Ambos, a constante e a semente aleatória, devem ter o mesmo número de algarismos. O resultado é o valor  $V_1$ . Os quatro algarismos centrais tornam-se  $X_1$ . Com a colocação do decimal se obtém  $R_1$  e assim por diante.

Este método tem os mesmos problemas do método do "midproduct". Da mesma forma, o sucesso deste método é altamente dependente da seleção da constante.

#### **2.12.1.4. Método da Potenciação**

Pode ainda considerar-se como uma alteração do método proposto por Von Neumann, sendo necessário inicializar três parâmetros: o valor inicial da série X1 e duas constantes *a* e *b*. Tem a seguinte expressão de recorrência:

$$
X_{i+1} = (b+x_i)a - int (b+x_i)a
$$

Onde *a* é uma constante real e *b* um expoente inteiro. Nesta forma, este método gerará números pseudoaleatórios entre 0 e 1.

#### **2.12.1.5. Método Linear Congruente ou Método Congruencial Linear**

Este método possui o comportamento cíclico é algo inevitável nos geradores, visto que quando o número gerado já tiver sido gerado anteriormente, o ciclo reiniciará.

Tendo reconhecido que uma sequência cíclica de números pseudoaleatórios era cíclico, D. H. Lehmer sugeriu, em 1943, que se usasse a teoria dos números para tentar fazer esse período o mais longo possível. Hoje em dia, a quase totalidade dos geradores de números pseudoaleatórios baseia-se nesta ideia.

Em 1951, D.H. Lehmer descobriu que os resíduos de potências sucessivas de um número têm boas propriedades aleatórias. A expressão geral deste método:

$$
X_{i+1} = (aX_i + c) \text{ módulo } (m) \text{ ; } i = 0, 1, 2, ...
$$

Onde *a* é um fator multiplicativo ao acréscimo *c* e, *m*, o módulo. É necessário fixar o primeiro elemento da sequência,  $X^1$ . Deve-se observar que a expressão x: (y) módulo (n) significa: x e congruente com y, módulo z, e indica que a diferença x-y é múltipla inteira de z, ou seja, pode-se dizer que y é o resto da divisão inteira de x por z. Parte de quatro valores:

$$
X_0
$$
 - valor inicial 
$$
X_0 \ge 0
$$
  

$$
a
$$
 - multiplicador 
$$
a \ge 0
$$
  

$$
c
$$
 - acréscimo 
$$
c \ge 0
$$
  

$$
m
$$
 - módulo 
$$
m > X_0, m > a, m > c
$$

Variantes:

- Gerador congruencial multiplicativo  $\Rightarrow$   $c=0$
- Gerador congruencial misto  $\implies a \neq 1, c \neq 0$

A seleção dos valores das constantes tem um efeito determinante na sequência de números pseudoaleatórios.

De acordo com Fishman (FISHMAN, 1982), deve-se fazer uma escolha cuidadosa de  $a, c, X^0$ , conforme as instruções:

Escolha de *m*:

- O período é sempre menor ou igual a *m*; e, por sua vez, *m* deve ser grande.
- *m* deve ser tal que facilite a computação. Geralmente usa-se uma potência de 2.

Escolha de *a* e *c*:

Uma sequência gerada por um gerador congruencial linear tem período m se:

- *c* e *m* forem primos entre si.
- $a = 1 + 4K$ , sendo K um inteiro.

Escolha de  $X^0$ :

- Se período da sequência é m, a escolha de  $X^0$  é irrelevante.
- Se for usado o método congruencial multiplicativo, não se deve usar  $X^0 = 0$ .

## **2.12.1.6. Método Congruencial Aditivo ou Método de Fibonacci**

Como raiz, tem uma sequência de números:  $X^1$ ,  $X^2$ , ...  $X^n$ , sendo o algoritmo de geração da sequência:

$$
X_j = (X_{j-1} + X_{j-n}) \text{ MOD } m
$$

Este método é bastante rápido, mas o comportamento desta técnica não é tão conhecido como o dos métodos congruencial multiplicativo e misto. É preciso cuidado na aceitação da sequência produzida.

#### **2.12.1.7. Método Congruencial Quadrático**

Este método é muito semelhante com o método congruencial aditivo, sendo necessário os mesmos cuidados.

$$
X_{i+1} = (X_{2i} + X_i)
$$
 MOD *m*

#### **2.12.1.8. Método Wichmann-Hill**

Este método não poderia deixar de ser citado, pois é o primeiro método computacional para grandes sequências de números aleatórios. O Algoritmo Wichmann-Hill é um gerador de alta performance de distribuição uniforme de números pseudoaleatórios, desenvolvido para geração de números em máquinas de 8-bit até 16-bit. Duas analises (uma teoria numérica e outra teoria probabilística) são apresentadas em ordem para explicar a sua excelente performance.

Isso mostra que a configuração original Wichmann-Hill pode ser considerada um simples gerador linear congruencial com um enorme multiplicador inoperável e módulo decomposto em três subgeradores operáveis. O teste espectral Coveyou-MacPherson (COVEYOU e MACPHERSON, 1967) verifica a qualidade do gerador de números aleatórios usando este método.

As técnicas usadas para análises têm sido também aplicadas para projetar e testar uma grande família de geradores de três componentes tipo geradores Wichmann-Hill tendo substancialmente o mesmo alto desempenho do original. Mais de uma centena de geradores foram encontrados. Computadores de 32 bits podem ser usados para geração destes números, aumentado a qualidade deles. Incrementando o número de subgeradores produzidos, há uma melhora acentuada. O gerador de Wichmann-Hill, que possui um período maior que 6.95 x  $1012$ 

- As sementes S0, T0 e U0 devem ser escolhidas nos intervalos [0,30268], [0,30306] e [0,30323];
- Si=171.(S*i-1* mod 177) 2.( S*i-1* / 177);
- Ti=172.(T*i-1* mod  $176$ ) 35.(T*i-1* / 176);
- $\bullet$  Ui=170, (U*i-1* mod 178) 63. (U*i-1* / 178);
- Se Si < 0 faça Si = Si + 30269;
- Se Ti < 0 faça Ti = Ti + 30307;
- Se Ui < 0 faça Ui = Ui + 30323;
- $Z = Si / 30269 + Ti / 30307 +Ui / 30323;$
- Ri = parte fracionaria de  $Z$ ;
- Próximo i.

## **2.12.1.9. Método Tausworthe**

Normalmente é utilizado para longos números aleatórios, comumente utilizados em criptografia e foi apresentado pelo autor em 1965.

Ele gera uma sequência aleatória de dígitos binários (0 ou 1) e divide a sequência em cadeias de comprimento desejado.

$$
b_n = c_{q-1}b_{n-1}c_{q-2}b_{n-2}c_{q-3}b_{n-3}c_0b_{n-q}
$$

Onde ci e bi são variáveis binárias com valores 0 ou 1, e é a operação ou-exclusivo (adição mod 2). Usa os últimos q bits da sequência.

Sequência autorregressiva de ordem q ou AR(q): "Um gerador AR(q) pode ter um período máximo de  $2_{q-1}$ ". D= operador de atraso tal que Db(n) = b(n+1):

$$
D^{q}b(i-q) = c_{q-1}D^{q-1}b(i-q) + c_{q-2}D^{q-2}b(i-q) + \dots + c_{0}b(i-q) \mod 2
$$

ou

$$
D^{q} - c_{q-1}D^{q-1} - c_{q-2}D^{q-2} - \dots - c_0 = 0 \mod 2
$$

ou

$$
D^q + c_{q\text{-}1}D^{q\text{-}1} + c_{q\text{-}2}D^{q\text{-}2} + + c_0 = 0 \bmod 2
$$

Polinômio característico:

$$
x_q+c_{q\text{-}1}x^{q\text{-}1}+c_q\text{-}2x^{q\text{-}2}+....+c_0\!\!=0
$$

O período é o menor inteiro positivo n para o qual  $X^{n-1}$  é divisível pelo polinômio característico. O período máximo possível com um polinômio de ordem q é  $2^{q-1}$ . Os polinômios que atingem este período são chamados de polinômios primitivos.

#### **2.12.1.10. Método da Transformação Inversa**

É aplicável tanto ao caso das variáveis discretas como contínuas. Seja X a variável aleatória e a sua função de distribuição acumulada  $F(X) = P{X \le x}$ . Este método gera um número uniforme no intervalo [0, 1] e resolve a equação  $F(x) = r$  na ordem ax.

A solução desta equação é a observação aleatória que se pretende, podendo ser analítica ou numérica. Exemplo de resolução analítica:

Seja a distribuição exponencial:

f(x) = e-ax cuja cumulada é F(x) = 1 - e-ax (para  $x \ge 0$ ) onde 1/a é a média da distribuição.

Resolvendo a equação  $F(x) = r$  teremos:  $x = - \ln(1 - r)/a$ .

### **2.12.1.11. Método da Aceitação-Rejeição**

O método da aceitação-rejeição consiste em dois passos:

- Gerar um número aleatório uniforme r1 no intervalo [0, 1]. Calcular x a parir de r1 tendo em consideração o domínio de r1. Neste caso basta x = 2.r1
- Gerar um número aleatório uniforme r2 no intervalo [0, 1]. Se necessário calcular y a partir de r2 tendo em consideração o maior valor de f(x). Neste caso não é necessária qualquer adaptação, pois o maior valor de  $f(x)$  é 1 e portanto y = r2. (Se o maior valor de f(x) fosse L, menor do que 1, então seria necessário considerar y  $= L. r2$ ).

Se y  $\leq f(x)$  aceita x e a observação aleatória é r2;

Se y >  $f(x)$  rejeita x e repete os dois passos.

## **2.12.1.12. Outros Métodos**

Existem outros métodos e algoritmos disponíveis. Uma versão quadrática do método linear congruente é dada por:

$$
x_{n+1} = (dx_{2n} + ax_n + c) \text{ mod } m
$$
:

Com *a*, *d* e *m* escolhidos convenientemente, de forma similar ao método linear, também se pode garantir que a sequência vai ter período m. Outro método quadrático proposto:

$$
x_{n+1}\!=\!x_n(x_{n+1})\; mod\; 2e;\, n\geq 0
$$

Com *m* sendo uma potência de 2 e  $x_0$  mod  $4 = 2$ , também teremos um período longo. Outras generalizações podem ser feitas, obtendo  $x_{n+1}$  a partir de um polinômio que depende de  $x_n$ ;  $x_{n-1}$ ,....; $x_k$ . Aplicam-se também regras às constantes e podem-se garantir períodos suficientemente longos.

# **2.12.2. A Influência da Semente na Geração de Sequências de Números Pseudo Aleatórios**

As sementes para diferentes gerações de números aleatórios ou sequências aleatórias devem ser escolhidas com cuidado, para que se mantenham características importantes, como a independência entre as sequências. A utilização de uma mesma semente ou compartilhamento de uma sequência de números aleatórios entre diferentes aplicações, podem ocasionar erros que levam a conclusões que podem representar de forma incorreta o comportamento dessas aplicações.

#### **2.12.3. Testes para Números Pseudo-Aleatórios**

Depois de escolher um dado gerador de números pseudoaleatórios, se terá que confirmar se os números realmente se comportam como aleatórios. Portanto se faz necessário aplicar alguns testes estatísticos para verificar a aleatoriedade das sequências geradas. Muitas das técnicas usadas para testar sequências (se números pseudoaleatórios) baseiam-se nos testes do Qui-Quadrado e de Kolmogorov-Smirnov.

Entretanto, é possível efetuar simplificações nesses métodos, para torná-los mais fáceis de interpretar, encontrando, até mesmo, interpretações gráficas para alguns deles. Como existem vários métodos para gerar números pseudoaleatórios, tem que se analisar muito bem qual o mais conveniente, pois "Geradores de números aleatórios não devem ser escolhidos de um modo aleatório" (KNUTH, 1986). Os testes utilizados são aqueles que têm por base a estatística.

Alguns testes são apresentados a seguir:

- Teste do Qui-Quadrado;
- Teste de Kolmogorov Smirnov;
- Teste de Anderson-Darling.

#### **2.12.3.1. Teste do Qui-Quadrado**

Um dos testes básicos de aleatoriedade é o conhecido teste do Qui-Quadrado. O teste do Qui-Quadrado foi proposto por Karl Pearson, em 1900, e é considerado um dos melhores testes estatísticos. O teste do Qui-Quadrado é provavelmente o teste estatístico mais comum, e serve para diversas situações, como teste de homogeneidade de sub-populações, aderência de modelos ou independência de variáveis. Sua essência se baseia na soma dos resíduos em relação a um modelo esperado, e pode ser esquematizado da seguinte maneira:

Dada uma variável X para a qual temos uma amostra de valores, se X for discreta, as categorias são os próprios valores da variável, caso seja contínuo, as categorias são feitas pela faixa de valores da variável.

Deseja-se verificar se essa variável se adéqua ou não a uma dada distribuição ou modelo probabilístico. Dividem-se esses valores em k categorias, montando a Tabela de frequência 2.3.

Tabela 2.3 - Tabela de Frequências do Teste Qui-Quadrado (MAGALHÃES, 2006)

| Categoria  |    |    |    |                         |
|------------|----|----|----|-------------------------|
| Frequência | O1 | O2 | O٦ | $\mathbf{v}_\mathsf{k}$ |
| Observada  |    |    |    |                         |

A partir do modelo que supõe-e ser adequado, constrói-se a tabela de frequências esperadas de acordo com as categorias anteriormente descritas na Tabela 2.4.

Tabela 2.4 - Tabela de Frequências

Esperadas do Teste Qui-Quadrado (MAGALHÃES, 2006)

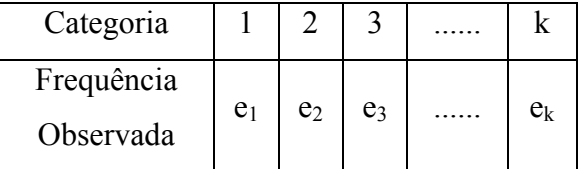

Calcula-se então uma medida de distancia entre os dados observados e o que se esperaria sob a hipótese de que ele segue o modelo que se supôs, através da seguinte expressão:

$$
Q^{2} = \sum_{i=1}^{k} \frac{(o_{i} - e_{i})^{2}}{e_{i}}
$$

Onde k é o número de categorias, oi a frequencia observada e ei a frequencia esperada para cada i e Q2 é a medida da discrepância que se deseja quantificar.

Sabe-se que para uma amostra razoavelmente grande, essa quantidade segue uma distribuição de Qui-Quadrado, com k - 1 graus de liberdade. Calcula-se então:

$$
P(X_{k-1}^2 > Q_{obs}^2)
$$

Caso esse valor seja muito pequeno ( $\leq 0.01$ ) rejeita-se a hipótese de que os dados seguem o modelo sugerido. Para testar sequências de números aleatórios, existem duas aplicações dos testes de Qui-Quadrado. Em primeiro lugar pode-se fazer um teste de homogeneidade de sub-populações, dividindo os números aleatórios que foram gerados em sequencias de m valores e verificar se a distribuição dos números entre esses grupos é homogênea ou não.

Outro teste possível é pegar toda a sequência de números aleatórios, dividi-la em k classes, e verificar as frequências observadas. Supõe-se então que essa variável segue distribuição uniforme contínua, calculam-se as frequências esperadas sob essa hipótese, para verificar, então, através de equação anterior, se a suposição está correta.

#### **2.12.3.2. Teste de Kolmogorov-Smirnov**

O teste Kolmogorov-Smirnov ajuda a determinar se um dado conjunto de valores provém de uma dada distribuição ou não. Ele gera os números aleatórios, normalmente entre 0 e 1, e verifica se esse conjunto de dados adere a uma distribuição uniforme no intervalo [0,1]. É usado também para determinar se duas distribuições de probabilidade subjacentes diferem uma da outra ou se uma das distribuições de probabilidade subjacentes difere da distribuição em hipótese, em qualquer dos casos com base em amostras finitas. A função distribuição acumulada Fn para n observações yi é definida por:

$$
F_n(x) = \frac{1}{n} \sum_{i=1}^n \begin{cases} 1 \text{ se } y_i \leq x, \\ 0 \text{ case } \text{control} \end{cases}
$$

As duas estatísticas de teste Kolmogorov-Smirnov de apenas um lado são dadas por:

$$
D_n^{\sigma} = \max\{(F_n)(x) - F(x)\}
$$
  

$$
D_n^{\sigma} = \max\{(F)(x) - F_n(x)\}
$$

Onde F(x) é a distribuição empírica. As distribuições de probabilidade, dado que a hipótese nula de igualdade das distribuições é verdadeira, não depende daquilo que a distribuição em hipótese é, desde que ela seja contínua. Alguns autores usam max(Dn+, Dn−) de forma alternada.

#### **2.12.3.3. Teste de Anderson-Darling**

Este teste é usado para avaliar se uma amostra de dados provê de uma população com uma distribuição específica, sendo extremamente valioso no que se refere à detecção de anormalidades dos dados de uma amostra. É, na verdade, um teste de Kolmogorov-Smirnov modificado, que dá mais peso à cauda. Como alternativa aos testes Qui-quadrados, pode ser usado em amostras de tamanho inferior a 25. O teste utiliza uma distribuição específica no cálculo de valores críticos. A vantagem é permitir um teste mais sensível e a desvantagem é que os valores críticos devem ser calculados para cada distribuição. Atualmente, as tabelas de valores críticos estão disponíveis para as distribuições normal, lognormal, exponencial, Weibull, log-logística, incorporados nos programas estatísticos, que fazem o trabalho de rastrear os valores críticos.

O teste de Anderson-Darling é definido como:

$$
A^2 = -N - S
$$

Onde:

$$
S = \sum_{i=1}^{N} \frac{(2i-1)}{N} \times [lnF(Y_i) + ln(1 - F(Y_{N+1-i}))]
$$

*F* é a função de distribuição cumulativa da distribuição especificada e *Y*i são os dados ordenados. O nível de significância é  $\alpha$  e a região crítica é dependente da distribuição específica que está sendo testada. Se A é superior ao valor crítico, então o teste estatístico é rejeitado. Para uma determinada distribuição, o teste Anderson-Darling pode ser multiplicado por uma constante (o que geralmente depende do tamanho da amostra, n).

## **2.12.4. Variáveis Aleatórias**

As variáveis aleatórias de uma dada distribuição de probabilidade serão as entradas para modelos de simulação, e são geradas usando um conjunto de números aleatórios uniformemente distribuídos. A geração dessas variáveis pode ser feita de várias maneiras, porém os mais comuns são o método da transformação inversa e o método da rejeição.

No método de transformação inversa, existem as seguintes distribuições de probabilidade: normal, lognormal, erlang, exponencial, beta, triangular, weibull e uniforme.

#### **2.12.4.1. Independência entre Variáveis Aleatórias**

Para que uma simulação seja considerada correta, as variáveis aleatórias devem ser independentes. Isto significa que os eventos simulados também devem ser independentes, ou seja, um não pode influenciar no resultado do outro, ou pelo menos, esta influência deve ser mínima.

#### **2.12.5. Teoria das Filas**

É um segmento da probabilidade que estuda a formação de filas de solicitantes de serviços fornecidos por um recurso. As filas são locais de espera onde as entidades dinâmicas esperam sua vez de seguir por um sistema. Elas aparecem quando a procura por um serviço é maior do que a capacidade do sistema de atender ao serviço.

Segundo CAJADO (2004), na maioria dos casos, seis características básicas de processos de filas fornecem uma descrição adequada de um sistema de filas: padrão de chegada dos clientes, padrão de serviço dos servidores, disciplina de filas, capacidade do sistema, número de canais de serviço e número de estágio de serviços.

#### **2.12.5.1. Padrão de Chegadas de Clientes**

As chegadas, normalmente, apresentam um comportamento estocástico. Para que se possam inserir os dados estocásticos em um sistema, faz-se necessário conhecer a curva de distribuição de probabilidade entre as chegadas. Há casos em que as entidades chegam simultaneamente (chegada batch), e outros casos em que as entidades desistem, por algum motivo, de entrar ou de permanecer na fila. CAJADO (2004) define os tipos de desistência como "cliente decepcionado", aquele que não entra na fila por achá-la muito grande e "cliente impaciente", que entra na fila, mas em determinado momento desiste de continuar, ou quando no caso de duas filas, o cliente resolve mudar de fila.

O padrão de chegada pode ainda ser "estacionário", ou seja, aquele que não depende do tempo, ou "não-estacionário", aquele que é afetado com o passar do tempo.

#### **2.12.5.2. Padrões de Serviço**

Quando se forma uma fila, o padrão de serviço pode ser alterado, dada a pressão que o número de entidades da fila fazem no recurso que presta o serviço. Com essa pressão, pode o recurso diminuir ou aumentar sua produtividade, ou ainda, acelerar o serviço em detrimento da qualidade. Se o serviço é dependente do número de entidades na fila, ele é dito "serviço dependente do estado" (CAJADO, 2004). Os tempos de serviço são variáveis aleatórias independentes e identicamente distribuídas, sendo as mais comuns a exponencial, erlang, hiperexponencial e a arbitrária (geral) (TEIXEIRA, 2004).

Os serviços também podem ser influenciados pelo tempo, da mesma forma que a chegada dos pacientes, assim sendo classificados como estacionários ou não-estacionários. Os estacionários dependem do tempo despendido pelas entidades na fila e os não-estacionários estão ligados à qualidade dos serviços, não tendo a importância o tempo que as entidades esperam.

Há ainda sistemas que são tão dependentes do tempo quanto do estado. O número de recursos também influencia no serviço, se houver mais de uma fila, ou se é fila única, se são recursos idênticos ou distintos, ou ainda se é uma fila única para um recurso ou para um grupo de recursos.

#### **2.12.5.3. Disciplina das Filas**

Existem diversos tipos de disciplina de filas, como: FIFO (First-In, First-Out), onde uma única fila de espera é gerada e cada entidade aguarda o momento de ser atendida, de acordo com sua ordem de chegada; LIFO (Last In First Out) onde a última entidade a chegar é a primeira a ser atendida; LIFO-Pri (Last In First Out with Priority) na qual as últimas entidades a chegar são avaliadas e atendidas segundo suas respectivas prioridades (SABO *et al*., 2007); e Round-Robin no qual uma unidade de tempo definida como quantum e todos as entidades são dispostas numa fila circular. Cada entidade é retirada da primeira posição da fila e recebe o recurso que interagirá com a entidade. Se a entidade não termina após o quantum, ocorre uma preempção e a entidade vai para o fim da fila. Se o processo termina antes do período de quantum, o recurso é liberado para a execução de um novo processo, interagindo com a entidade que estiver no início da fila. Todo processo que chega à fila é inserido no final da mesma.

Existem duas situações gerais em disciplinas de prioridade: Preemptivo ou nãopreemptivo, ou seja, o preemptivo é aquele em que a entidade com a maior prioridade entra no sistema e imediatamente é atendida, interrompendo qualquer serviço que esteja sendo prestado à uma entidade de prioridade menor, somente voltando a ser atendida quando o de maior prioridade for liberado. Porém, o processo iniciado com a entidade que ficou esperando pode ser reiniciado ou continuado do ponto onde parou. No caso do não-preemptivo, a entidade com maior prioridade assume uma posição privilegiada em relação às outras entidades, em uma fila, mas espera a entidade que já está sendo atendida pelo serviço termine esta atividade, mesmo que ela tenha prioridade menor, só então a mais prioritária reterá o recurso e utilizará o serviço.

#### **2.12.5.4. Capacidade do Sistema**

A população que pode ocupar uma fila ou chegar a um sistema pode ter características finita ou infinitas. Por vezes, filas infinitas se auto-regulam e, a partir da desistência, verificase que não assume valores acima de um limite natural, tornando-se filas finitas. Ou seja, filas finitas são aquelas que possuem um limite de entidades no local, enquanto filas infinitas não têm limite de entidades.

#### **2.12.5.5. Número de Canais de Serviço**

Canais de serviço são definidos como a quantidade de recursos que podem atender simultaneamente entidades. Se houver apenas uma fila e apenas um recurso prestando serviço, diz-se que possui um único canal. Se houver múltiplos recursos prestando serviços às entidades simultaneamente é chamado de multicanal, ou ainda, o sistema multicanal com fila individual que consiste em canais paralelos que trabalham independentemente.

## **2.12.5.6. Estágios de Serviço**

Os estágios de serviço são definidos como de único estágio ou multiestágio. O único estágio é aquele em que a entidade entra no sistema utiliza apenas um serviço e sai do sistema. O multiestágio é aquele que utiliza diversos serviços em etapas distintas ou simultâneas, entre sua chegada e sua saída do sistema.

#### **3. ARQUITETURA ORIENTADA A SERVIÇOS (SOA)**

Não existe um consenso para a definição padrão de SOA, porém, a que está sendo mais aceita é a de que a Arquitetura Orientada a Serviços ou Service-Oriented Architecture (SOA), é uma ferramenta que cria, padroniza e documenta funções genéricas únicas, utilizadas por diferentes aplicações em componentes reutilizáveis e com total interoperabilidade, de modo que possam ser compartilhados e acessados por diferentes dispositivos sob a forma de serviço, sem precisarem ser reescritos (MELLO *et al*., 2007).

Segundo Luciano Resende, engenheiro de software sênior da IBM, em uma SOA, cada serviço funciona autonomamente, sem qualquer consciência de que existem outros serviços. A comunicação entre os serviços é realizada utilizando protocolos padrão. Os serviços são sem memória - não se lembra de operações anteriores. SOA não é dependente de uma determinada linguagem de programação, é um serviço escrito em uma linguagem que deve ser capaz de interagir com outro serviço escrito em qualquer linguagem. Dentro de uma SOA, uma série de serviços podem ser combinados para suportar um processo. Aplicações que são montadas a partir de uma coleção de serviços são chamadas de "aplicativos compostos". Construir novos sistemas por meio de aplicações compostas permite às organizações reagir rapidamente às mudanças em qualquer processo.

A SOA proporciona benefícios para as organizações através de uma melhor integração dos sistemas heterogêneos, permitindo a reutilização de softwares, e que novas aplicações sejam desenvolvidas mais rapidamente. As principais vantagens de uma SOA são: Redução de custos com desenvolvimento e manutenção de aplicações, agilidade no trâmite de informações e atualização de programas. Permite a estanqueidade de informações, ou seja, somente as informações relevantes a um serviço estarão disponíveis para um setor.

Em outras palavras, a SOA se resume à criação de interfaces entre softwares que possibilita a comunicação entre estações com a identificação e reconhecimento recíprocos dos componentes e informações. Como exemplo prático, os diversos hospitais, clínicas, laboratórios, das diversas esferas de governo, poderiam trocar informações sobre um paciente mais rapidamente e com uma propensão menor a inserção de erros, pois os médicos teriam acesso ao prontuário médico do paciente com todo o seu histórico.

Um sistema de saúde que queira unificar seu banco de dados com outros sistemas é um bom candidato à SOA, porém para a sua implantação há a necessidade de que sejam criados protocolos de comunicação confiáveis.

A proposta de utilização da SOA no sistema de saúde da Cidade do Rio de Janeiro tem como propósito permitir a criação de bancos de dados isolados e interligados, das diversas unidades do sistema de saúde, dos fornecedores e das demais esferas de governo, conforme a Figura 3.1.

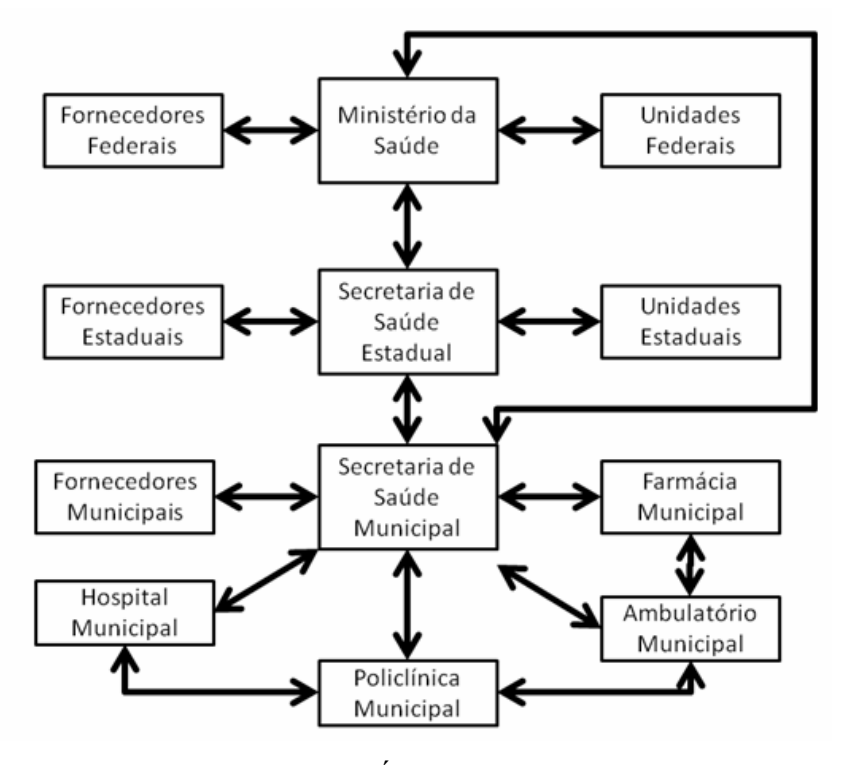

Figura 3.1 – Trâmite de dados entre Órgãos Públicos de Saúde e Fornecedores.

A Figura 3.1 mostra a troca de dados entre as unidades municipais com a Secretaria Municipal de Saúde, desta com o Ministério da Saúde e com a Secretaria Estadual de Saúde, e todas com suas respectivas unidades.

Isso permitiria um melhor controle de estoques de medicamentos e sua imediata reposição por parte do fornecedor se assim desejar o decisor, pois a conexão e transferência de dados seriam mantidas entre os diversos órgãos públicos. A SOA permitiria também um gerenciamento mais eficaz por parte dos diretores de unidades em relação à equipe médica e demais funcionários, com o controle da hora de chegada, saída, tempos de folga de cada funcionário, organizado por tabelas, ou gráficos, que tornam fácil a visualização e compreensão da situação reinante.

Em relação à ficha do SUS (Anexo A), caso todos os campos devidos fossem preenchido, haveria um acentuado gargalo, pois o tempo de preenchimento quadruplicaria. Assim sendo, os funcionários se limitam a preencher os campos do número de chegada, hora de entrada, nome, idade, endereço, número da identidade e sexo. Fica faltando o preenchimento de campos de dados do paciente considerados importantes para o sistema de saúde, que constam na ficha. Por vezes, o funcionário esquece-se de preencher os mais básicos campos, ou insere informações distorcidas, ou ainda, com "má caligrafia".

Outro ponto a ser considerado é a utilização do banco de dados colhidos. As fichas de atendimento são arquivadas apenas para controle estatístico ou consulta, não retroalimentando o sistema.

O sistema proposto permitiria um maior controle. Quando o funcionário ligasse o computador, lhe seria pedido uma senha, que quando inserida, forneceria o horário do início do trabalho, início do atendimento e os tempos de preenchimento das fichas. Não seria facultado ao utilizador qualquer tipo de acesso a outros programas. Ao encerrar o expediente, ou quando da mudança de turno, o funcionário deveria novamente inserir sua senha, dando conhecimento ao sistema do fim de seu trabalho naquele dia.

Ao preencher o Cadastro de Pessoa Física (CPF), automaticamente seriam preenchidos todos os campos com os dados do paciente e ficaria disponível para o médico todo o histórico registrado. Caso o paciente não tenha registro, ele deveria ser feito nesta unidade. Ao colocar os dados do paciente na ficha, imediatamente, as Secretarias e o Ministério da Saúde receberiam estes dados e os armazenariam, sendo estes atualizados toda vez que houver novo atendimento médico para o portador daquele CPF. Caso um paciente registrado no Rio de Janeiro queira atendimento, por exemplo, em Fortaleza, ao se inserir o CPF, o sistema buscaria os dados mais atualizados dele, em toda a rede, e o tornaria disponível ao médico. Depois do atendimento, estes novos dados atualizados ficariam disponíveis no sistema e, da mesma forma, quando ele for novamente atendido no Rio de Janeiro, as informações adicionadas em Fortaleza estariam disponíveis no histórico deste paciente.

Para o correto funcionamento do sistema, seria fundamental que os dados tramitassem na rede de forma criptografada, pois dados sigilosos do paciente tramitam entre as estações.

Para auxiliar no processo de preenchimento da ficha, um convênio com a Receita Federal facilitaria o preenchimento de dados como nome, filiação, endereço, a partir do CPF pois esses dados constam nas declarações do Imposto de Renda de Pessoa Física (IRPF).

Para evitar roubo de senha ou erro de identificação, o Ministério da Saúde poderia distribuir uma chave eletrônica, tipo "pen drive", que associado à senha, garantiria que o médico que atende é realmente o portador da senha. Isso impossibilitaria um terceiro, mesmo conhecendo a senha, assinar digitalmente qualquer receita, a não ser no caso do dono da chave física "emprestá-la".

Atualmente, no consultório, o médico preenche a ficha e a receita manualmente. Por causa da caligrafia de alguns médicos, fica dificultado o entendimento tanto por parte do paciente, quanto por parte do farmacêutico, do que está escrito, seu diagnóstico e a prescrição de remédios (NUNES, 2006). Os médicos frequentemente preenchem a ficha sem muito cuidado, ou deixam de preencher dados importantes, o que dificulta o controle. Informatizando o consultório, o diretor da unidade teria o controle do inicio e do tempo de atendimento de cada médico. O médico seria obrigado a preencher todos os campos devidos, pois só assim a ficha poderia ser fechada, abrindo automaticamente a próxima ficha. Ao se abrir uma ficha, o mostrador eletrônico é acionado com o número do paciente, por prioridade, indicando o consultório livre. A receita, a posologia, assim como o diagnóstico são impressos na farmácia, com a assinatura eletrônica do médico, assim que este fecha a ficha do paciente. Desta forma, há economia de tempo e melhor utilização dos funcionários da farmácia, pois enquanto o paciente se desloca do consultório à farmácia, o farmacêutico já está separando o medicamento, o que traz mais eficiência e acarreta na diminuição das filas.

Como benefícios adicionais, não haveria retrabalho ou mau entendimento de posologias, com respectiva distribuição de remédios trocados. Haveria um banco de dados sólido e confiável, utilizado por toda a rede, o que impediria também um excessivo número de atestados médicos por falta de controle.

## **4. ESTUDO DE CASO: A POLICLÍNICA JOSÉ PARANHOS FONTENELLE**

A Policlínica José Paranhos Fontenelle (PJPF) é uma unidade de saúde subordinada à Secretaria Municipal de Saúde da Prefeitura do Rio de Janeiro, localizada no bairro da Penha, na Rua Leopoldina Rego, n 700, presta atendimento primário e secundário (atenção de complexidade básica e média, podendo dar atendimento inicial à pacientes de alta complexidade) à população de 252.748 habitantes, pertencentes aos bairros de Brás de Pina, Penha Circular, Penha e Olaria (dados do Instituo Pereira Passos (IPP) para o ano de 2007). A Policlínica funciona também como referência para consultas em algumas especialidades médicas para toda Área Programática 3.1 (AP 3.1) que envolve a região da Ilha do Governador e Leopoldina, abrangendo um total de 38 bairros e 84 favelas, sendo a terceira área em densidade demográfica no município (CARVALHO, 1991). O Posto de urgência, ou setor de emergência, realiza, em média, cerca de 260 atendimentos por dia durante a semana e 50 a 100 atendimentos por dia nos fins de semana, sendo 97,5% de baixa complexidade.

A Policlínica é formada por cinco prédios distintos, tendo os pacientes necessidade de atravessar ruas movimentadas, o que gera risco, principalmente para idosos e pessoas com deficiência motora.

Existe um laboratório, onde são realizados diversos exames, afastado dos prédios principais. O laboratório fica no andar térreo de um prédio residencial, o que contraria as normas da Vigilância Sanitária. O Ministério Público Estadual já notificou a Prefeitura do Rio de Janeiro e exigiu a remoção do laboratório do local ou a paralisação das atividades laboratoriais, por colocar em risco a saúde dos moradores do prédio, o que até a conclusão deste trabalho não havia ocorrido.

Os funcionários administrativos possuem pouca familiaridade com computadores e não possuem curso de digitação. O volume de serviços é incompatível com o número de profissionais e há falta de recursos materiais como computadores, material de escritório e mobiliário, o que ocasiona acúmulo crescente de serviços não executados (cartão SUS, GIL, Central de regulação, bolsa família, remédio em casa, laboratório, SISREG, além da efetiva implantação do Núcleo de Informação e Vigilância em saúde).

Os médicos, na sua maioria idosa, frequentemente recorrem a licenças médicas ou simplesmente faltam, o que ocasiona demanda reprimida de atendimentos nos plantões, obrigando a um funcionamento parcial e à paralisação das atividades nos finais de semana, com um índice de desistência médio de 20%.

Em 2009, o serviço de emergência corre sério risco de ser fechado, tendo em vista a aposentadoria de seis médicos deste setor e por não haver previsão de reposição de profissionais por parte da Secretaria Municipal de Saúde.

A visão da maioria dos profissionais é de que a violência na região não compensa o risco pessoal (IBOPE INTELIGÊNCIA, 2008). Muitos estão com o tempo de serviço praticamente concluído, e outros estão bem colocados no mercado da medicina privada. Sendo assim, estes grupos não hesitariam em abandonar a matrícula municipal. Alguns profissionais de saúde pedem transferência por não se sentirem seguros em trabalhar no local. Até 2007, o posto ainda funcionava com plantão noturno, porém devido à violência e a baixa demanda, teve de ser encerrado.

Em 2008, a direção propôs contratar, sem concurso, médicos para o plantão de domingo. Não havendo nenhum voluntário, o posto foi, também, fechado neste dia.

A situação é agravada pela agressão, intimidação e exigência de atendimento privilegiado de alguns indivíduos que alegam vinculação com o tráfico de drogas.

Apesar de a direção solicitar ao Governo do Estado, apoio de aparato policial, o mesmo não atende, apresentando como pretexto ser a área de alto risco. A percepção de 59% da população da cidade do Rio de Janeiro é de que não há polícia vigiando, nem rondas (IBOPE INTELIGÊNCIA, 2008).

A porta de saída é outro grande problema, pois em momentos de sobrecarga, como a fase crítica da dengue, nenhuma outra unidade de saúde quer receber os pacientes que precisam de atendimento mais especializado ou de internação. Apesar de constatado este grave problema, a porta de saída não será foco deste trabalho.

## **4.1. DELIMITAÇÃO DO PROBLEMA**

O foco do estudo é o setor de urgência e a farmácia da Policlínica José Paranhos Fontenelle. Alguns dados esporádicos, expostos nos itens subsequentes, serão descartados na construção do modelo, porque segundo BRATLEY *et al*., (1983) para um modelo ser útil, é essencial que, dado um limite de razoabilidade, todos os comportamentos relevantes sejam definidos, todos os comportamentos relevantes, e propriedades possam ser determinados na pratica (sic). "Um erro comum de pesquisadores inexperientes é tentar construir um modelo altamente detalhado desde o início (sic). Um caminho melhor é aprender com modelos relativamente simples".

#### **4.1.1. Posto de Urgência**

O Posto de urgência é uma das portas de entrada da PJPF. Possui 18 médicos que se revezam por turno, das 0700h às 1900h, diariamente, excetuando-se os domingos. A Portaria MS GM 1101/2002 padronizou parâmetros técnicos que devem ser usados como referência na orientação dos gestores do SUS. Para a definição de parâmetros de cobertura assistencial ambulatorial, a base utilizada foi a Tabela do Sistema de Informações Ambulatoriais – SIA/SUS (Tabela 4.1). No processo de construção dos parâmetros de cobertura assistencial, alguns procedimentos foram calculados com base na população, enquanto outros se derivaram de procedimentos profissionais.

Tabela 4.1 – Detalhamento da Cobertura de consultas Médicas Ambulatoriais do Setor de Emergência / Urgência contidas nos Grupos 2 e 7 da Tabela de procedimentos SAI/SUS.

| DESCRIÇÃO DAS                               | <b>PARÂMETROS</b>     | GRUPOS / TA / B/         |  |  |  |
|---------------------------------------------|-----------------------|--------------------------|--|--|--|
| <b>ACÕES</b>                                |                       | SAI/SUS                  |  |  |  |
| Consultas Médicas (Total)                   | $2a3$ por ha. $/$ ano | Parte dos Grupos - 2 e 7 |  |  |  |
| T.A. = População x Parâmetro de Atendimento |                       |                          |  |  |  |

O setor de urgência da PJPF está dentro do padrão de duas consultas anuais por habitante, semelhante ao atendimento de outras unidades da área das outras esferas de governo (Tabela 4.2).

Tabela 4.2 – Cobertura de Urgência e Emergência de

Consultas médicas Ambulatoriais da Tabela de Procedimentos SAI/SUS.

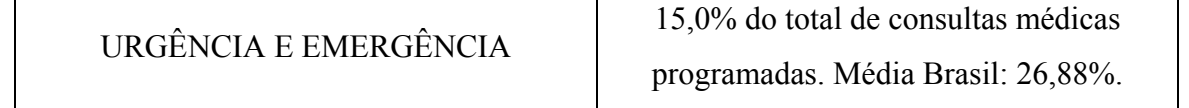

No ano de 2008 foram realizadas, no posto de urgência, 51699 consultas em 1406 turnos, numa média de 36,8 consultas por turno, superando a norma, cuja previsão é de 30 consultas por turno. A distribuição anual segue a distribuição da Tabela 4.3.

Tabela 4.3 – Número de Consultas por mês no Posto de Urgência da PJPF.

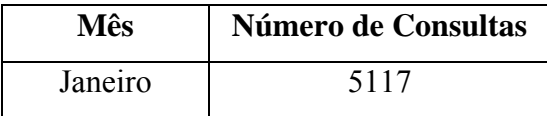

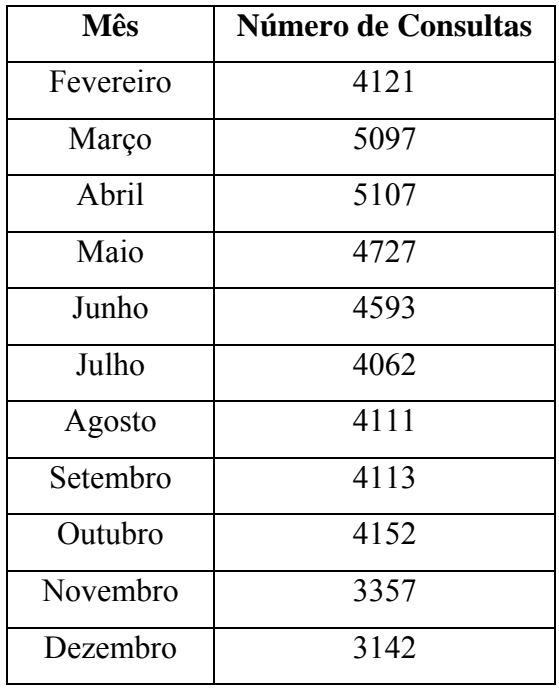

O fato de o primeiro semestre ter tido maior número de atendimentos, exatamente 5825 atendimentos maior do que o segundo semestre, deveu-se ao surto epidemiológico da dengue.

Como a previsão de atendimento por turno é de 30, pela norma, houve uma eficiência de 122,6%. Porém esta dita eficiência não se reflete na qualidade do atendimento.

No sentido contrário, ainda de acordo com os parâmetros da portaria MS GM 1101/2002, o posto de urgência não conseguiu atingir a meta em relação à população, que deveria ser de 75824 atendimentos, ficando defasadas 32% em relação ao padrão estabelecido. Pela portaria, deveriam ter ocorrido mais 24125 atendimentos no posto de urgência desta unidade.

Esta contradição de dados indica que há sobrecarga de trabalho para o posto devido à extensão e concentração populacional da área.

#### **4.1.2. Caracterização dos Ambientes e Respectivo Pessoal Envolvido**

Um primeiro comentário é a falta de regulamentação de procedimentos, tarefas e deveres consoantes com as regras estipuladas pelos CFM (Conselho Federal de Medicina), CRM (Conselho Regional de Medicina) e COFEM (Conselho Federal de Enfermagem), o que dificulta a administração da Policlínica. Não existe uma organização administrativa e distribuição de funções, tarefas e deveres para os funcionários. Como fator dificultador,

funcionários como motoristas de ambulâncias receberam a designação de "maqueiros" e sequer têm regulamentação por entidade de classe.

Há funcionários federais cedidos pelo Governo Federal à unidade, mas por terem regras diferentes dos demais funcionários, inclusive o número de horas de trabalho, dificultam ainda mais o gerenciamento e divisão de trabalho.

Em janeiro de 2009, foi feita pesquisa na Secretaria Municipal de Saúde do Rio de Janeiro, não sendo encontradas normas de trabalho e de descanso dos profissionais de Saúde, como existente em outras prefeituras.

O Ministério da Saúde, estipula o funcionamento de algumas unidades subordinadas a ele, inclusive nos seus Núcleos Estaduais, o período compreendido das 7 (sete) às 21 (vinte e uma) horas, de segunda-feira a sexta-feira. O Parágrafo 1º do Art. 1º da Portaria No 3.032, de 16 de dezembro de 2008, estipula: "Os horários de início e de término da jornada de trabalho e dos intervalos de refeição e descanso, observado o interesse do serviço, deverão ser adequados às conveniências e às peculiaridades de cada unidade administrativa, respeitada a carga horária correspondente aos cargos". Já o Artigo 4º : "As chefias imediatas, na unidade administrativa sob a sua coordenação, deverão estabelecer previamente os horários do início e do término da jornada de trabalho e dos intervalos de refeição e descanso, compatibilizando as conveniências e as peculiaridades do serviço com as necessidades individuais dos servidores, respeitadas a carga horária correspondente aos cargos e as normas complementares previstas na legislação a que se refere esta Portaria".

Há um consenso de que o descanso do pessoal de saúde segue algumas regras: 15 minutos de descanso a cada 2 horas trabalhadas e 1 hora de almoço/jantar para plantões de 12 horas e 2 horas para refeições em um plantão de 24 horas. Ou ainda, um período de descanso de 10 minutos a cada 90 minutos de trabalho e uma hora de descanso no almoço a plantão superior a 12 horas e inferior a 24 horas que contará com dois períodos de 1 hora para refeições.

#### **4.1.2.1. Boletim**

O boletim (Figura 4.1) é a recepção, estação onde o paciente é recebido, fornece seus dados pessoais, recebe um prontuário e é encaminhado para o setor em que deverá ser atendido, conforme uma pré-avaliação pessoal do seu estado de saúde, pois não há qualquer tipo de triagem, além da auto-avaliação.

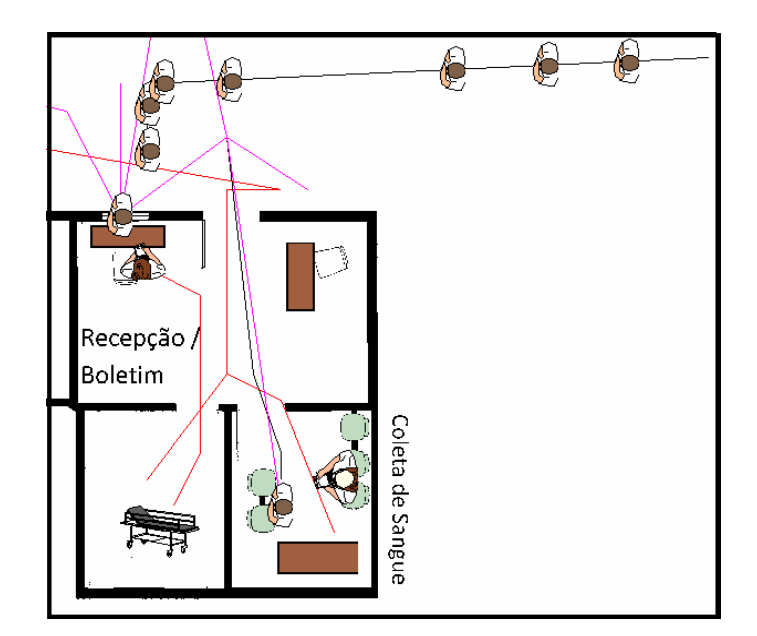

Figura 4.1 – Atendimento Boletim e Coleta de Sangue.

A recepcionista preenche, de forma manuscrita, apenas alguns dados do prontuário conforme explicado no capítulo 4, normalmente em um minuto, permanecendo todos os outros campos em branco. O correto seria preencher todos os campos devidos, porém, caso fossem preenchidos, haveria um sério gargalo já na recepção. Por sua vez, um expressivo número de pacientes possui baixo grau de escolaridade, sendo muitas vezes analfabeto, o que atrasa o preenchimento da ficha. Alguns pacientes não sabem sequer a idade que possuem. Antes de serem atendidos, os pacientes se posicionam em frente ao posto, sentando na calçada, expostos ao sol ou às intempéries, pois não há estrutura para recebê-los. Dentro do boletim, há um trânsito de pessoas que não pertencem à administração, desviando a atenção das recepcionistas.

Numa sala anexa, há a coleta de sangue, onde permanecem normalmente um enfermeiro, ou um auxiliar de enfermagem que realizam a coleta. Estes mesmos profissionais levam consigo as amostras ao laboratório, que fica em um prédio distante, e lá aguardam até que os exames estejam prontos, quando finalmente retornam e os entregam aos pacientes. Neste meio tempo, a fila de exames e a fila de coleta de sangue aumentam, criando novos gargalos.

Em algumas ocasiões, um guarda terceirizado, contratado pela Prefeitura para segurança patrimonial, faz o trajeto no lugar do enfermeiro. Outro problema frequente é o privilegiamento do atendimento de parentes e amigos por parte dos funcionários. Sendo assim, estas pessoas não percorrem as filas, são "encaixadas" nos consultórios, tornando ainda mais penosa a espera na fila dos pacientes não privilegiados.

#### **4.1.2.2. Salão de Espera do Atendimento Não Emergencial**

No salão de espera (Figura 4.2 – Fila Ambulatorial), para atendimento não emergencial, existem 50 assentos.

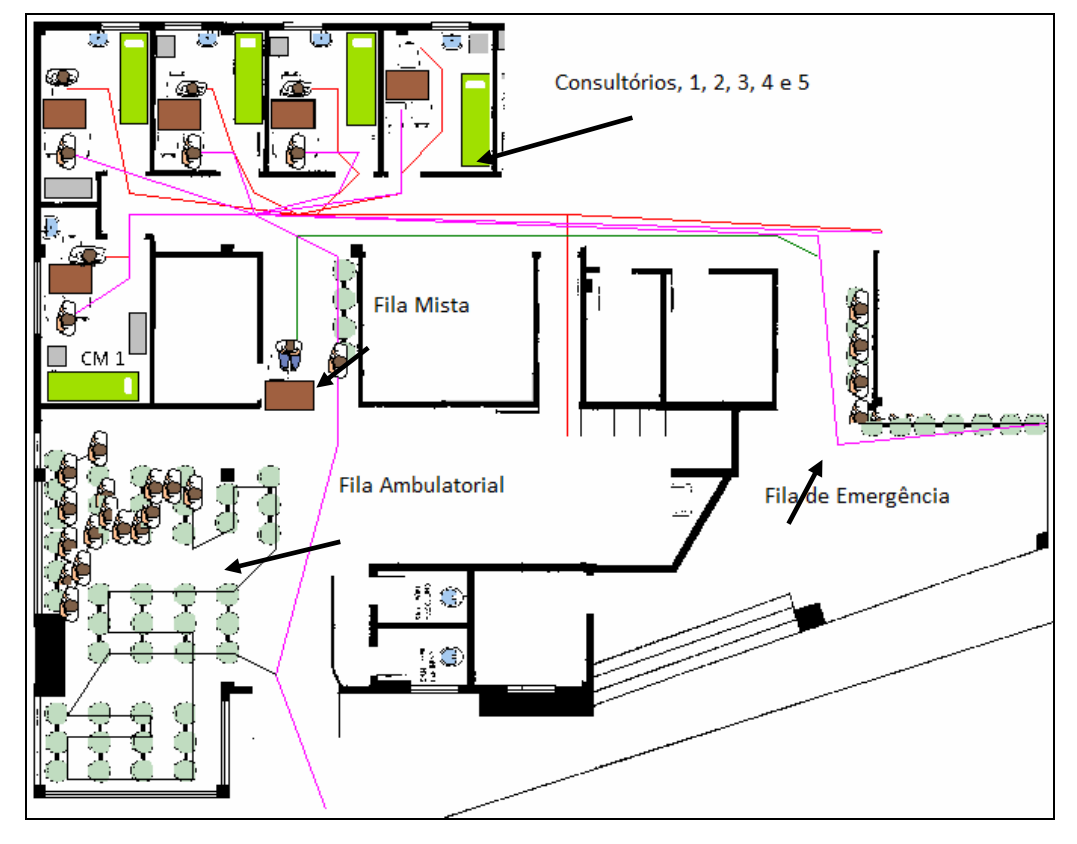

Figura 4.2 - Consultórios Médicos, Fila Mista, Fila de Emergência e Fila Ambulatorial.

Os pacientes se dirigem à sala de espera, com o prontuário em mãos, aguardando sua vez, numa fila de chamada. Por vezes, os pacientes desistem (cliente impaciente, item 2.12.5.1) e acabam indo embora levando consigo o protocolo de atendimento, reduzindo a precisão das estatísticas.

Um auxiliar de enfermagem faz uma pré-chamada do pessoal da fila e a desloca para uma segunda fila, onde são incorporados ao pessoal da fila de urgência, formando novamente uma única fila. O critério de chamada adotado para esta fila mista é "por reclamação", ou seja, a fila que mais reclama é a que anda mais rápido.

#### **4.1.2.3. Banco de Espera do Atendimento Emergencial**

Nos bancos de espera (Figura 4.2 – Fila de Emergência) da emergência existem 12 assentos. Localizam-se atrás da enfermaria e são distante do local de chamada. Na crise criada pela epidemia de dengue, muitos pacientes aguardavam em pé, sob o sol, sua chamada.

## **4.1.2.4. Consultórios Médicos**

Os médicos trabalham, revezando-se em plantões, das 07 às 19 horas, de segunda a sábado, em cinco consultórios (Figura 4.2 – Consultórios Médicos 1, 2, 3, 4 e 5). Os consultórios, são bem dimensionados, possuem lavatório exclusivo para higiene das mãos provido de água corrente, sabonete líquido, toalha descartável e lixeira provida de sistema de abertura sem contato manual. Porém, estão em mau estado de conservação, com infiltrações e mobiliário desgastado.

Alguns profissionais usam calçados abertos e não usam proteção a agentes biológicos, porque a Prefeitura não disponibiliza a vestimenta, sem ônus, para o empregado, contrariando a NR 32 (segurança e saúde no trabalho em serviços de saúde), e os que possuem material próprio, chegam e/ou deixam o local de trabalho com os mesmos equipamentos de proteção individual e as vestimentas utilizadas no local de trabalho.

Alguns fatores que agregam informações relevantes serão abordados neste item. O primeiro deles é a desmotivação dos médicos, o que é conhecido como o efeito psicológico "*burnout*". "A instalação do *burnout* é progressiva, passa por fases e, muitas vezes, só é percebida quando já está bem manifesto. Inicialmente, há uma exaustão emocional, a pessoa sente-se sem energia, indisposta e indisponível para se sensibilizar com o problema do outro. A distância progride e evolui para uma "despersonalização" do paciente, que passa a ser o "objeto" a ser tratado, gerando um relacionamento de insensibilidade, baixa tolerância, resultando em procedimentos e atendimentos muito objetivos e rápidos. Por fim, o profissional sente-se cada vez mais desmotivado e com baixa autoestima, culpando um trabalho que não lhe traz realizações - o que fica evidente quando se recebe reclamações de um paciente insatisfeito com o relacionamento entre ele e o profissional que lhe assiste" (DUARTE, 2008). O *burnout* é bem característico no profissional que trabalha neste setor, na PJPF. Ilustrando esta situação, verifica-se o descompromisso da equipe, quando a maioria dos médicos chega ao posto, toma café da manhã e só depois inicia o atendimento, normalmente entre 0830h e 0930h, quando deveriam iniciar o atendimento às 0700h, não se importando com o tamanho da fila ou o tempo de espera do paciente. Além disso, as interrupções dos

atendimentos, para descanso, variam de 10 minutos à uma hora, causando revolta entre os pacientes e dilatando o tempo de permanência nas filas.

Com a falta de um ou mais médicos escalados para o dia, quer por falta não justificada, quer por licença médica, reduz-se de cinco para quatro ou três, o número de consultórios disponíveis para o atendimento. Ainda assim, a Direção tenta minimizar os impactos das faltas atuando, o Diretor, diretamente nas consultas e pedindo auxílio de médicos que não estão de plantão no intuito de suprir a demanda.

A percepção de 43% da população é de que a qualidade do atendimento médico recebido no sistema público de saúde é ruim ou muito ruim e para 42% piorou entre o período compreendido entre março de 2007 e março de 2008 (IBOPE INTELIGÊNCIA, 2008).

O preenchimento do protocolo de atendimento, pelo médico, também é manuscrito, o que muitas vezes é um problema para o paciente, para o farmacêutico e para a administração que precisa coletar os dados dos prontuários para geração de relatórios, pois é incompreensível o que está escrito. Sendo assim, o paciente tem que voltar ao consultório para tirar a dúvida do que foi prescrito, atrapalhando o funcionamento do sistema.

Ao percorrer o sistema, o paciente deixa o protocolo com o médico e sai com a receita médica e diagnóstico, para diversas portas de saída, quais sejam:

- Farmácia;
- Enfermaria;
- Clínicas Especializadas;
- Hospital de Emergência;
- Óbito:
- Residência ou trabalho (alta).

# **4.1.2.5. Farmácia**

Na Farmácia (Figura 4.3) são entregues os medicamentos essenciais aos pacientes mediante receita, gratuitamente, se houver no estoque. Todos os medicamentos disponíveis no Posto constam na publicação REMUME-RJ (2008).

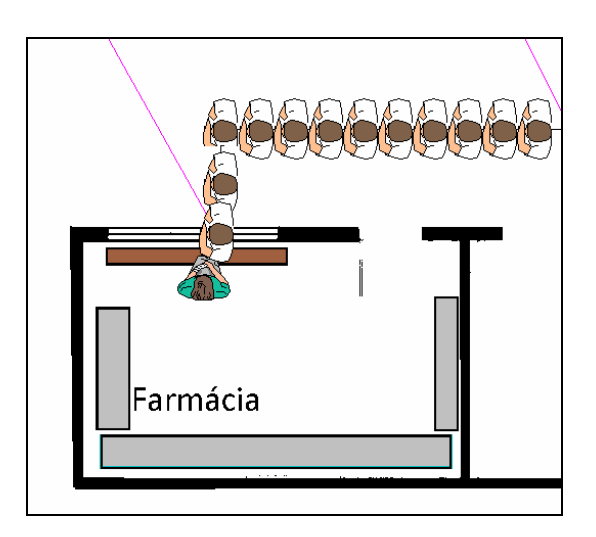

Figura 4.3 – Farmácia.

O tempo para a entrega de medicamentos é de, em média, 5 minutos. A fila da Farmácia tem as mesmas características da fila do Boletim, ou seja, as pessoas ficam sujeitas ao calor, ao Sol e as intempéries, pois a área de espera é desabrigada. Alguns pacientes desistem do medicamento gratuito pelo acentuado tempo de espera na fila ou por estar próximo ao final do expediente, sendo obrigados, caso queiram o medicamento gratuitamente, a retornar no dia seguinte.

## **4.1.2.6. Enfermaria**

A Enfermaria (Figura 4.4) possui 10 leitos e um banheiro. Este local é utilizado para receber os pacientes mais debilitados, aqueles que necessitam de cuidados especiais ou necessitam ser medicados imediatamente.

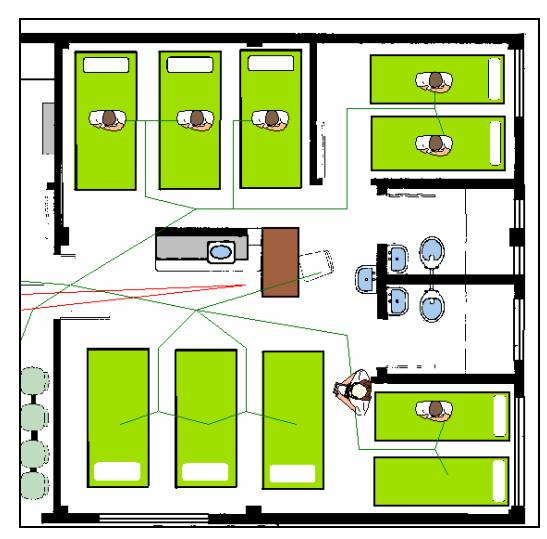

Figura 4.4 – Enfermaria.

Após as 19 horas, todos os pacientes precisam ser removidos para outras unidades em virtude do fechamento do Posto.

#### **5. COLETA DE DADOS NA PJPF**

A coleta de dados foi realizada por intermédio de entrevistas com funcionários, pacientes, enfermeiros, médicos e diretores; pesquisa dos prontuários de atendimento do mês de março de 2008, autorizada pela Dra. Kátia Farias e Silva, diretora, desde que os dados confidenciais e pessoais fossem mantidos em absoluto sigilo; e pela verificação presencial, com coleta de tempos e observação de comportamento das diversas estações.

# **5.1. SISTEMA DE ADMISSÃO**

Para entender o funcionamento do setor de urgência da PJPF (Anexo B), há de se fazer uma análise e interpretação do fluxo de entrada. No intuito de facilitar o entendimento, foi criado o diagrama do fluxo de atividades, onde é descrito o processo da chegada até a saída do paciente (Figura 5.1).

O paciente chega, normalmente, a partir de 0630h da manhã e aguarda a abertura do posto. Por ordem de chegada, os pacientes são chamados, um a um, para o boletim, onde é preenchida a ficha, quando lhe é perguntado qual o seu estado de saúde. Depois são encaminhados ou para fila ambulatorial, ou para fila de emergência, ou para a fila de exame de sangue, conforme autoavaliação.

Conforme o resultado do exame de sangue, o paciente prossegue para uma das filas, emergência ou ambulatorial, conforme orientação da enfermeira.

Da fila de emergência e da fila ambulatorial as pessoas são chamadas, por um maqueiro, para uma terceira fila, por ordem "de reclamação", chamada fila mista.

Nesta fila mista, o paciente é chamado pelo médico pela ordem de chegada, sem priorização dos casos mais complexos.

Em seguida, o paciente é encaminhado para enfermaria, transferido para outro hospital ou para clínica especializada, falece ou segue para a fila da farmácia, onde irá receber o medicamento disponível no posto, conforme fluxograma da Figura 5.1.

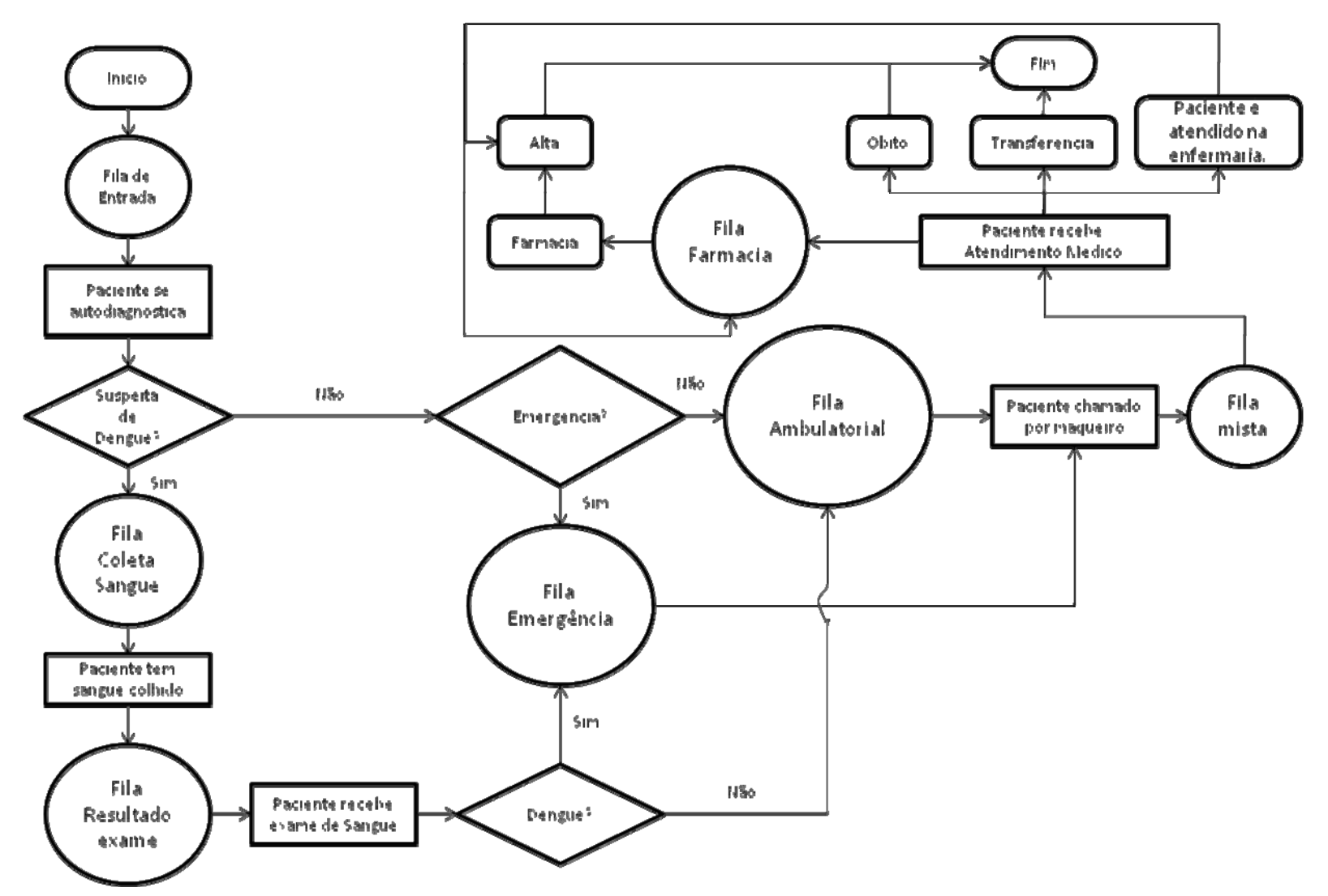

Figura 5.1 – Fluxograma de Atendimento da PJPF.
#### **5.1.1. Chegada dos Pacientes**

A taxa de entrada dos pacientes foi medida a partir da observação em campo, entrevista com os pacientes e interpolação destes dados com os dos prontuários.

Foram obtidos 5342 registros de entrada, e a partir deles, tentou-se definir uma distribuição de entrada, como se segue:

- Foram os registros divididos em 23 ciclos, (23 dias de observação), a partir da diferença de tempos de entrada.
- Foram realizados os testes de aderência Qui-Quadrado, Kolgomorov-Smirnov, Anderson Darling, com nível de significância 0,05, para as distribuições.

Todos os testes foram rejeitados (Anexo C). Buscou-se, então, fazer a sequência de chegada do tipo discreta cumulativa, também tendo todos os testes rejeitados. Porém, quando alguns dados extremos e faixas de atendimento específicas são suprimidos, obtém-se, como solução única, com 100% de aceitabilidade, a distribuição Weibull (0; 1.21; 218) (Tabela C.2 e Figuras C.2 e C.2, do Anexo C).

Como o mais comum para filas de espera são as distribuições Exponenciais, Erlang e Poisson, e como a distribuição Weibull é mais utilizada em assuntos relacionados à confiabilidade, como tempos até ocorrer a falha de um equipamento, foi descartada a possibilidade de se ter uma curva que se assemelhasse ao processo, pelo fato de que para obter a distribuição Weibull houve necessidade de descartar observações importantes. Foi iniciado então o estudo de inserção empírica dos dados.

Após a análise estatística, decidiu-se por inserir os dados de chegada dos pacientes por distribuição percentual, pois seria mais fidedigna ao processo, dado o número de amostras ser suficiente para desenvolver 23 ciclos. Esse número de ciclos coaduna com a teoria, pois para uma análise ser aceitável o número usual de ciclos deve variar, no mínimo, entre cinco e vinte (HARREL *et al*., 1997).

A distribuição percentual, feita por observação em campo, está descrita na Tabela 5.1.

|            | MÉDIA DE CHEGADAS DE PACIENTES POR HORA E POR DIA DA SEMANA (07 ÀS 19H e SEG à SAB) |             |             |              |              |              |              |              |              |              |              |              |              |
|------------|-------------------------------------------------------------------------------------|-------------|-------------|--------------|--------------|--------------|--------------|--------------|--------------|--------------|--------------|--------------|--------------|
| <b>DIA</b> | 07 AS                                                                               | <b>8 AS</b> | <b>9 AS</b> | <b>10 AS</b> | <b>11 AS</b> | <b>12 AS</b> | <b>13 AS</b> | <b>14 AS</b> | <b>15 AS</b> | <b>16 AS</b> | <b>17 AS</b> | <b>18 AS</b> | <b>TOTAL</b> |
| <b>SEM</b> | 08                                                                                  | 09          | 10          | 11           | 12           | 13           | 14           | 15           | 16           | 17           | 18           | 19           |              |
| <b>SEG</b> | 14,65%                                                                              | 19,41%      | 7,69%       | 17,95%       | 18,32%       | 7,33%        | 1,47%        | 2,56%        | 6,23%        | 2,20%        | 1,47%        | 0,73%        | 100,00%      |
| <b>TER</b> | 19,84%                                                                              | 18,68%      | 1,67%       | 16,34%       | 7,00%        | 9,34%        | 8,56%        | 3,50%        | 0,78%        | 4,28%        | $0,00\%$     | $0,00\%$     | 100,00%      |
| <b>QUA</b> | 28,46%                                                                              | 15,04%      | 19,51%      | 9,76%        | 11,38%       | 6,10%        | 5,28%        | 1,22%        | 0,41%        | $0,00\%$     | 0,81%        | 2,03%        | 100,00%      |
| QUI        | 10,19%                                                                              | 28,68%      | 15,47%      | 9,43%        | 8,30%        | 4,91%        | 4,91%        | 6,79%        | 7,17%        | $3,02\%$     | 1,13%        | $0,00\%$     | 100,00%      |
| <b>SEX</b> | 9,50%                                                                               | 18,44%      | 22,91%      | 10,61%       | 11,73%       | 7,26%        | 5,59%        | 6,15%        | 1,68%        | 3,91%        | $0,00\%$     | 2,23%        | 100,00%      |
| <b>SÁB</b> | 25,46%                                                                              | 28,24%      | 21,30%      | 6,48%        | 1,39%        | 1,85%        | 7,87%        | 1,39%        | 0,93%        | $0,93\%$     | 2,78%        | 1,39%        | 100,00%      |

Tabela 5.1 – Média de Chegadas de Pacientes por Hora e por Dia da Semana.

## **6. IMPLANTAÇÃO DA SIMULAÇÃO**

Neste capítulo se utilizará os conceitos do capítulo 2 tendo como base a explanação contida no capítulo 4. O conceito SOA está intrinsecamente disposto no texto e será percebido tanto na comparação como na análise dos resultados (Figura 1.1).

O programa utilizado para o desenvolvimento da simulação foi o PROMODEL 2007, *STUDENT VERSION*.

Há de se considerar que não há como explicar o processo de geração de números aleatórios do programa PROMODEL, porque não está disponível para estudo por se tratar de segredo da empresa.

## **6.1. EXPERIMENTAÇÃO DO MODELO INICIAL GLOBAL**

O modelo inicial global retrata o setor de urgência da PJPF como um todo, partindo da fila de entrada dos pacientes até sua saída, passando pelo boletim, fila de coleta de sangue, coleta de sangue, fila do resultado do exame de sangue, fila de espera ambulatorial, fila de espera de emergência, fila mista, consultórios, enfermaria e farmácia, como a disposição no Anexo B. Para confecção do modelo inicial global foram utilizados os parâmetros constantes na tabela 5.1, Anexos D e E, coletados por observação e pelo estudo histórico do posto de urgência.

#### **6.1.1. Verificação do Modelo Inicial Global**

A realidade da situação inicial foi devidamente adaptada ao modelo. Todas as dimensões físicas da PJPF foram respeitadas, assim como os tempos de trânsito dos pacientes entre as diversas estações. Ao se rodar o modelo, que descreve exatamente o fluxograma da figura 5.1, verificou-se algumas incorreções que prontamente foram corrigidas, tornando o modelo fidedigno à realidade, quando da coleta dos dados.

#### **6.1.2. Validação do Modelo Inicial Global**

A validação segue os princípios definidos no item 2.8. Buscou-se realizar a validação do estudo a partir dos desvios padrões das repetições, utilizando-se o programa Promodel 2007, *Student Version*, até se obter a estabilização dos resultados, tendo como parâmetro a média dos desvios padrões das atividades e estado da entidade paciente, desta forma, validando o modelo.

Foram feitas simulações com 1, 5, 10, 20, 30, 40 e 50 replicações de um período de quatro semanas, com a estabilização alcançada com 50 replicações, como descrito nas Figuras 6.1 e 6.2.

A entidade é o paciente, os recursos são a recepcionista, a enfermeira, os médicos MD1, MD2, MD3, MD4 e MD5, e o auxiliar de enfermagem. Os locais relevantes foram definidos no capítulo 4 como fila de entrada, boletim (4.1.2.1), local de coleta de sangue, fila do exame de sangue, salão de espera do atendimento não emergencial (4.1.2.2), banco de espera do atendimento emergencial (4.1.2.3), fila mista, consultórios médicos (4.1.2.4) divididos em CM1 (Consultório Médico 1), CM2 (Consultório Médico 2), CM3 (Consultório Médico 3), CM4 (Consultório Médico 4) e CM5 (Consultório Médico 5), fila da farmácia, farmácia (4.1.2.5) e enfermaria (4.1.2.6).

Na tabela 6.1 há dados do período de trabalho de cada médico, por hora, número de atendimentos realizados, tempo de folga e tempo de atendimento dos médicos que trabalham no posto de urgência. Para tornar o processo viável, foi feita a junção dos horários médicos, de forma a adequar a realidade ao modelo, como visto no Anexo D. A chegada de pacientes segue, além da distribuição descrita na Figura 5.1, a distribuição triangular T(130, 230, 307) de segunda a sexta e T(122, 138, 178) aos sábados, conforme o comportamento observado em campo.

A recepcionista, o auxiliar, a enfermeira e a farmácia seguem as rotinas descritas nos Anexos E, F, G e H, respectivamente, cuja representação é fruto de observação em campo.

O roteiro sequencial do paciente não emergencial é fila de entrada, boletim, salão de espera do atendimento não emergencial, consultório médico, farmácia, saída. O paciente emergencial pode ter dois roteiros distintos:

- Suspeita de dengue: fila de entrada, boletim, local de coleta de sangue, fila do exame de sangue, banco de espera do atendimento emergencial, fila mista, consultório médico, enfermaria, ou farmácia ou saída
- Emergência não-dengue: fila de entrada, boletim, local de coleta de sangue, fila do exame de sangue, banco de espera do atendimento emergencial, fila mista, consultório médico, enfermaria, ou farmácia ou saída.

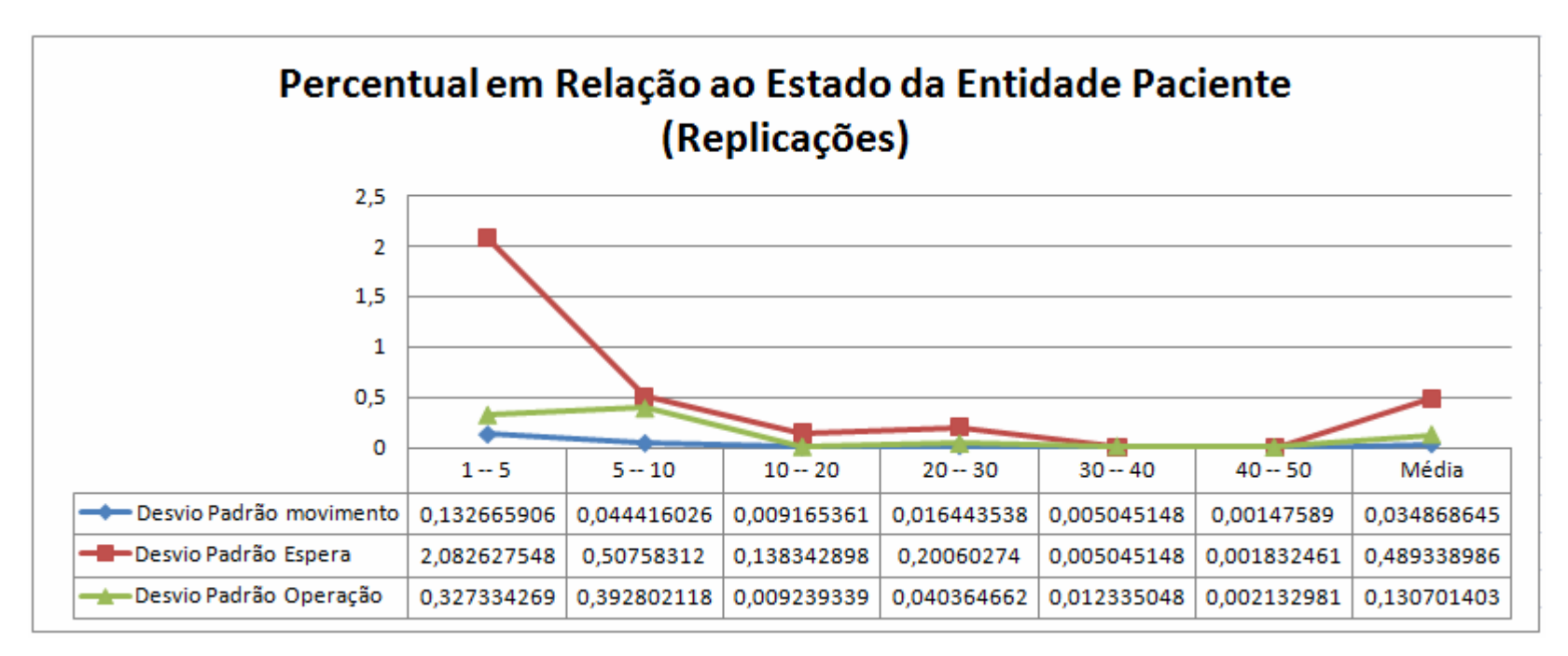

Figura 6.1 – Gráfico do Percentual em Relação ao Estado da Entidade Paciente no Modelo Inicial Global.

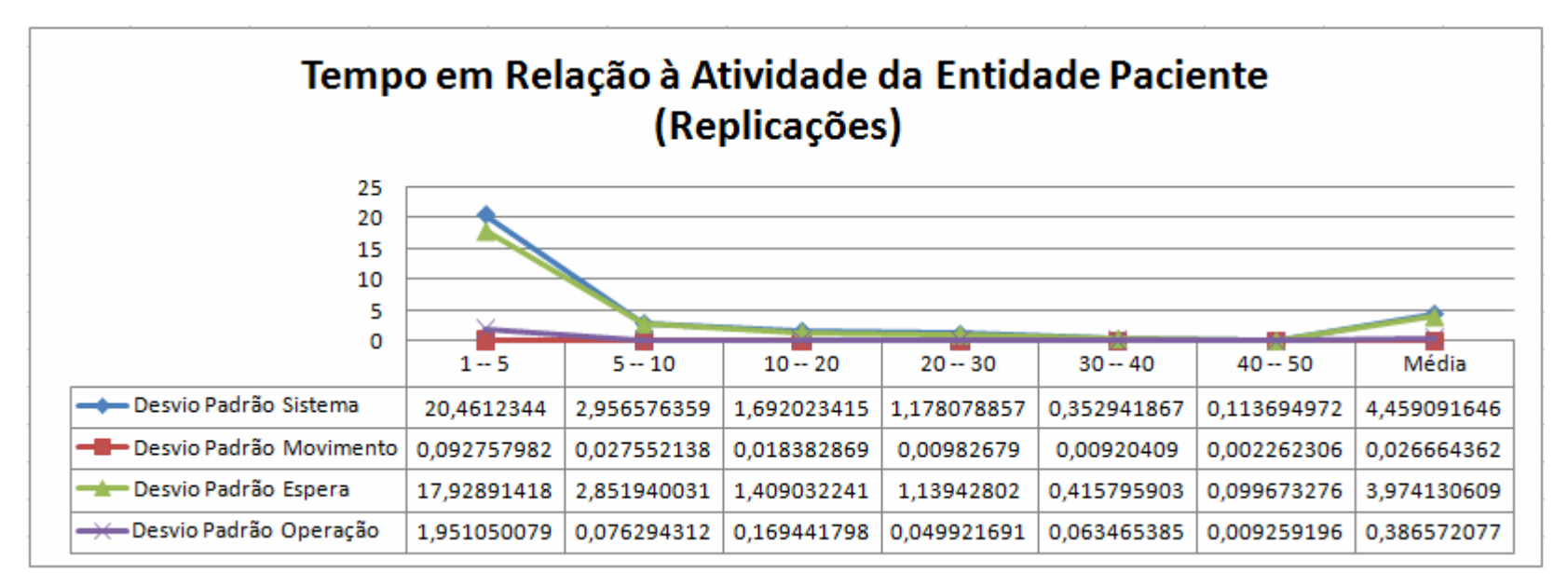

Figura 6.2 – Gráfico do Tempo em Relação à Atividade da Entidade Paciente no Modelo Inicial Global.

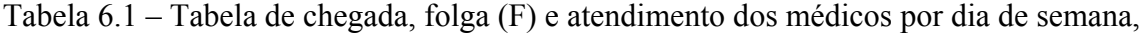

número de atendimentos (ATD), tempo (duração) de atendimento (T ATD) de 7h às 19h, de segunda à sábado.

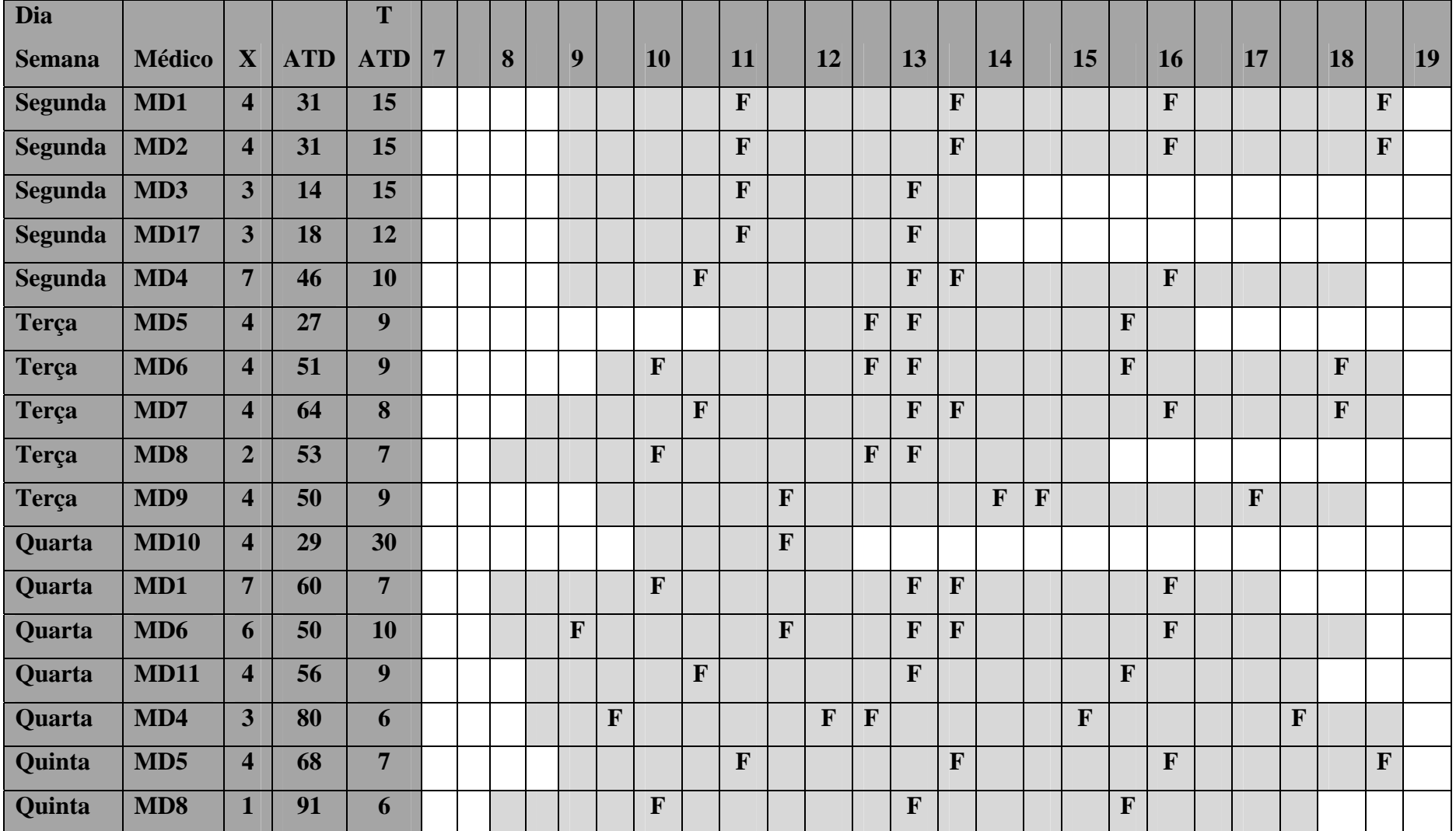

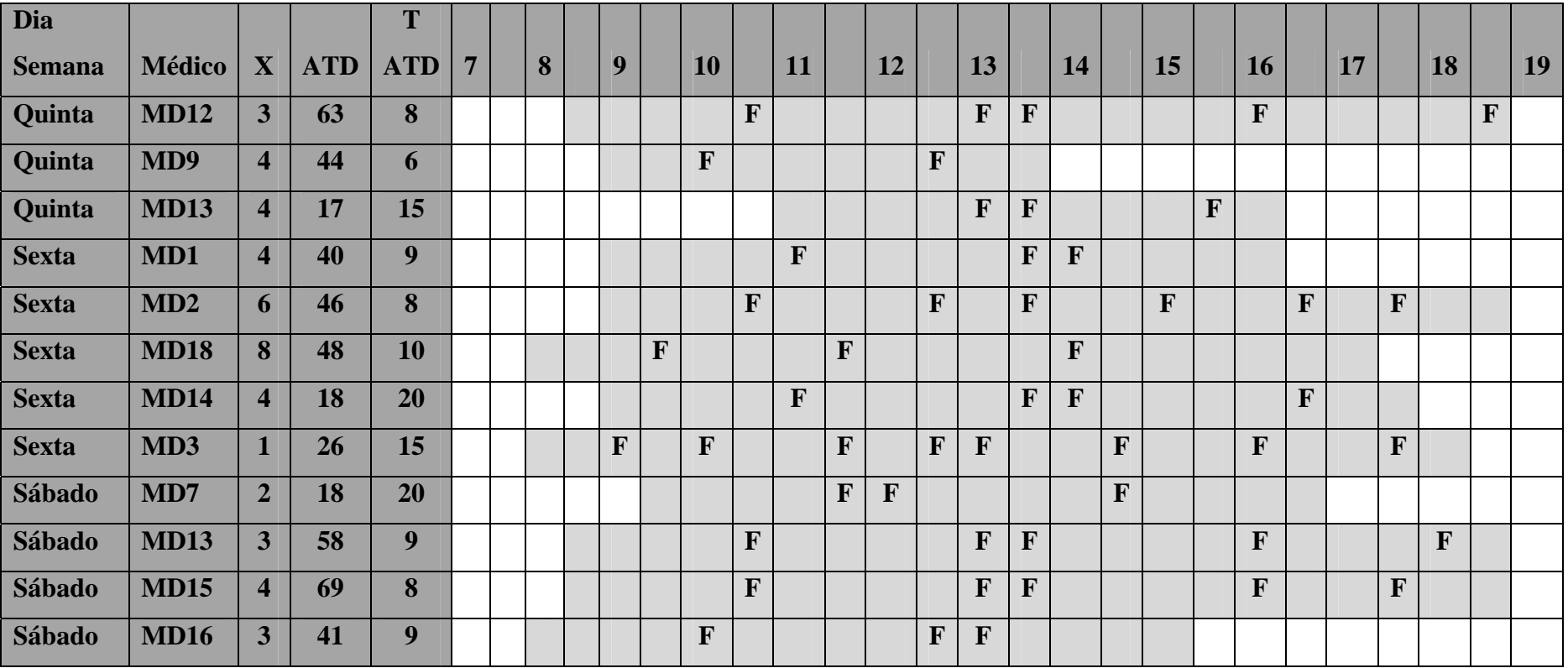

#### **6.1.3. Resultados do Modelo Inicial Global**

Depois de realizados testes, o modelo apresentou os resultados descritos nas Figuras 6.1 e 6.2, atingindo a estabilidade entre 40 e 50 replicações.

Com o número de replicações necessárias para estabilizar o sistema, inicia-se uma nova fase, que consiste em alterar o número de recursos, ambientes, tipo de atendimento, para se fazer comparações de resultados, até se conseguir uma solução otimizada, que coadune com a limitação financeira própria de entidades públicas, para o atendimento no posto de urgência da PJPF.

A Tabela 6.2 demonstra que o paciente de emergência tem um tempo de espera quatro vezes menor do que o paciente da fila ambulatorial, na configuração inicial, o que demonstra, de certa forma, que o método "de chamada por reclamação" tem alguma eficiência.

Tabela 6.2 – Tabela de Informações de locais do modelo inicial global.

| <b>HOSP</b> com<br>"chamada | Prioridade | Tempo médio depois<br>de classificado (min) |  |  |
|-----------------------------|------------|---------------------------------------------|--|--|
| por                         | Baixa      | 239,955274                                  |  |  |
| reclamação"                 | Alta       | 52,684161                                   |  |  |

|                 | <b>Recurso</b>       | Número de       | Tempo médio por | $\frac{6}{6}$ |
|-----------------|----------------------|-----------------|-----------------|---------------|
|                 |                      | vezes utilizado | paciente (min)  | utilização    |
|                 | <b>RECEPCIONISTA</b> | 4547,4          |                 | 30,9552       |
| <b>HOSPITAL</b> | <b>ENFERMEIRA</b>    | 2032,6          | 4,3076          | 61,2533       |
| <b>MODELO</b>   | MD 1                 | 925,1           | 4,9914          | 54,9851       |
| <b>INICIAL</b>  | MD <sub>2</sub>      | 932,7           | 8,9804          | 76,5734       |
| <b>GLOBAL</b>   | MD <sub>3</sub>      | 1064,2          | 5,6263          | 70,0717       |
|                 | MD <sub>4</sub>      | 357             | 14,9583         | 73,8547       |
|                 | MD <sub>5</sub>      | 597,7           | 10,3472         | 63,9948       |
|                 | <b>AUX</b>           | 3912,3          | 0,3796          | 4,9856        |
|                 | <b>ENFERMAGEM</b>    |                 |                 |               |

Tabela 6.3 – Tabela de Informações de recursos do modelo inicial global.

A Tabela 6.3 mostra o alto percentual de utilização (médio) dos médicos (68%), da enfermeira (61%), da recepcionista (31%), e do auxiliar (menos de 5%), o que indica que este último poderia ser deslocado para outra função dado a sua subutilização.

| <b>HOSPITAL</b><br><b>MODELO</b><br><b>INICIAL</b><br><b>GLOBAL</b> | <b>Entidade</b> | <b>Total</b><br>existente | <b>Tempo</b><br>médio no<br>sistema<br>(min) | <b>Tempo</b><br>médio de<br>movimento<br>(min) | <b>Tempo</b><br>médio de<br>espera<br>(min) | <b>Tempo</b><br>médio em<br>operação<br>(min) | <b>Tempo</b><br>médio de<br>bloqueio<br>(min) |
|---------------------------------------------------------------------|-----------------|---------------------------|----------------------------------------------|------------------------------------------------|---------------------------------------------|-----------------------------------------------|-----------------------------------------------|
|                                                                     | <b>PACIENTE</b> | 5101                      | 157,6819                                     | 2,3004                                         | 112,7643                                    | 34,8392                                       | 7,7779                                        |

Tabela 6.4 – Tabela de Informações de recursos do modelo inicial global.

A Tabela 6.4 mostra que o tempo médio do paciente no sistema é de 157 minutos, ou um pouco mais de duas horas e meia, o que inclui o tempo de espera, tempo de deslocamento e tempo de atendimento nas diversas estações até sua saída. Nesta tabela pode se notar que somente durante trinta e quatro minutos o paciente estava em atividade, ou seja, sendo atendido pelos funcionários e médicos. Durante quase duas horas o paciente permaneceu esperando atendimento nas diversas filas.

#### **6.1.4. Inserção de Prioridade no Modelo Inicial**

A título de comparação, foi decidido fazer a inserção de prioridades no sistema, para verificar se a priorização do atendimento dos pacientes graves traria diferença significativa.

Adicionando-se o processo de triagem, conforme descrito na Figura 6.3, obtém-se os resultados, em relação ao paciente, constantes na Tabela 6.4, que significa o tempo que o paciente leva desde o momento que passou pela triagem até o momento em que sai do consultório médico.

Foi considerado, pelo estudo das fichas de atendimento, que existe uma distribuição percentual de 53% de pacientes de baixa e média complexidade, 21% de pacientes de alta complexidade correlacionados à dengue, 12% de pacientes de alta complexidade não correlacionada à dengue e 14% de desistência.

Tabela 6.5 – Tempo de permanência do paciente no modelo inicial global com classificação de risco e priorização de atendimento.

|                           | Prioridade | Tempo médio depois de classificado (min) |
|---------------------------|------------|------------------------------------------|
| <b>HOSP</b> com Triagem e | Baixa      | 358,677306                               |
| Priorização               | Média      | 45,29772452                              |
|                           | Alta       | 20,91192797                              |

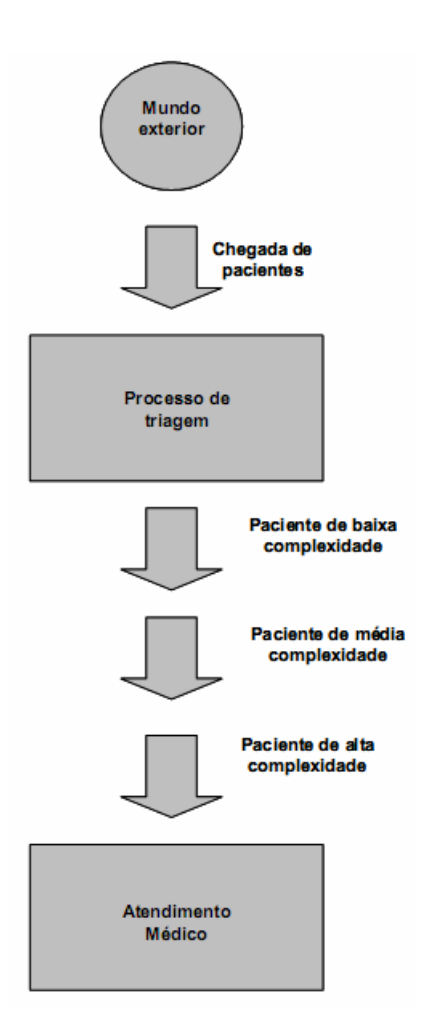

Figura 6.3 – Sistema com classificação de risco e priorização de atendimento (MAGALHÃES, 2006).

O resultado indica que o tempo de permanência no sistema com priorização de atendimento, seria de aproximadamente 21 minutos para os pacientes de alta complexidade, 45 minutos para os pacientes de média complexidade e de 358 minutos para os pacientes de baixa complexidade, ou seja, neste caso de quase seis horas de espera.

## **6.2. ESTUDO DOS MODELOS PARCIAIS**

Para que o estudo seja melhor desenvolvido e apreciado, procurou-se dividi-lo em módulos, por estação de trabalho. Desta forma, ficam evidentes os resultados colhidos em cada estação. No item 6.3 haverá a junção dos resultados em um modelo único o que representará a solução final desta dissertação.

Cabe alertar que os resultados parciais servem apenas como indicação para a solução final, não tendo significância para o estudo os seus tempos. Estes modelos parciais servem apenas como direcionamento para o resultado ótimo.

#### **6.2.1. Experimentação do Modelo do Boletim**

Há quatro situações distintas que necessitam de um estudo separado, para resolução do problema de gargalo. São elas:

- O preenchimento dos campos descritos no item 4.1.2.1, como é feito atualmente, aumentando-se gradativamente o número de atendentes;
- O preenchimento de todos os campos pertinentes ao boletim constantes no Anexo A, aumentando-se gradativamente o número de atendentes;
- O preenchimento de todos os campos pertinentes ao boletim constantes no Anexo A, de forma informatizada, aumentando-se gradativamente o número de atendentes;
- O preenchimento de todos os campos pertinentes ao boletim constantes no Anexo A, de forma automatizada, com o preenchimento do CPF, em uma nova ficha, como descrito no capítulo 3.0, aumentando-se gradativamente o número de atendentes.

Aumentando-se gradativamente o número de recepcionistas no boletim (Figura 4.1), os resultados, expressos no Anexo J, mostram o número de recepcionistas em cada situação.

Existe um fator que deve ser considerado: o turno da manhã é sobrecarregado enquanto o da tarde a recepcionista fica muito tempo ociosa. Assim sendo, foi introduzido no estudo esta característica, distribuindo-se em turnos as recepcionistas, para saber se uma atendente trabalhando apenas meio turno, de acordo com a rotina descrita no Anexo I, seria suficiente para desafogar a fila de entrada, ou se é mais viável ter duas recepcionistas em tempo integral.

Nos Anexos I e J, o significado da nomenclatura é o seguinte:

- R  $\rightarrow$  Recepcionista preenchendo apenas alguns campos (4.1.2.1);
- RC  $\rightarrow$  Recepcionista com computador;
- RN  $\rightarrow$  Recepcionista preenchendo todos os campos da ficha, manualmente ou por computador (Anexo A);
- $R2T \rightarrow U$ ma recepcionista em um turno e outra em meio turno.

No estudo, o tempo de preenchimento da ficha por completo, de forma manual, seria de quatro minutos. O mesmo tempo seria necessário para o preenchimento dos campos das fichas se houver inclusão dos dados do paciente, numa nova ficha, por intermédio de um computador.

Caso os dados do paciente já estejam no sistema, o tempo de preenchimento da ficha com um computador é de trinta segundos em média.

Os resultados obtidos dos Anexos I e J, quando analisados conjuntamente indicam uma solução que contempla uma menor taxa de ociosidade para o funcionário e simultaneamente, um tempo de espera razoável para o paciente.

Observe que a Tabela 6.6 apresenta incremento de recursos até a estabilização, em cada condição de trabalho da recepcionista (R). O tempo de espera dos pacientes indica como solução, para o sistema atual, a utilização de 2 ou 3 recepcionistas tendo em vista a diminuição do percentual de pacientes bloqueados de 8,9 com uma recepcionista para 4,9 e de 4,9 para 3,3, respectivamente. Porém, quando analisado o tempo de espera do paciente na fila, fica mais evidente que a mudança mais significativa se dá de um para dois recepcionistas, pois a diminuição do tempo médio de espera na fila passaria de 3,32 para 1,54 minutos, maior percentual de redução de tempo nesta estação. Além disso, pelo Anexo J, uma terceira recepcionista teria ociosidade de quase 97%, o que deixa claro ser economicamente inviável e de pouca utilidade na redução do tempo médio de espera na fila (3,6 segundos ou 0,0593 minutos).

Na condição em que a recepcionista trabalha com um computador (RC), já com os dados do usuário disponível no sistema, há forte indicação de estabilização do tempo de atendimento, não sendo necessário mais de um funcionário, pois com o incremento de um para cinco recepcionistas há variação de tempo de apenas 2,15 segundos e com ociosidade de 98,7%, no mínimo, para a segunda recepcionista, conforme descrito no Anexo J.

Pode ser que a direção da PJPF deseje que seus funcionários preencham todos os campos previstos, inerentes ao boletim (Anexo A). Para tanto, o tempo de atendimento por pessoa passaria de 1 minuto para 4 minutos. Isso acarretaria em um tempo médio de espera de quase quatro horas e meia, o que seria totalmente inviável.

A simulação apresenta uma forte retração de tempo de espera quando se coloca cinco recepcionistas e, a partir deste ponto, o sistema estabiliza orbitando o tempo de atendimento em um minuto e frações, com ociosidade média de 76%, bem inferior a ociosidade encontrada para duas recepcionistas com preenchimento parcial da ficha (85% de ociosidade).

A utilização de quatro recepcionistas, num sistema informatizado, traria a vantagem da criação do banco de dados, permitindo que no futuro, com o preenchimento apenas do CPF, haja o preenchimento automático de todos os campos com eventuais atualizações, caso necessário.

Houve ainda a idéia de se colocar uma recepcionista trabalhando apenas no turno na manhã enquanto a ou as outras trabalhariam em tempo integral (dois turnos), pelo fato da demanda ser muito superior pela parte da manhã (Tabela 5.1).

Os testes apresentaram resultados muito semelhantes ao teste com duas recepcionistas em tempo integral, preenchendo a ficha em um minuto. O tempo de espera do paciente é de 1,41 minutos quando uma recepcionista trabalha apenas em um turno enquanto a outra trabalha os dois turnos e de 1,54 quando duas trabalham os dois turnos. A diferença para menos se dá pelo tempo de folga, que para a recepcionista de um turno é bem menor do que para a de dois turnos, aprimorando o atendimento pela manhã e, desta forma, diminuindo o tempo de espera do paciente.

Para três, quatro ou cinco recepcionistas trabalhando em um turno, há a variação máxima de 8,2 segundos, o que não justificaria a contratação de mais um profissional devido ao custo e ao percentual de utilização que seria de apenas 3,033%.

|      | <b>Entidade</b> | <b>Tempo</b><br>médio<br>$\mathbf{n}\mathbf{o}$<br>sistema<br>(min) | <b>Tempo</b><br>médio<br>em<br>espera<br>(min) | $%$ de<br>movimento | $%$ em<br>espera | $%$ em<br>operação | $\frac{0}{0}$<br>bloqueado |
|------|-----------------|---------------------------------------------------------------------|------------------------------------------------|---------------------|------------------|--------------------|----------------------------|
| 1R   | <b>PACIENTE</b> | 9,2881                                                              | 3,3182                                         | 5,2864              | 35,6732          | 50,0452            | 8,9952                     |
| 2R   | <b>PACIENTE</b> | 7,0176                                                              | 1,5388                                         | 6,9947              | 21,9100          | 66,1944            | 4,9009                     |
| 3R   | <b>PACIENTE</b> | 6,8316                                                              | 1,4795                                         | 7,1297              | 21,6411          | 67,8913            | 3,3379                     |
| 4R   | <b>PACIENTE</b> | 6,7722                                                              | 1,4835                                         | 7,1921              | 21,8918          | 68,4856            | 2,4304                     |
| 5 R  | <b>PACIENTE</b> | 6,7418                                                              | 1,4814                                         | 7,2245              | 22,2327          | 68,7941            | 1,7486                     |
| 1RC  | <b>PACIENTE</b> | 6,1993                                                              | 1,3775                                         | 7,8572              | 22,2006          | 64,0845            | 5,8576                     |
| 2RC  | <b>PACIENTE</b> | 6,0836                                                              | 1,3672                                         | 8,0066              | 22,4560          | 65,3028            | 4,2346                     |
| 3RC  | <b>PACIENTE</b> | 6,0554                                                              | 1,3565                                         | 8,0438              | 23,1033          | 65,6063            | 3,2466                     |
| 4RC  | <b>PACIENTE</b> | 6,0415                                                              | 1,3423                                         | 8,0623              | 23,7398          | 65,7570            | 2,4409                     |
| 5RC  | <b>PACIENTE</b> | 6,0332                                                              | 1,3417                                         | 8,0733              | 24,3169          | 65,8467            | 1,7630                     |
| 1RN  | <b>PACIENTE</b> | 278,6018                                                            | 267,0595                                       | 0,1400              | 95,8476          | 2,3364             | 1,6760                     |
| 2 RN | <b>PACIENTE</b> | 58,1541                                                             | 48,4560                                        | 0,8403              | 83,2651          | 12,5942            | 3,3004                     |

Tabela 6.6 – Tempo e % do paciente em relação ao número de recepcionistas.

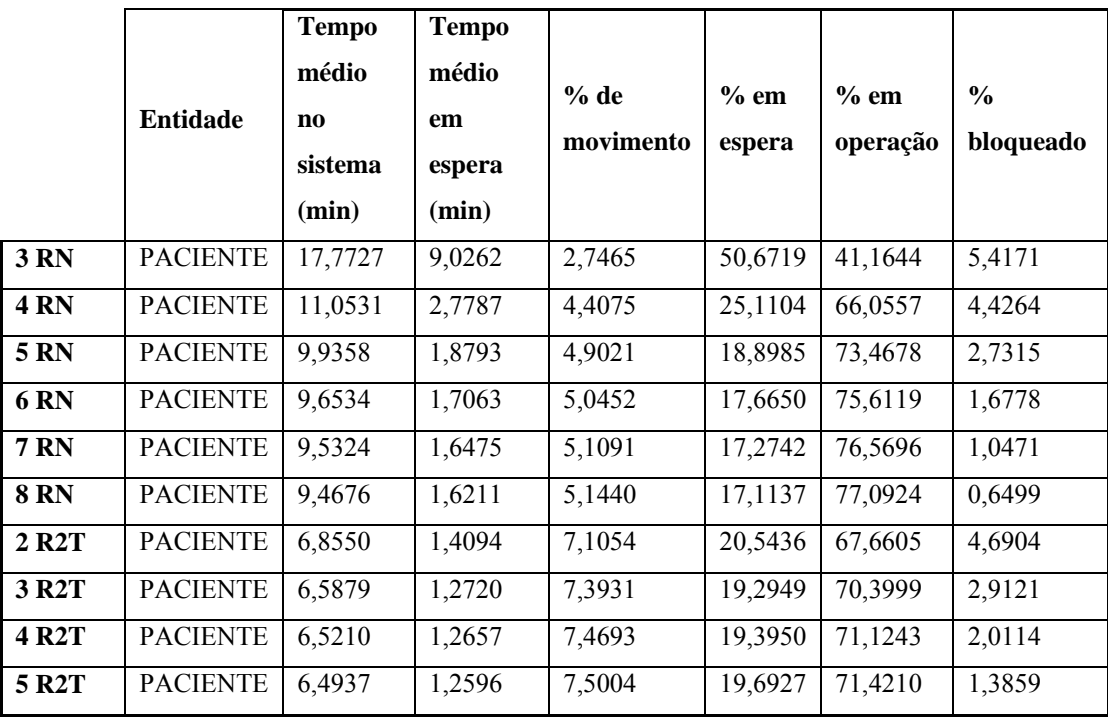

#### **6.2.2. Experimentação do Modelo da Coleta de Sangue**

A coleta de sangue (Figura 4.1) é indicada para pessoas com suspeita de terem contraído dengue. Cerca de 21% das pessoas eram encaminhadas para realização de exame de sangue. A partir deste dado, foi montado o modelo próprio deste local, em diferentes situações: inicialmente foi feita a simulação com apenas uma enfermeira atendendo, em seguida foi-se aumentando o número de enfermeiras até que se estabilizasse o tempo de espera na fila. Em outra situação, as simulações foram feitas com uma enfermeira em dois turnos e demais enfermeiras trabalhando apenas no turno da manhã. E ainda, em vez de se ter enfermeiras fazendo o trânsito entre laboratório e local de coleta de sangue, foram usados um ou mais assistentes, em um ou dois turnos, conforme descrito na Anexo K.

No caso do acréscimo de enfermeiras em período integral, há dois degraus que merecem análise: uma com duas enfermeiras, que reduz o tempo de espera na fila de 27,43 para 5,94 minutos e outro, com três, que reduz o tempo de espera para 2,73 minutos. O percentual médio de utilização da enfermeira é de 16,52%, aceitável para a manutenção de três enfermeiras, pois o fator primordial é a redução de tempo de espera, cerca de dez vezes menor, nesta última configuração.

A utilização das enfermeiras acrescentadas ao sistema em um único turno (manhã) mostra-se muito mais favorável, pois como explicado no item 6.1.1, o turno matutino possui menos tempos de folga e concentra mais pacientes aguardando atendimento. Esta configuração demonstra ser muito mais eficiente do que quando se utiliza três enfermeiras trabalhando o dia inteiro (Tabela 6.7).

Outra configuração merece análise, pois não parece ser razoável que a enfermeira tenha que ficar se deslocando entre o laboratório e o local de coleta de sangue. Para isso foi inserido um auxiliar, apenas para transportar o sangue coletado e o resultado dos exames entre as duas estações.

Duas enfermeiras e um auxiliar, sendo uma enfermeira trabalhando em dois turnos, assim como o auxiliar, e outra enfermeira trabalhando em um turno apenas. A configuração que prevê a utilização de auxiliares em apenas um turno apresenta resultado semelhante a da utilização de três enfermeiras em dois turnos, porém, com a vantagem de um custo menor, pois não há a necessidade de se ocupar uma terceira enfermeira, que possui qualificação e salário maior, para desafogar a fila. O tempo médio de espera na fila de coleta de sangue foi reduzido para 0,54 minutos, ou seja, cinquenta vezes menor que o inicial, com uma enfermeira (Tabela 6.7).

Considera-se então a configuração imediatamente supracitada como a configuração ideal, pois o percentual de ocupação média das enfermeiras é de 17,59% e do auxiliar de aproximadamente 15%. Desta forma, consegue se atender à necessidade de redução de tempo na fila do paciente, como a necessária redução de custos.

|               | <b>Entidade</b> | <b>Tempo</b><br>médio no<br>sistema<br>(min) | <b>Tempo</b><br><b>Médio</b><br>em<br><b>Espera</b><br>(min) | $%$ em<br>movimento | $%$ em<br>espera | $%$ em<br>operação | $\frac{0}{0}$<br><b>Bloqueado</b> |
|---------------|-----------------|----------------------------------------------|--------------------------------------------------------------|---------------------|------------------|--------------------|-----------------------------------|
| <b>1 EF</b>   | <b>PACIENTE</b> | 36,9895                                      | 28,3108                                                      | 0,8447              | 76,3963          | 13,1434            | 9,6157                            |
| 2 EF          | <b>PACIENTE</b> | 11,3451                                      | 5,9418                                                       | 2,7266              | 52,3009          | 42,4276            | 2,5448                            |
| 3 EF          | <b>PACIENTE</b> | 6,6771                                       | 1,5394                                                       | 4,6274              | 23,0100          | 72,0042            | 0,3583                            |
| <b>4 EF</b>   | <b>PACIENTE</b> | 5,1397                                       | 0,0194                                                       | 6,0080              | 0,3769           | 93,4877            | 0,1274                            |
| 5 EF          | <b>PACIENTE</b> | 5,1164                                       | 0,0020                                                       | 6,0354              | 0,0384           | 93,9135            | 0,0127                            |
| <b>2 EF2T</b> | <b>PACIENTE</b> | 6,6541                                       | 1,4702                                                       | 4,6430              | 22,0624          | 72,2482            | 1,0463                            |
| <b>3 EF2T</b> | <b>PACIENTE</b> | 5,2971                                       | 0,1743                                                       | 5,8298              | 3,2863           | 90,7145            | 0,1694                            |
| <b>4 EF2T</b> | <b>PACIENTE</b> | 5,1401                                       | 0,0198                                                       | 6,0076              | 0,3844           | 93,4806            | 0,1274                            |
| <b>5 EF2T</b> | <b>PACIENTE</b> | 5,1163                                       | 0,0018                                                       | 6,0355              | 0,0358           | 93,9160            | 0,0127                            |

Tabela 6.7 – Tempo e percentual do paciente em relação ao número de enfermeiras e auxiliares.

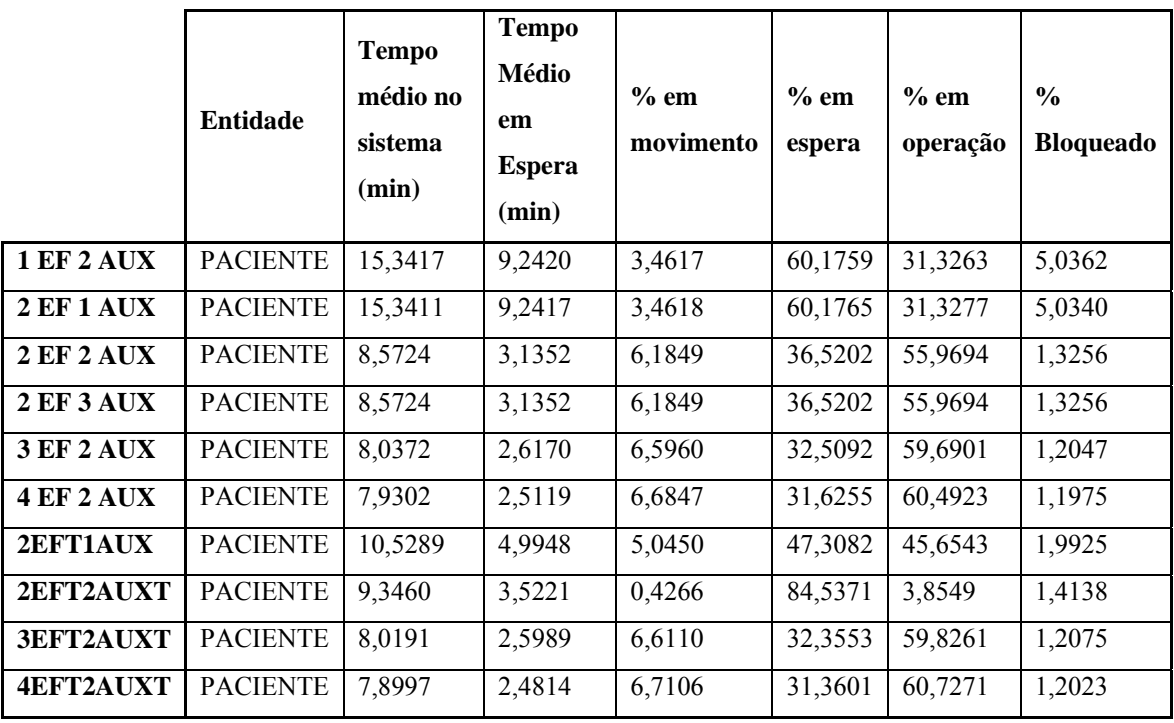

## **6.2.3. Experimentação do Modelo dos Consultórios Médicos, Fila Mista, Fila de Emergência e Fila Ambulatorial**

Nesta etapa da simulação irá se simular o modelo atual. A seguir, será feita alteração apenas do horário de atendimento (Anexo D), com os médicos iniciando o atendimento às 0700h e o terminando às 1800h, com os tempos de folga observados (Anexo L). Por fim, uma terceira situação simulada será realizada com o horário de atendimento correto e tempos de folga corretos (Anexo M). Os tempos de folga respeitarão as medidas enunciadas no item 4.1.2.

Durante o estudo, constatou-se que havia um limite físico de ambientes que poderiam ser transformados em consultórios. Segundo a norma, todos os consultórios devem possuir lavatório. Sendo assim, limitou-se a um número máximo de oito consultórios na simulação.

As rotinas dos médicos 6, 7 e 8 são rigorosamente iguais às rotinas 3, 4 e 5, respectivamente, tanto nos horários de chegada e saída, como também, nos tempos de folga associados aos horários de chegada e saída previstos.

No Anexo B, há a indicação de quais ambientes foram transformados nos consultórios 6, 7 e 8.

Nos Anexos L e M, o significado da nomenclatura é o seguinte:

- MD  $\rightarrow$  Médico, seguido de um número 1 a 5;
- HC  $\rightarrow$  Médico com hora de chegada ao posto às 07h;

• DC  $\rightarrow$  Tempo de folga do médico que segue o exposto no item 4.1.2.

O tempo de atendimento do paciente por parte dos médicos foi inserido como distribuição triangular, conforme a Tabela 6.8, tendo como base a observação em campo.

A saída dos pacientes dos consultórios médicos pode ocorrer para três lugares distintos: enfermaria, farmácia ou saída do sistema.

| Tempo atendimento por médico |                  |  |  |  |  |
|------------------------------|------------------|--|--|--|--|
| MD1                          | T(1, 6.98, 7.01) |  |  |  |  |
| MD2                          | T(5, 7, 15)      |  |  |  |  |
| MD3                          | T(3, 4, 10)      |  |  |  |  |
| MD4                          | T(10,15,20)      |  |  |  |  |
| MD <sub>5</sub>              | T(6, 10, 15)     |  |  |  |  |
| MD6                          | T(1, 6.98, 7.01) |  |  |  |  |
| MD7                          | T(5, 7, 15)      |  |  |  |  |
| MD8                          | T(3, 4, 10)      |  |  |  |  |

Tabela 6.8 – Distribuição do tempo de atendimento por médico.

Tabela 6.9 - Tempo e percentual de bloqueio do paciente em relação ao número de médicos.

|            | <b>Entidade</b> | <b>Tempo</b><br>médio no<br>sistema<br>(min) | Tempo médio<br>em espera<br>(min) | Tempo médio<br>em operação<br>(min) | $\frac{6}{6}$<br><b>Bloqueado</b> |
|------------|-----------------|----------------------------------------------|-----------------------------------|-------------------------------------|-----------------------------------|
| 5 M        | <b>PACIENTE</b> | 74,4209                                      | 43,0882                           | 26,7365                             | 4,7740                            |
| 6 M        | <b>PACIENTE</b> | 47,7955                                      | 22,0773                           | 22,1541                             | 4,8895                            |
| 7 M        | <b>PACIENTE</b> | 28,1488                                      | 9,6161                            | 16,0050                             | 4,4053                            |
| <b>8 M</b> | <b>PACIENTE</b> | 21,4696                                      | 5,6481                            | 13,6708                             | 4,0166                            |
| 5 MHC      | <b>PACIENTE</b> | 36,3230                                      | 12,3492                           | 20,8413                             | 5,7111                            |
| 6 MHC      | <b>PACIENTE</b> | 41,3992                                      | 16,7578                           | 21,3215                             | 5,0428                            |
| 7 MHC      | <b>PACIENTE</b> | 18,5637                                      | 2,9811                            | 13,5998                             | 3,7628                            |
| 8 MHC      | <b>PACIENTE</b> | 14,5261                                      | 1,3516                            | 11,4875                             | 2,7925                            |
| 5 MHCDC    | <b>PACIENTE</b> | 29,6326                                      | 8,2369                            | 18,7438                             | 5,3706                            |
| 6 MHCDC    | <b>PACIENTE</b> | 40,3074                                      | 7,9552                            | 14,0679                             | 3,1876                            |
| 7 MHCDC    | <b>PACIENTE</b> | 16,6370                                      | 2,1976                            | 12,6133                             | 3,2231                            |
| 8 MHCDC    | <b>PACIENTE</b> | 12,2982                                      | 0,6940                            | 10,1140                             | 1,6649                            |

Analisando a Tabela 6.9, acrescentando-se mais três médicos ao atendimento atual, ou seja, tendo oito médicos atendendo com as mesmas características do que é praticado hoje, há uma redução sensível do tempo de espera de 43,01 minutos para 5,64 minutos, em média, ou seja, redução de 37,37 minutos ou 86,9% do tempo de espera.

Porém, se a totalidade dos médicos iniciasse o atendimento no horário correto, o tempo médio de espera já cairia para 12,34 minutos, e ainda, se tivessem os tempos de folga conforme previsto no item 4.1.2, o tempo de espera do paciente seria reduzido para 8,24 minutos.

O estudo indica que a configuração ótima seria de sete consultórios médicos operando com tempos de folga e horários de chegada corretos, pois, com esta configuração, o tempo de espera médio do paciente seria de apenas 2,2 minutos e conforme o Anexo N, nenhum médico ficaria demasiadamente ocioso.

Apesar de ser a configuração com sete médicos a de menor tempo de espera do paciente, não é a mais indicada, pois seria economicamente pouco viável. A utilização de cinco médicos, na configuração HCDC, parece ser a mais acertada, pois tem um tempo de espera para o paciente de aproximadamente 8 minutos (Tabela 6.9) e taxa de utilização média dos médicos de 51% (Anexo N).

#### **6.2.4. Experimentação do Modelo da Enfermaria**

A enfermaria (Figura 4.4) não apresenta grandes problemas, pois não há internação de pacientes, com pernoite, por falta de estrutura e segurança (capítulo 4).

A utilização dos leitos segue a distribuição triangular da Tabela 6.10, conforme a observação da utilização de leitos feita na enfermaria.

|          | Tempo de permanência no leito |
|----------|-------------------------------|
| Leito 1  | T(10, 20, 60)                 |
| Leito 2  | T(10, 15, 60)                 |
| Leito 3  | T(15, 20, 60)                 |
| Leito 4  | T(15, 30, 60)                 |
| Leito 5  | T(10, 50, 60)                 |
| Leito 6  | T(10, 20, 60)                 |
| Leito 7  | T(20, 40, 60)                 |
| Leito 8  | T(30, 50, 60)                 |
| Leito 9  | T(1, 15, 40)                  |
| Leito 10 | T(10, 15, 30)                 |

Tabela 6.10 – Tempo de permanência no leito.

A Tabela 6.11 demonstra que não há diferença significativa entre ter uma a três enfermeiras e que a partir de quatro enfermeiras não há também qualquer modificação para o sistema. Da mesma forma, observa-se que o percentual de utilização de uma enfermeira é de 1% e utilizando-se mais uma enfermeira, esta é utilizada apenas 0,07%, o que não justificaria mais de uma enfermeira na enfermaria (Tabela 6.10).

Porém, o estudo não contempla a utilização da enfermeira para acompanhar a evolução do estado de saúde do paciente. Tão somente foi feito o estudo de receber e acompanhar o paciente até o leito. A necessidade de mais enfermeiras para esta estação deve ser determinada pela equipe médica.

Os leitos existentes atendem a demanda (Anexo O), estando o percentual de utilização dos leitos na vizinhança de 3%.

|             |                   | Número de        | Tempo médio    |              |
|-------------|-------------------|------------------|----------------|--------------|
|             | <b>Recurso</b>    | atendimentos     | atendendo      | % Utilização |
|             |                   | realizados       | paciente (min) |              |
| 1EF         | <b>ENFERMEIRA</b> | 348              | 0,3298         | 1,1283       |
|             | ENFERMEIRA.1      | 333              | 0,3293         | 1,0604       |
| 2 EF        | ENFERMEIRA.2      | 15               | 0,4283         | 0,0706       |
|             | <b>ENFERMEIRA</b> | 348              | 0,3337         | 0,5655       |
|             | ENFERMEIRA.1      | 331              | 0,3292         | 1,0571       |
| <b>3 EF</b> | ENFERMEIRA.2      | 15               | 0,4283         | 0,0703       |
|             | ENFERMEIRA.3      | $\overline{2}$   | 0,5347         | 0,0114       |
|             | <b>ENFERMEIRA</b> | 348              | 0,3349         | 0,3793       |
|             | ENFERMEIRA.1      | 344              | 0,3302         | 0,3640       |
|             | ENFERMEIRA.2      | $\overline{3}$   | 0,3480         | 0,0105       |
| <b>4 EF</b> | ENFERMEIRA.3      | $\mathbf{1}$     | 0,1104         | 0,0006       |
|             | ENFERMEIRA.4      | $\mathbf{1}$     | 0,0000         | 0,0000       |
|             | <b>ENFERMEIRA</b> | 348              | 0,3304         | 0,1097       |
|             | ENFERMEIRA.1      | 344              | 0,3302         | 0,3640       |
|             | ENFERMEIRA.2      | $\overline{3}$   | 0,3480         | 0,0105       |
| <b>5 EF</b> | ENFERMEIRA.3      | $\overline{1}$   | 0,1104         | 0,0013       |
|             | ENFERMEIRA.4      | $\mathbf{0}$     | 0,0000         | 0,0000       |
|             | ENFERMEIRA.5      | $\boldsymbol{0}$ | 0,0000         | 0,0000       |
|             | <b>ENFERMEIRA</b> | 348              | 0,3304         | 0,0968       |

Tabela 6.11 – Atividade das enfermeiras.

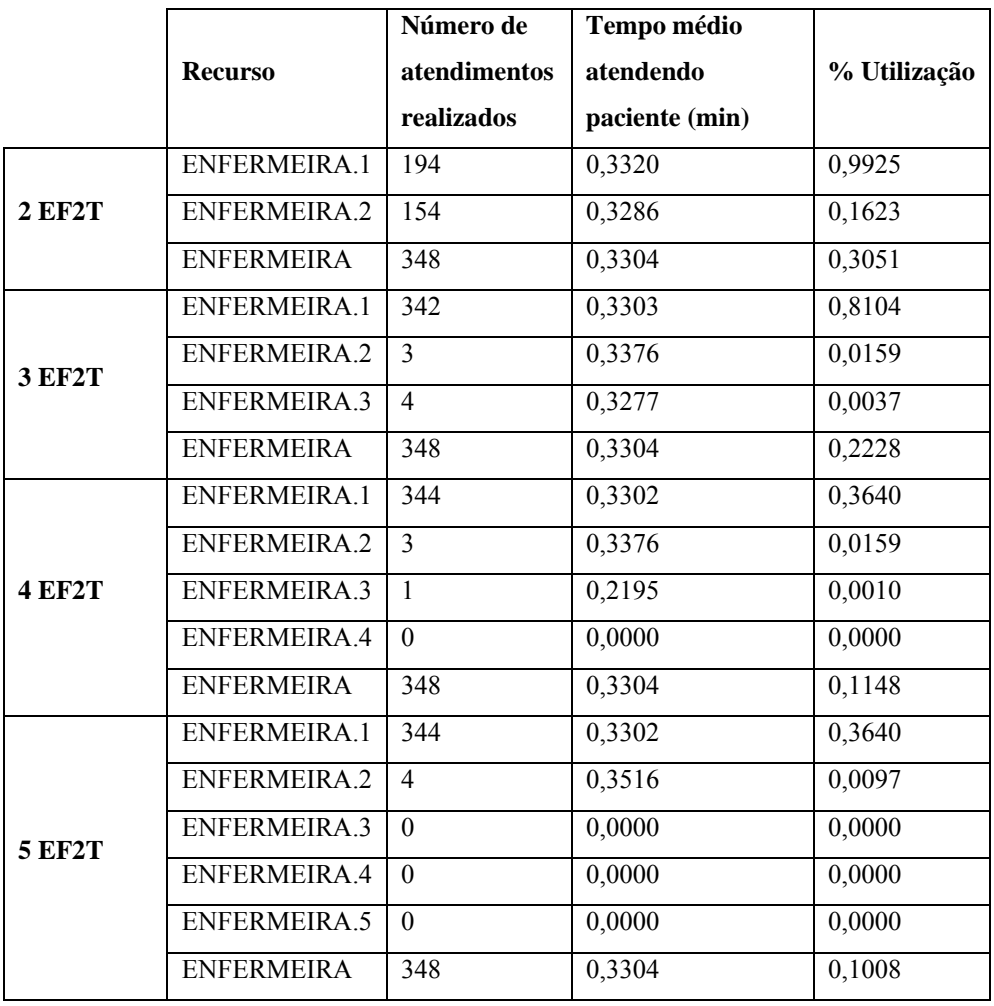

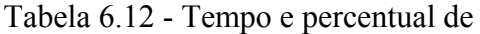

bloqueio do paciente em relação ao número de enfermeiras.

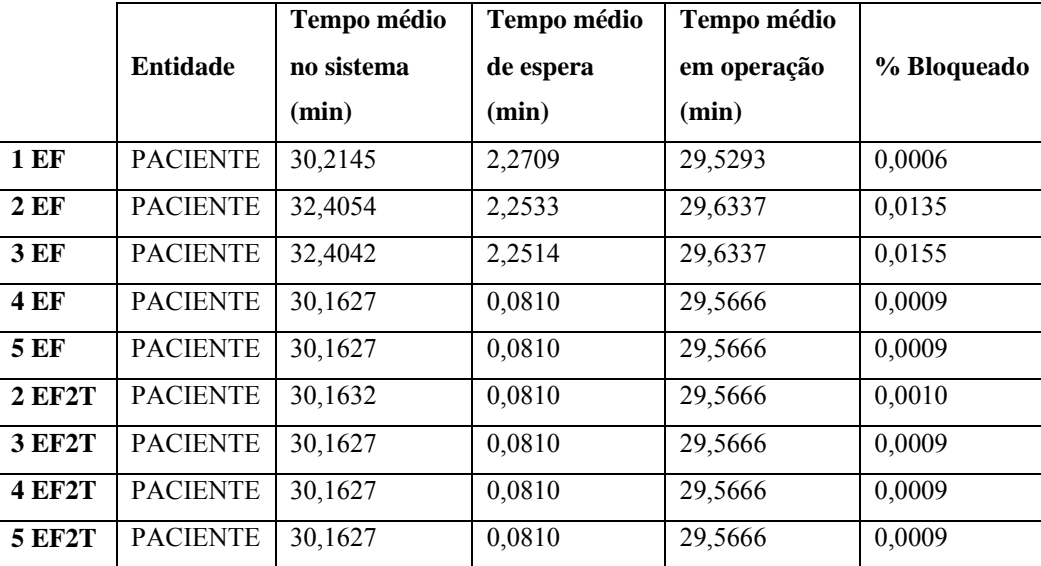

#### **6.2.5. Experimentação do Modelo da Farmácia**

A farmácia é importante para o sistema, pois a grande maioria dos pacientes segue para ela, para adquirir medicamentos gratuitamente, depois da consulta médica.

Para efeito prático, o atendente da farmácia será chamado de farmacêutico, porém, isso não significa que ele seja graduado nesta área.

O Anexo P demonstra que é válida a tentativa de se colocar dois turnos para o atendimento da farmácia, sendo um atendente em turno integral e os outros dois somente trabalhando no turno da manhã, porque há diminuição de pacientes bloqueados e, ao mesmo tempo, redução de custos. Como visto anteriormente, isso ocorre pelo tempo de folga que se reduz, nesta configuração de dividir os farmacêuticos em turnos.

Como conclusão complementar, ter mais de quatro farmacêuticos é dispendioso e sequer pode ser visto como uma solução significativa para redução de pacientes bloqueados (Tabela 6.13). A utilização de três farmacêuticos em dois turnos é a solução que melhor atende a relação custo-benefício.

Tabela 6.13 - Tempo e percentual de bloqueio do

|                 | <b>Entidade</b> | Tempo médio no<br>sistema (min) | Tempo médio de<br>espera (min) | % bloqueado |
|-----------------|-----------------|---------------------------------|--------------------------------|-------------|
| 2 FAR           | <b>PACIENTE</b> | 30,7168                         | 5,2593                         | 16,5499     |
| 3 FAR           | <b>PACIENTE</b> | 6,1961                          | 5,2400                         | 10,6114     |
| 4 FAR           | <b>PACIENTE</b> | 1,9259                          | 5,2400                         | 9,6901      |
| <b>5 FAR</b>    | <b>PACIENTE</b> | 1,3086                          | 5,2400                         | 8,2679      |
| 6 FAR           | <b>PACIENTE</b> | 1,0965                          | 5,2400                         | 7,5585      |
| <b>7 FAR</b>    | <b>PACIENTE</b> | 1,0377                          | 5,2400                         | 7,1896      |
| 3 FAR2T         | <b>PACIENTE</b> | 8,1375                          | 5,2400                         | 10,2733     |
| <b>3 FAR2T1</b> | <b>PACIENTE</b> | 8,1264                          | 5,2400                         | 10,2752     |
| <b>4 FAR2T1</b> | <b>PACIENTE</b> | 2,3200                          | 5,2400                         | 9,7099      |

paciente em relação ao número de atendentes da farmácia.

## **6.3. EXPERIMENTAÇÃO DO MODELO GLOBAL FINAL**

Neste item, a indicação de eficiência dos resultados parciais dos itens 6.2.1 ao 6.2.4 será agrupada em um modelo único, que servirá como parâmetro na comparação com os resultados iniciais obtidos.

Fica evidente que os resultados parciais quando unidos em um único modelo apresentará resultados diferentes dos resultados parciais.

O software utilizado, em sua versão estudante, tem seus recursos limitados, portanto como não foi possível traduzir fielmente, no modelo global final, a utilização dos recursos previstos nos modelos parciais. Buscou-se adaptar o sistema, alterando o tempo de atendimento, em vez do número de recursos de forma a adaptar a configuração à situação desejada.

Além disso, foi incorporada a classificação de risco neste modelo, para comparação do tempo médio de espera dos pacientes.

O fluxograma dos pacientes idealizado para este modelo está descrito na Figura 6.4.

Este modelo contempla também a utilização de uma enfermeira na porta de entrada, para preenchimento de uma ficha, ainda nesta fila, onde serão informadas a pressão, temperatura e outras informações fornecidas pelo próprio paciente, indicando se o caso dele é de alta, média ou baixa complexidade. Seu tempo não será computado no tempo global, por partir do pressuposto que o tempo em fila seria o suficiente para esta coleta de dados.

O posto será considerado totalmente informatizado e os cadastros já constantes no sistema, lembrando que a informatização faz parte da solução ótima, pelo que foi exposto no capítulo 3.

Foi considerado que todos os pacientes encaminhados para o exame de sangue são casos de alta complexidade, tendo em vista a análise da enfermeira na fila de entrada já fazer uma triagem muito superior a auto-avaliação e mesmo que esporadicamente houvesse paciente não emergencial, o percentual seria tão pequeno que não agregaria valor ao modelo.

Na farmácia, o tempo médio para a entrega dos medicamentos, posologias e receituário médico, pelo farmacêutico, foi reduzido para três minutos para cada paciente, dada a informatização. Assim o farmacêutico não mais terá que interpretar o que está escrito e, como a entrega do receituário é imediata, não há perda de tempo no trânsito das informações, nem no trânsito do paciente.

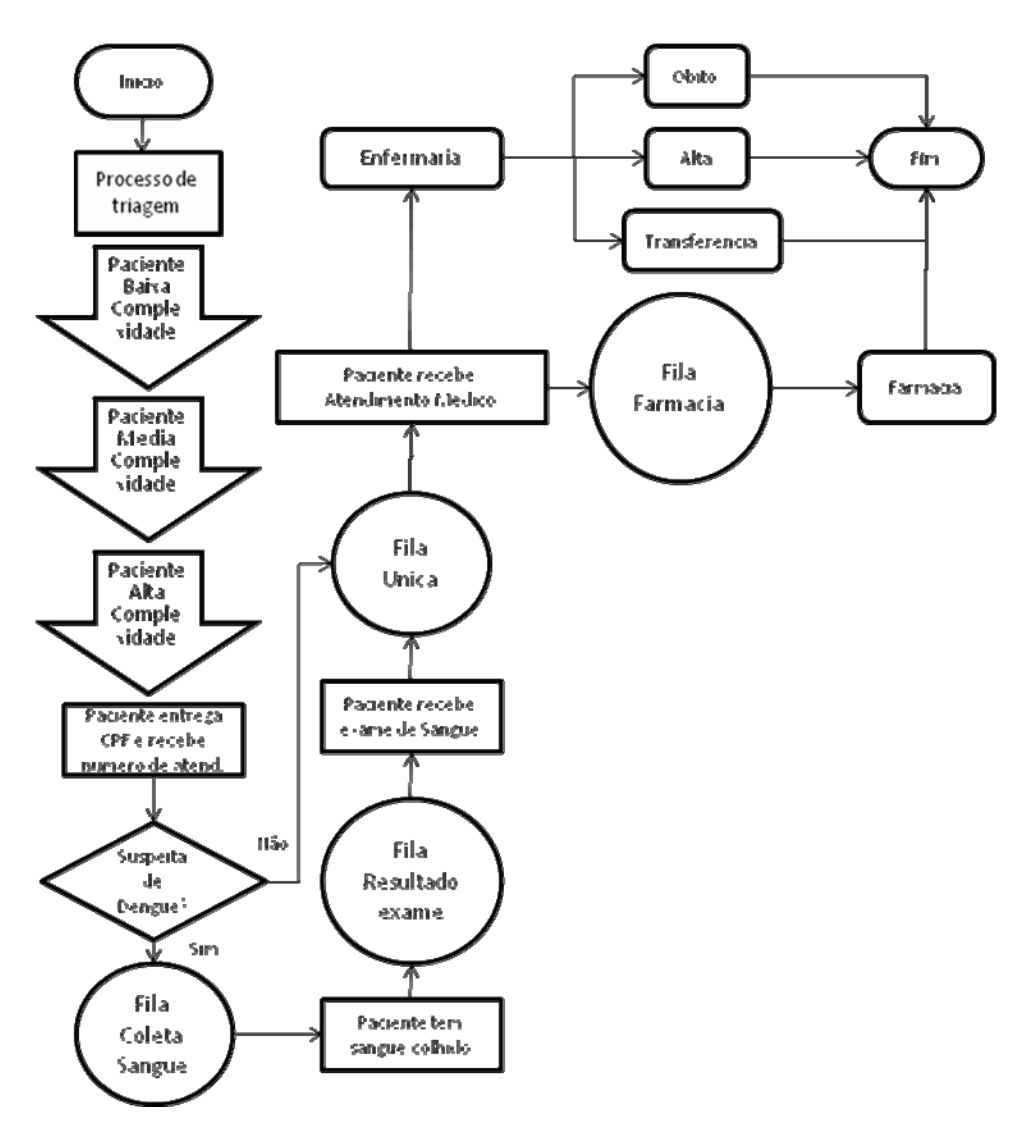

Figura 6.4 – Fluxograma do Paciente no Modelo Final Global, com classificação de risco.

Ainda na farmácia, dada a limitação de recursos da versão *student* do programa PROMODEL, foi utilizado uma técnica substitutiva, ou seja, em vez de se ter três enfermeiras atendendo por três minutos cada, foi feita uma enfermeira atendendo um minuto cada, seguindo a rotina da farmácia, descrita no Anexo H.

A solução final, que incorpora as informações ótimas, que prevêem o seguinte pessoal, nas seguintes estações:

- Fila de entrada: Enfermeira de triagem;
- Boletim: uma recepcionista com computador;
- Coleta de sangue / Entrega de exame de sangue: Duas enfermeiras, uma em período integral e outra no turno da manhã, e um auxiliar trabalhando em período integral;
- Fila única: Integra em uma as filas ambulatorial, emergência e mista. A chamada é feita por prioridade com números aleatórios designados por computador. Não há funcionário nesta estação;
- Consultórios Médicos: Cinco médicos trabalhando nos seus turnos, chegando ao trabalho no horário previsto e utilizando os tempos de folga regulamentares, trabalhando com computador;
- Enfermaria: Uma única enfermeira que acompanha os pacientes aos seus leitos;
- Farmácia: Três farmacêuticos em dois turnos, um em período integral e os demais apenas no turno da manhã. Esta estação possui computador e impressora.

A Tabela 6.14 apresenta a comparação de diferença de pessoal da situação inicial para

final.

|                 | <b>TABELA COMPARATIVA</b> |               |                   |                 |                 |                |                   |          |  |
|-----------------|---------------------------|---------------|-------------------|-----------------|-----------------|----------------|-------------------|----------|--|
|                 | Configuração dos Recursos |               |                   |                 |                 |                |                   |          |  |
|                 | Enfermeira                | Recepcionista | <b>Enfermeira</b> | <b>Auxiliar</b> | <b>Maqueiro</b> | <b>Médicos</b> | <b>Enfermeira</b> | Farmácia |  |
|                 | (entrada)                 |               | (CS)              | (CS)            |                 |                | (EF)              |          |  |
| <b>INICIAL</b>  |                           |               |                   | $\theta$        |                 |                |                   |          |  |
| <b>FINAL</b>    |                           |               |                   |                 |                 |                |                   |          |  |
| (informatizado) |                           |               | 2                 |                 | $\theta$        | 5              |                   |          |  |

Tabela 6.14 – Tabela Comparativa de Pessoal.

#### **6.3.1. Validação do Modelo Final Global**

Assim como no modelo global inicial, houve a necessidade de se encontrar a estabilização.

Foram realizadas 5, 10, 20, 30, 40 e 50 replicações. A faixa de replicações onde foi encontrada a estabilização ocorreu entre 40 e 50 replicações, utilizando-se como referência o tempo de espera do paciente. Conclui-se que há convergência de estabilização para 50 replicações (Figuras 6.5 e 6.6).

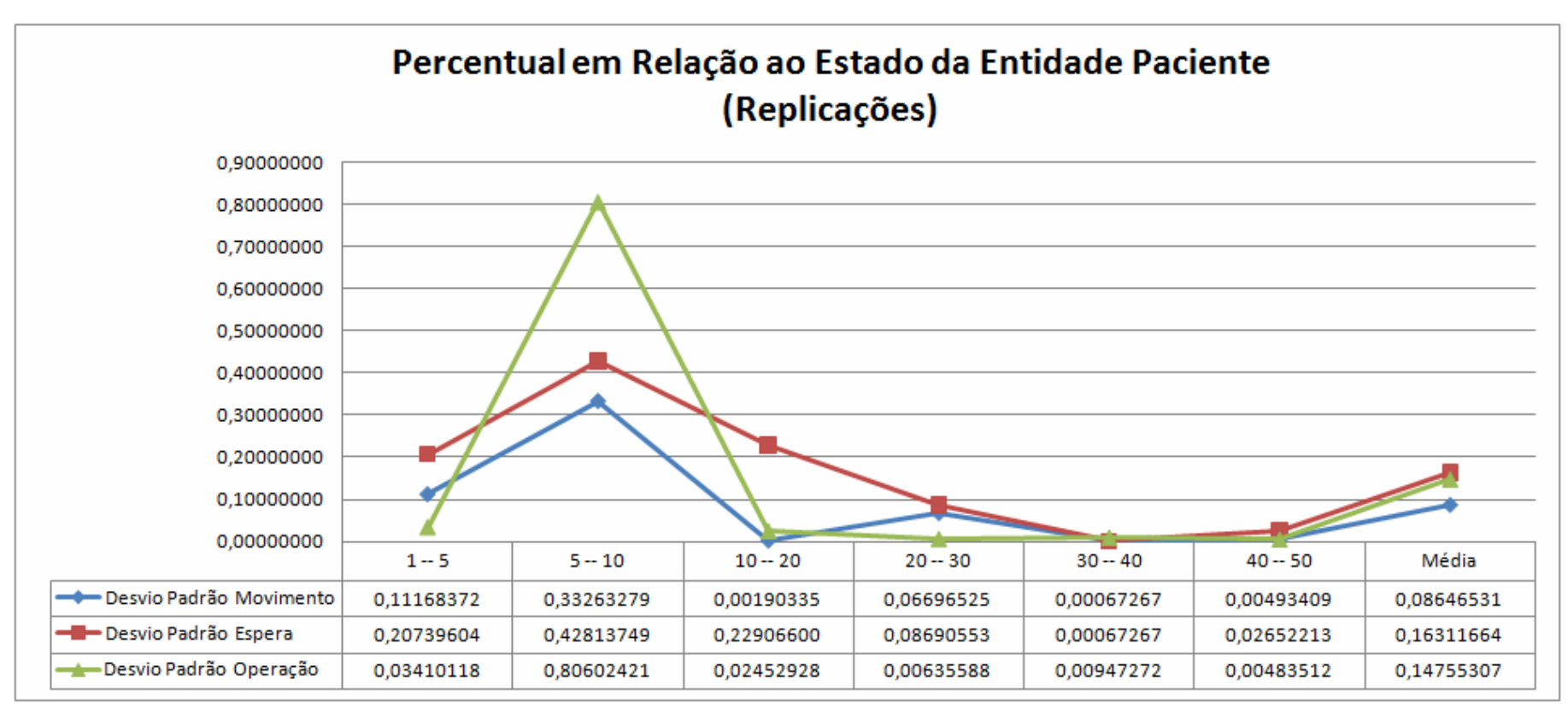

Figura 6.5 - Gráfico do Percentual em Relação ao Estado da Entidade Paciente no Modelo Final Global.

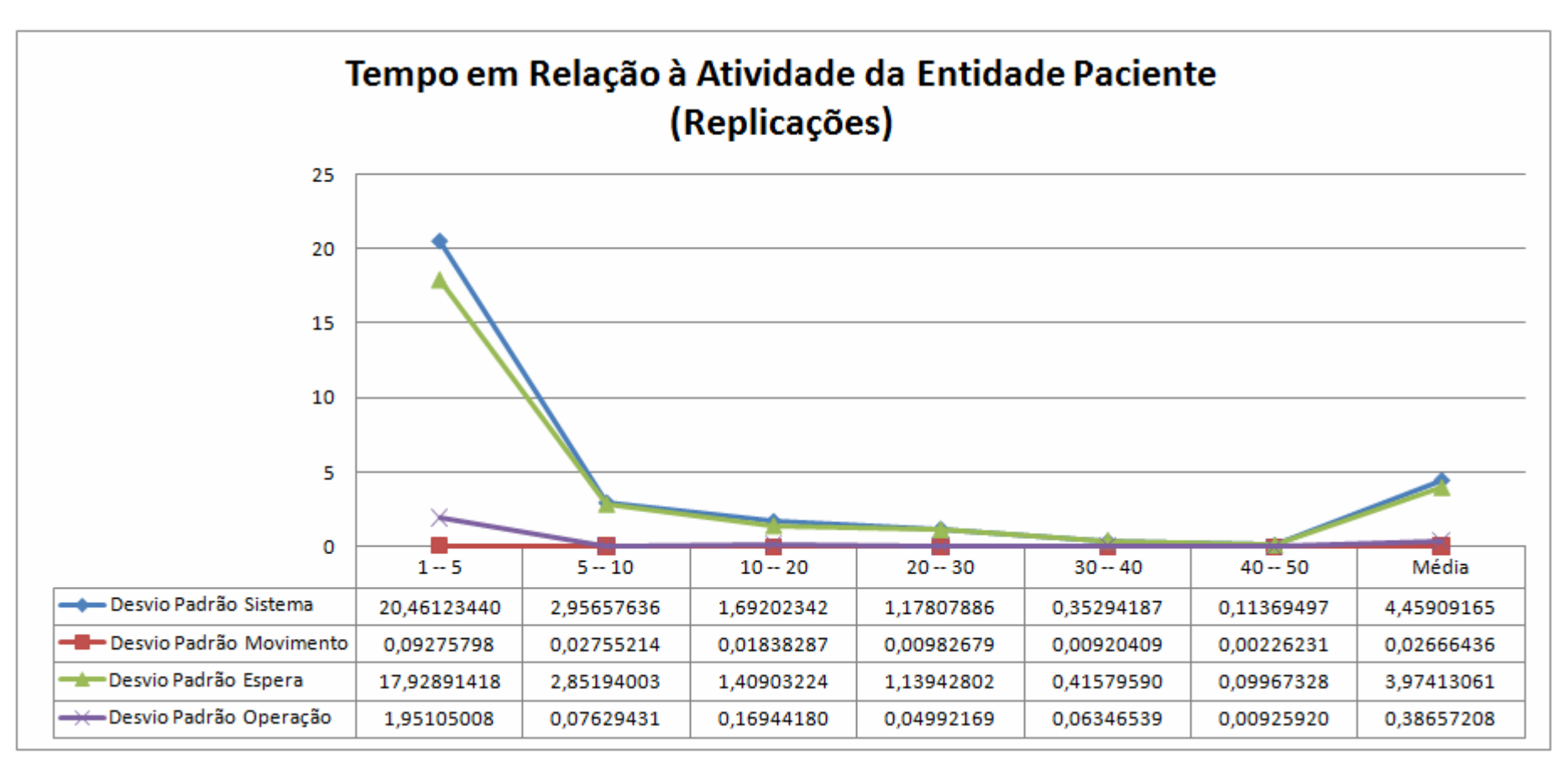

Figura 6.6 – Gráfico do Tempo em Relação à Atividade da Entidade Paciente no Modelo Final Global.

## **7. COMPARAÇÃO ENTRE MODELOS GLOBAIS**

Após ter realizado as experimentações dos modelos globais, era necessário realizar a comparação para se chegar à conclusão de que a experimentação foi válida e merece ser operacionalizada na realidade.

Utilizando os resultados obtidos nos modelos inicial e final global, constrói-se a tabela da Figura 7.1.

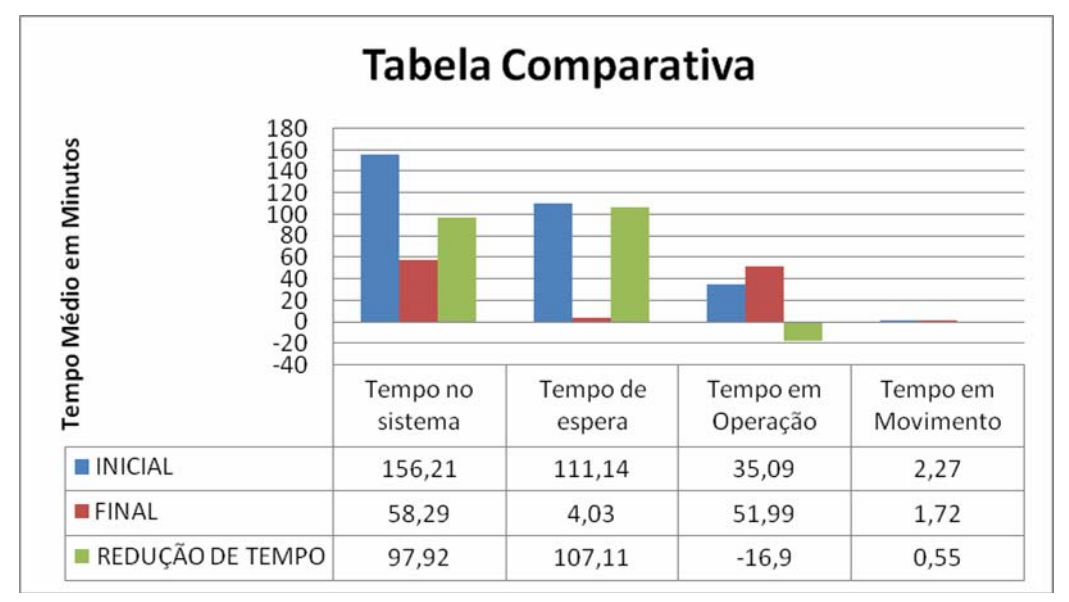

Figura 7.1 – Gráfico comparativo do tempo médio em minutos do paciente no sistema.

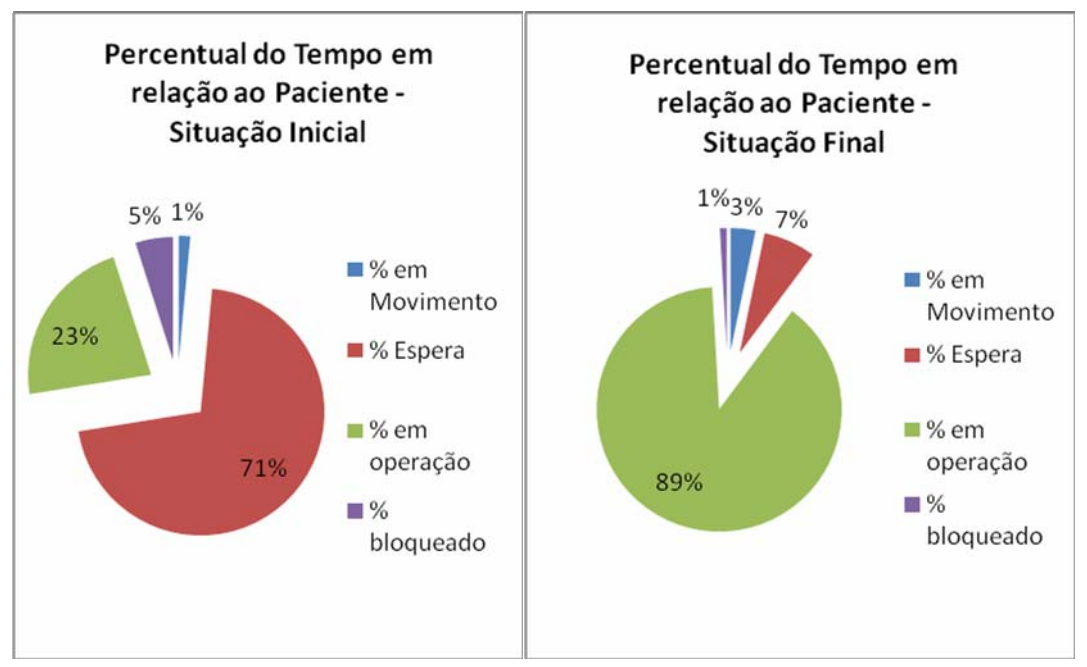

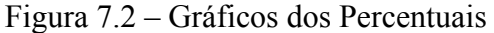

em relação ao Paciente em relação às Situações Inicial e Final.

Analisando as Figuras 7.1 e 7.2 (gráfico da redução de tempo de espera e percentual de tempo), pode-se concluir que há:

- Forte redução do tempo de espera, em minutos e percentualmente;
- Redução do tempo de permanência no sistema, com melhoria do tempo percentual em operação;
- Aumento do percentual de tempo em operação;
- Redução de pacientes bloqueados.

|            | <b>Recurso</b>        | <b>Inicial</b> | Final    |  |
|------------|-----------------------|----------------|----------|--|
|            | <b>RECEPCIONISTA</b>  | 30,143541      | 15,15121 |  |
|            | <b>ENFERMEIRA.1</b>   |                | 19,98645 |  |
|            | <b>ENFERMEIRA.2</b>   |                | 7,299061 |  |
|            | <b>ENFERMEIRA</b>     | 58,812723      | 9,709276 |  |
|            | MD <sub>1</sub>       | 51,776114      | 52,58927 |  |
|            | MD <sub>2</sub>       | 75,914114      | 57,32907 |  |
| $%$ em uso | MD3                   | 67,263833      | 48,00963 |  |
|            | MD <sub>4</sub>       | 76,1973        | 62,19279 |  |
|            | MD <sub>5</sub>       | 60,543424      | 42,95819 |  |
|            | <b>AUXEF</b>          |                | 9,700041 |  |
|            | Farmaceutico.1        | 26,22942       | 54,36543 |  |
|            | Farmaceutico.2        | 55,23736       | 41,95574 |  |
|            | <b>Farmaceutico.3</b> |                | 18,08642 |  |
|            | Farmaceutico          | 34,20258       | 29,87934 |  |

Tabela 7.1 – Percentual de uso dos recursos.

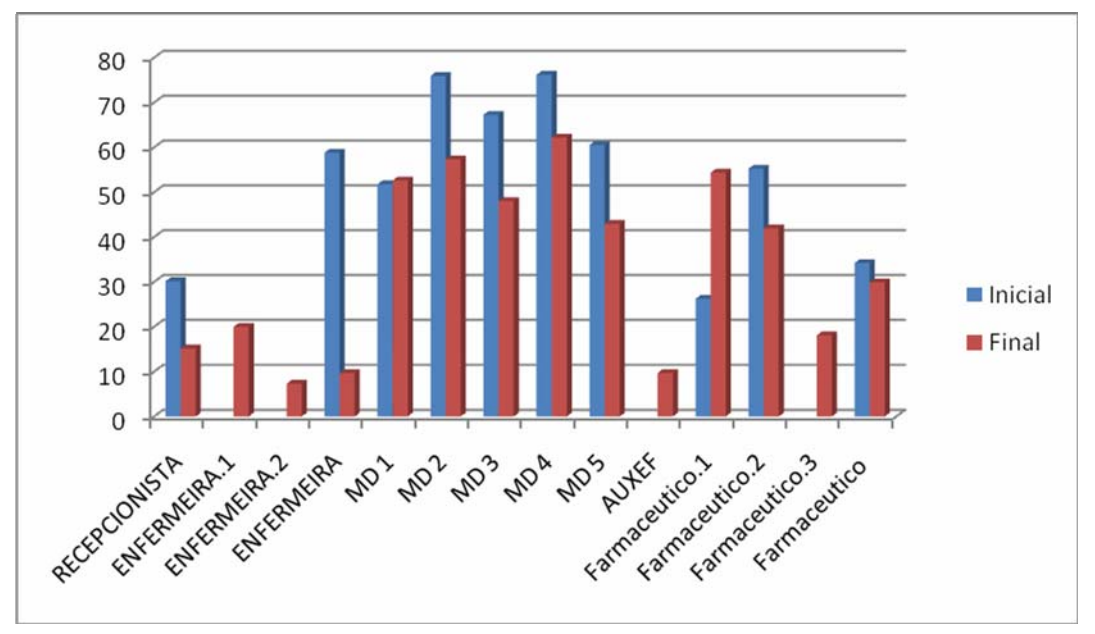

Figura 7.3 – Percentual de uso dos Recursos.

Quanto aos recursos, verifica-se redução do percentual de uso (Tabela 7.1 e Figura 7.3), exceto pelo farmacêutico 1 e para o médico 1.

A redução do percentual de utilização são explicados da seguinte forma:

- A recepcionista reduz seu tempo de utilização pelo rápido preenchimento da ficha;
- A enfermeira possui um auxiliar para transitar entre o laboratório e o local de coleta de sangue e ainda recebe reforço, no período matutino, de outra enfermeira;
- Os médicos têm suas folgas e horário de chegada regulados, mantendo o fluxo de pacientes;
- Os farmacêuticos recebem o auxilio de um farmacêutico no período da manhã.

A inclusão do farmacêutico no turno da manhã é pouco significativo na redução do percentual de utilização, mas tem grande significância na redução de tempo do paciente no sistema e, consequentemente, na fila da farmácia.

No caso dos médicos, como o fluxo de pacientes é o mesmo nos dois modelos e a quantidade de horas de trabalho aumentou, fica clara a redução de percentual de utilização.

Nas experimentações do modelo global final está inserida a classificação de risco.

A simulação funciona como um estimador teórico, ou seja, a média de quatro minutos na fila de espera não necessariamente será observada na prática, pois não se dispõe da distribuição verdadeira após o incremento dos recursos adicionados ao modelo inicial global.

## **8. CONCLUSÃO E SUGESTÃO DE NOVAS PESQUISAS**

# **8.1. CONCLUSÕES OBTIDAS UTILIZANDO A SOA E A SIMULAÇÃO DO FLUXO DE PACIENTES NO SETOR DE URGÊNCIA DA PJPF**

Como já descrito no capitulo 1, este trabalho de pesquisa dá continuidade a utilização da ferramenta Simulação na solução e otimização do fluxo de pacientes nas unidades médicas do país, trabalho desenvolvido pelo professor Mario Jorge desde os idos de 1980.

Ressalte-se a importância social, que deve estar atrelada ao esforço da ciência, na contribuição que a linha de pesquisa em gestão publica da Pesquisa Operacional, do Programa de Engenharia de Produção da COPPE oferece à sociedade brasileira.

O estudo do fluxo de filas em um hospital tem sido alvo de vários pesquisadores pelo fato do problema afligir grande parte da população que utiliza esses serviços, porém o acesso a esses dados é bastante restrito.

A primeira grande dificuldade foi a de encontrar uma instituição publica na área de saúde que estivesse disposta a receber pesquisadores. Foi percebido que a primeira idéia do gestor era a de que o estudo poderia apontaria deficiências de sua administração, expondo-o a críticas de superiores e subordinados. Diferentemente do observado, os motivos apontados por eles eram a necessidade de buscar autorização dos escalões superiores, a confidencialidade dos dados dos pacientes, a falta de estrutura para receber um pesquisador nas diversas estações de trabalho, entre outros.

Havia também uma desconfiança de que o método obrigaria ao gestor seguir fidedignamente as soluções apontadas pelo estudo. Para suprimir este equívoco, foi explicado que competia à Simulação tão somente o auxílio de tomada de decisão, permanecendo com o gestor a independência e a responsabilidade pela decisão de aplicar e comprovar ou não a eficácia do método.

Vencida esta etapa, ou seja, depois de aceito pelo gestor o estudo de caso, percebeu-se a necessidade de explicar aos funcionários do local como seria feita a coleta de dados, como funcionava a simulação e quais os resultados esperados. A partir desse momento surgia uma nova fase, a de adaptação e aceitação da presença do pesquisador pelos funcionários. Houve grande relutância por parte de alguns funcionários, médicos e enfermeiros em aceitar um pesquisador anotando tempos, participando e avaliando o desempenho de cada um no sistema. Nos primeiros dias, havia forte incomodo do pessoal com a presença do pesquisador, porém, após a primeira semana, todos haviam se adaptado.

Na coleta de dados históricos, houve problemas em entender o preenchimento das fichas dos pacientes, pois cada médico preenchia campos diferentes de formas diferentes, campos errados. A atendente do boletim, por vezes, anotava a hora de entrada errada ou simplesmente deixava de preencher dados importantes das fichas, o que prejudicava o estudo e tomava muito tempo, no intuito de descobrir qual seria o dado que deveria estar naquele campo ou qual o horário correto de entrada do paciente no sistema.

A má caligrafia dos médicos também prejudicou o estudo do diagnóstico, sendo necessário muitas vezes verificar pelo medicamento o diagnóstico.

Na coleta de dados, a Direção da entidade do estudo de caso solicitou informações de possíveis indicações de melhorias, a fim de fazer reflexões sobre o tema e criticá-las, porém na expectativa de melhorar o mais rápido possível o sistema, as possíveis melhorias eram implantadas antes do término do estudo, invalidando, a partir daquele momento, o setor onde ocorreram as mudanças, limitando o espaço amostral previsto inicialmente.

Houve, ainda, a necessidade de se criar uma ficha eletrônica de atendimento do sistema único de saúde e um banco de dados fictício, para estudar os tempos de preenchimento. Para tanto foi utilizado o programa Access® 2007 da Microsoft®.

A escolha do software de simulação também trouxe atraso na aplicação do modelo físico. Houve a necessidade de se fazer um estudo completo dos softwares disponíveis e entender qual deles melhor atenderia a demanda em estudo. As versões livres ou de estudante possuem muitas limitações e o sistema é complexo, devendo ainda o pesquisador ter algum conhecimento em linguagem computacional no desenvolvimento de algoritmos, para poder utilizar de forma correta o programa.

Tendo todos os problemas equalizados, cabe agora descrever o resultado da modelagem e do estudo proveniente dos testes computacionais.

A conclusão principal é que há como aprimorar o sistema de atendimento, implantando as modificações propostas neste trabalho, e desta forma, fazer com que a população seja atendida de maneira célere, digna e de qualidade.

A Arquitetura Orientada a Serviços, depois de inclusa na solução, quando comparada a soluções que não previam esta ferramenta, mostraram-se ou muito ineficientes e/ou muito onerosas, quando da aplicação da Simulação.

A SOA permitiu a Simulação comprovar sua eficiência e sua excelência no que tange redução de tempo no sistema das entidades, melhor atendimento, com acesso a dados que não estavam disponíveis antes da implantação desta ferramenta (SOA), assim como permitiu a fácil visualização de todo o sistema por parte do gestor, a frequente atualização dos dados históricos, a diminuição de erros, e a redução do pessoal administrativo que deveria fazer a catalogação, análise e arquivamento das fichas de dados.

## **8.2. FINALIZAÇÃO DO ESTUDO DE CASO**

Os resultados demonstram que o setor de Urgência da PJPF está bem dimensionado em relação ao número de médicos, necessitando de aprimoramento da fiscalização dos horários de início do atendimento e períodos de descanso dos médicos.

A adoção da informatização e consequente acesso ao banco de dados do paciente utilizando-se a SOA tornarão o atendimento mais eficiente, tendo em vista que os médicos possuem a história médica pregressa do paciente. Como benefício adicional, permite o controle do tempo e da qualidade do atendimento dispensado aos pacientes pelas instâncias superiores.

O estudo aponta para a necessidade de se completar a dotação do setor de urgência com mais três funcionário por dia, de diversas especialidades não médicas.

A carência de recursos materiais é notória, principalmente quanto à falta de computadores, painel de chamada e rede computacional integrada.

 Através da análise comparativa entre os modelos de simulação de processos, computacional inicial e final, verificou-se maior eficácia do modelo final. A adoção do escalonamento do atendimento por prioridade também demonstrou ser muito eficaz para os pacientes de alta complexidade.

O atendimento por uma enfermeira na fila de entrada, para a classificação de risco, evita que pacientes graves sofram com a demora do atendimento, piorando o seu estado de saúde, e ainda, acelera o atendimento médico, pois procedimentos padrões são feitos antes da entrada do paciente no sistema (entrevista, tomada de temperatura e pressão).

O boletim tornou-se muito mais eficaz com a informatização e banco de dados disponível. O tempo de atendimento seria reduzido à metade, com a garantia de que todos os campos importantes estejam preenchidos, sem o incremento de outro funcionário e sem extravio do prontuário.

Em princípio, a estação de coleta de sangue será ativada apenas quando houver surtos epidemiológicos, como a dengue, ou seja, quando se necessitar fazer exames de sangue em massa. Como o estudo prevê este serviço, o auxilio de outra enfermeira apenas no período da manhã, com um auxiliar para transportar as amostras e trazer os exames, em período integral trouxe grandes benefícios ao sistema, otimizando a utilização da enfermeira e reduzindo o tempo de espera, tanto na fila de exame de sangue, como na fila de coleta de sangue.

O número de atendentes de farmácia deve aumentar para suprir a alta demanda de pacientes de toda a Policlínica.

A contratação de alguns profissionais por turnos irá gerar economia, pois em vez de se pagar os salários de funcionários para períodos integrais, pagar-se-á apenas para meio período. O estudo não apresentou mudanças significativas no tempo de atendimento dos pacientes utilizando-se os recursos em período integral, portanto a indicação de utilização em desses funcionários em meio período.

#### **8.3. CONSIDERAÇÕES FINAIS**

Os benefícios não se limitam aos apresentados a esta Policlínica. Eles podem ser expandidos para todo o SUS.

A obrigatoriedade dos agentes públicos e privados de saúde manterem-se conectados à rede, para permitir um rápido e fácil acesso aos prontuários médicos dos pacientes e sua atualização, pode ser viável se o Ministério da Saúde disponibilizar os programas e responsabilizar-se pela confidencialidade e armazenamento dos dados.

A integração dos dados dos órgãos públicos com o sistema permitirá aos fornecedores licitados planejamento, acompanhamento e fornecimento de medicamentos, atendendo a demanda conforme a necessidade, evitando, para todas as esferas, a produção e armazenamento desnecessários e eventuais perdas de medicamentos por perda da validade.

O controle de medicamentos seria mais eficaz e o paciente não precisaria transportar sua receita até a farmácia. Ao digitar o CPF do cliente, o farmacêutico, da rede pública ou privada, teria acesso à receita, sem o prejuízo do mau entendimento da caligrafia dos médicos. A perda da receita, por parte do paciente, também estaria superada.

A utilização de uniformes pela equipe de saúde traria benefícios ao controle de fluxo pelo fato de o paciente rapidamente identificar os funcionários do posto e ainda pelo fato do funcionário ficar constrangido de estar fora de sua área de trabalho, ou se excedendo em seu tempo de descanso. Existem fatores psicológicos extras em relação aos uniformes que também podem auxiliar na velocidade do fluxo dos pacientes, porém, estes dados não podem ser experimentados computacionalmente.

O aprimoramento do SUS é factível e necessário.

O efeito *burnout* poderia ser minimizado pela transferência periódica dos médicos pelos postos de saúde, o que teria melhor atendimento e, consequentemente, menor número de consultas por pacientes.

## **8.4. SUGESTÕES PARA TRABALHOS FUTUROS**

Muitos aspectos deixaram de ser abordados por serem assuntos periféricos a este trabalho. Cabe fazer uma pesquisa que quantifique o custo e o tempo necessário para a introdução da SOA no Sistema Único de Saúde.

Cabe ainda a produção de tabelas e fichas de preenchimento, baseados em software livre, que possam transitar na rede de forma criptografada, preservando o sigilo das informações médicas dos pacientes e garantindo que apenas pessoas credenciadas possam ter acesso a essas informações, com consequente registro do visualizador, hora de acesso e arquivamento destes dados.

O estudo da logística necessária para distribuição de *pendrive* com a identidade eletrônica do médico, que quando associada à sua assinatura eletrônica, permitisse a assinatura das receitas médicas e prontuários, também merece um estudo.

A regulamentação da assinatura eletrônica dos médicos e a elaboração de medidas gerenciais de emergência para evitar que um médico fique sem clinicar por perda ou furto de sua identidade eletrônica também merece um estudo. O cadastro biométrico do médico também seria uma opção e evitaria a necessidade de distribuição do equipamento "chave eletrônica" (*pen drive*).

Uma análise da eventual diminuição de fraudes em receitas médicas e estelionato, com a aplicação do SOA e respectivas medidas de segurança, carece de estudo e agregaria valor a este trabalho.

Estas sugestões, se aproveitadas, permitirão expandir o horizonte e o aprimoramento da qualidade do atendimento médico no Brasil.

## **REFERÊNCIAS BIBLIOGRÁFICAS**

ACHÃO FILHO, N., 2002, "**A simulação como método de avaliação da qualidade de atendimento hospitalar: o caso da emergência de um hospital municipal"**, Dissertação de Mestrado, Rio de Janeiro, Universidade Federal do Rio de Janeiro, Brasil.

APOULIS, A., 1991, **"Probability, Random Variables, and Stochastic Processes".** 3rd ed. New York: McGraw-Hill International, 666 p.

BANKS, J.; CARSON, J.S. e NELSON, B. L, 1996, **"Discrete Event-System Simulation".** Prenticce-Hall, Englewood Cliffs, NJ, 2nd ed., USA.

BELLIDO CULLAHUACHO, J. G., 1998, **"Um modelo de simulação estocástica para o problema de admissão hospitalar"**, Dissertação de Mestrado, Rio de Janeiro, Universidade Federal do Rio de Janeiro, Brasil.

BELLO, J. L.P., 2008, **"Metodologia Científica: Manual para Elaboração de Textos Acadêmicos, Monografias, Dissertações e Teses".** Universidade Veiga de Almeida, Rio de Janeiro, RJ, Brasil.

BRATLEY, P., FOX, B.L. e SCHRANGE L.E., 1983, **"A Guide to Simulation".** Springer-Verlag, New York Inc., New York, USA.

BRUNNET, L. G.; GONÇALVES, S., 2002, **"Processos Aleatórios".** Notas de aula, Universidade Federal do Rio Grande do Sul, Brasil.

CAMARGO, E. T., 2006, **"Transposição de Autenticação e de Autorização em Arquiteturas Orientadas a Serviços Através de Identidades Federadas"**, Dissertação de Mestrado, Florianópolis, Universidade Federal de Santa Catarina, Brasil.

CARVALHO, R. M., 1991. **"Modelos Assistenciais de Unidades Básicas de Saúde e Integralidade".** Dissertação de Mestrado, Rio de Janeiro, Escola Nacional de Saúde Pública, Fundação Oswaldo Cruz, Brasil.
CARÂP, L. J., 2005, **"Proposta de modelo de racionalização baseado em simulação por computadores para a definição, alocação e utilização eficiente de recursos hospitalares"**, Dissertação de Mestrado, Rio de Janeiro, Universidade Federal do Rio de Janeiro, Brasil.

CHAGAS, C. D., 2003. **"Simulação em emergência médico-hospitalar: um estudo de caso no Hospital Municipal Miguel Couto",** Dissertação de Mestrado, Rio de Janeiro, Universidade Federal do Rio de Janeiro, Brasil.

CHAMOVITZ, I. ; SABBADINI, F. S.; DE OLIVEIRA, M. J. F., 2008, **"A utilização da Simulação Baseada na Web Para o Estudo de Processos Operacionais"**, Rio de Janeiro, Revista Produção Online, v. VIII, p. 148-169.

CHUNG, A. C., 2004. **"Simulation Modeling Handbook - A Practical Approach"**. CRC Press, New York, USA.

COELHO BARROS, E. A., 2006. **"Aplicações De Simulação Monte Carlo E Bootstrap".** Monografia, Maringá, Universidade Estadual do Maringá, Brasil.

COELHO, P. R. S. L., 2006, **"Uma Arquitetura Orientada a Serviços para Laboratórios de Acesso Remoto"**, Dissertação de Mestrado, Campinas, Universidade Estadual de Campinas, Brasil.

CONSELHO REGIONAL DE MEDICINA DO ESTADO DO RIO DE JANEIRO, 2004. **"O perfil médico e das Emergências do Rio de Janeiro"**. 3ª Edição, Rio de Janeiro, Navegantes Editora Gráfica, Brasil.

COSTA, L.C., 2004, **"Teoria das Filas".** Universidade Federal do Maranhão, Centro Tecnológico, São Luiz, Brasil.

COVEYOU, R. R., MacPHERSON, R. D. **Fourier analysis of uniform random number generators.** Journal of the ACM, v. 14, 1967.

CREMERJ, 2005. **"Código de ética médica – Legislação dos conselhos de medicina 15 edição revisada e ampliada".** Rio de Janeiro, Navegantes Editora e Gráfica, Brasil.

DAVID C. LANE, C.D., MONEFELDT, C., HUSEMANN, E., 2002. **"Client Involvement in Simulation Model Building:Hints and Insights from a Case Study in a London Hospital - Interdisciplinary Institute of Management"**. London School of Economics and Political Science, University of London, Houghton St., London, United Kingdom.

DEFEE, J. M. **Simulation on demand: using SIMPROCESS in a SOA environment.** 2004. Disponível em: <Disponível em: <http://www.bptrends.com/publicationfiles/11-04 ART Simulation on Demand - DeFee1.pdf>. Acesso em: 2 fev. 2009.

DE OLIVEIRA, M. J. F.; SABBADINI, F. S.; CHAMOVITZ, I., 2009, **" Uma Plataforma de Simulação Visual em 3D Orientada para o Ciclo de Vida das Entidades"**, Rio de Janeiro, Revista Produção Online, v. IX, p. 398-415.

DE OLIVEIRA, M. J. F., 1986, **"Projeto de um Sistema Integrado de Informações para Gerência e Controle das Admissões Hospitalares do INAMPS"**, Rio de Janeiro, Previdência em dados, v. 1, n. 3, p. 22-27.

DE OLIVEIRA, M. J. F., 1991, "**How Simulation Can Be Used To Improve The Emergency Admissions of a Brazilian Hospital"**, Hillerod, In: EURO/HEALTH-91:OR APPLYED TO HEALTH SERVICES, 1991. Dinamarca. p. 0-0.

DIAS, G. N., **"A Influência da Semente na Geração de Seqüências de Números Aleatórios através de Geradores de Números (Pseudo) Aleatórios",** Programa de Engenharia de Sistemas e Computação, PESC/COPPE, Universidade Federal do Rio de Janeiro, Rio de Janeiro, Brasil. Disponível em: <http://www.ravel.ufrj.br/arquivosPublicacoes/cos702\_mono\_GustavoDias.pdf>. Acesso em: 10 de outubro de 2008.

DIAS, T. M. L., 2008, **"Uma Arquitetura Orientada a Serviços para Emprego em Sistemas de Mineração de Dados na** *Web"*, Dissertação de Mestrado, Belo Horizonte, Centro Federal de Educação Tecnológica de Minas Gerais.

DOHMANN, H. F., Entrevista. **"Hans Fernando Dohmann é o novo secretário municipal de Saúde".** Em: RJTV 2ª Edição. Disponível em: < http://rjtv.globo.com/Jornalismo/RJTV/0,,MUL 840743-9099,00-HANS+FERNANDO+DOHMANN+E+O+NOVO+SECRETARIO+MUNICI PAL+DE+SAUDE.html >. Acesso em: 28 de outubro de 2008.

DOHMANN, H. F., Entrevista. **"Futuro secretário de Saúde do Rio destaca importância de interação entre governos"**. RJTV Plantão. Disponível em: <http://oglobo.globo.com/pais/eleicoes

2008/mat/2008/10/29/futuro\_secretario\_de\_saude\_do\_rio\_destaca\_importancia\_de\_interacao \_entre\_governos-586168076.asp>. Acesso em 29 de outubro de 2008 às 15h32m.

DUARTE, G. **"Burnout: o estresse do profissional da saúde".** Dra. Glaucia News. Disponível em: http://draglauciaduarte.wordpress.com/2008/11/26/burnout-o-estresse-doprofissional-da-saude/. Acesso em: 26 de novembro de 2008.

EDDY, W. F., 1990. **"Random number generators for parallel processors, Journal of Computational and Applied Mathematics".** v. 31, p. 63-71.

Engeneering Statistics Handbook, **"NIST/SEMATECH e-Handbook of Statistical Methods"**, disponível em: <http://www.itl.nist.gov/div898/handbook/eda/section3/eda35e.htm, U.S.> Commerce Department's Technology Administration. Acesso em: 20/12/2008

ESPOSITO, S. M. E., 2009, **"Simulação interativa visual: sincronização do processo de entrega de medicamentos em farmácia hospitalar"**, Dissertação de Mestrado, Rio de Janeiro, Universidade Federal do Rio de Janeiro, Brasil.

FARIAS, A. F., 2008, **"Desenvolvimento de um Web Lab SOA no Domínio de Redes de Computadores"**, Dissertação de Mestrado, Uberlândia, Universidade Federal de Uberlândia, Brasil .

FARRELL, David, 2000. **"Regents of the University of California. The Lehmers at Berkeley."**

FERREIRA, R.B., 2005, **"Simulação Computacional na Análise de Fluxo de Atendimento em um Centro Cirúrgico de um Hospital de Grande Porte"**, Dissertação de Mestrado, Universidade Federal do Rio de Janeiro, Rio de Janeiro, RJ, Brasil.

FREITAS FILHO, P. J., 2001, **"Introdução à Modelagem e Simulação de Sistemas"**, Visual Books.

FISHMAN, G. S., MOORE, L. R. **A statistical evaluation of multiplicative congrumential random number generators with modulus**  $2^{31}$ **-1.** J. Am. Statist. Assoc. 77 (377), 129, 1982.

GABCAN, L., 2000, **"Representação visual 3D de um setor para a nova unidade do Instituto de Doenças do Tórax – IDT"**, Dissertação de Mestrado, Rio de Janeiro, Universidade Federal do Rio de Janeiro, Brasil.

GARCIA, L. C., 2006, **"Dimensionamento de recursos de atendimento móvel de urgência da região metropolitana II do Estado do Rio de Janeiro",** Dissertação de Mestrado, Rio de Janeiro, Universidade Federal do Rio de Janeiro, Brasil.

GARCIA, L. C.; DE OLIVEIRA, M. J. F., 2005, **"Aplicando a Teoria da Simulação a Eventos Discretos no Serviço de Atendimento Móvel de Urgência (SAMU-192)",**  Gramado**,** In: XXXVI SIMPOSIO BRASILEIRO DE PESQUISA OPERACIONAL, 2005, Gramado. Anais do XXXVI SOBRAPO, 2005.

GARCIA, L. C.; DE OLIVEIRA, M. J. F., 2005, **"Estudo e Simulação do Dimensionamento da Frota de Ambulâncias do Serviço de Atendimento Móvel de Urgência (SAMU-192**)", Rio de Janeiro, Anais do VI Simpósio de Pesquisa Operacional e Logistica da Marinha, 2005.

GESSER, C.E., 2006, "**Uma Abordagem para a Integração Dinâmica de Serviços WEB em Portais"**, Dissertação de Mestrado, Florianópolis, Universidade Federal de Santa Catarina, Brasil.

GOGLIANO SOBRINHO, O., 2008, **"Modelagem de um Sistema de Informação para Rastreabilidade na Indústria Vinícola Baseado em uma Arquitetura Orientada a Serviços"**, Dissertação de Mestrado, São Paulo, Universidade de São Paulo, Brasil.

GONÇALVES, A. A., 2004, **"Gestão da capacidade de atendimento em hospitais de câncer",** Dissertação de Mestrado, Rio de Janeiro, Universidade Federal do Rio de Janeiro, Brasil.

Grupo de Pesquisa, 2004, **"Heurísticas e Paralelismo para Problemas de Otimização e de Bioinformática"**, Departamento de Informática, Pontifícia Universidade Católica do Rio de Janeiro. Disponível em: <http://www-di.inf.pucrio.br/celso/grupo de pesquisa.htm>. Acesso em: 12 de novembro de 2007.

HARREL, C.R, MOTT, J.R.A, BATEMAN, R.E *et al*, 1997. **Simulação Otimizando os Sistemas.** IMAM, São Paulo, 2ª Edição.

HARREL, C. e TUMAY K., 1995, **"Simulation, made easy".** Engineering & Management Press, Georgia, USA.

IBOPE INTELIGÊNCIA, 2008, **"Rio Como Vamos – Percepção do Carioca em Relação à Cidade do Rio de Janeiro".**

KOMATSU, A., **"Santas Casas".** Em: Carta Capital, Rio de Janeiro, 13 de outubro de 2008, Brasil.

LAMARCA, B. R. C., 2008, **"Utilização da simulação para avaliação de equipes cirúrgicas de revascularização miocárdica em relação ao Australian National Diagnosis Related Groups (AN-DRG) em um hospital",** Dissertação de Mestrado, Rio de Janeiro, Universidade Federal do Rio de Janeiro, Brasil.

LANE, D.C., MONEFELDT, C., e HUSEMANN, E., 2002, **"Client Involvement in Simulation Model Building: Hints and Insights from a Case Study in a London Hospital"**, Interdisciplinary Institute of Management, London School of Economics and Political Science, University of London, Houghton St., London WC2A 2AE, UK.

LAW, A. M. e KELTON, W. D., 1991, **"Simulation Modeling and Analisys"**, ed McGrawhill, New York, 2nd ed.

LIMA, J.J.V., 1971, **"Planejamaneto Tático e Análise de Resultados em Simulação, Aplicação a um Modelo de Fila de Espera"**, Dissertação de Mestrado, Rio de Janeiro, Universidade Federal do Rio de Janeiro, Brasil.

MACHADO, D. A., 2005, **"Uma Contribuição à Concepção e Modelagem de Sistemas de Agentes para o Atendimento Pré-Hospitalar"**, Dissertação de Mestrado, Curitiba, Pontifícia Universidade Católica do Paraná, Brasil.

MAGALHÃES, Marcos Nascimento de, LIMA, Antonio Carlos Pedroso de. **Noções de Probabilidade e Estatística.** 6ª Ed. Edição Revista. Coleção Acadêmica. 416 pp.

MAGALHÃES, Marcos N., **Probabilidade e Variáveis aleatórias.** 2ª edição. São Paulo: EDUSP, 2006.

MAGALHÃES, M. S., 2006, **"Simulação do sistema de admissão de emergência do Hospital Universitário Antônio Pedro".** Dissertação de Mestrado, Rio de Janeiro, Universidade Federal do Rio de Janeiro, Brasil.

MARTINS, R., **"Descuido Fatal".** Em: Carta Capital. Disponível em: < http://www.cartacapital.com.br/app/materia.jsp?a=2&a2=6&i=540>Acesso em: 28 de março de 2008.

MENDES, T, 1998, **"Simulação".** Coimbra. Faculdade de Ciências e Tecnologia, Universidade de Coimbra, Portugal.

MORAES, A. B., 2006, **"Simulação multiusuário de um sistema de triagem hospitalar".** Dissertação de Mestrado, Rio de Janeiro, Universidade Federal do Rio de Janeiro, Brasil.

NAYLOR, T; *et al*., 196., **"Técnicas de Simulação em Computadores".** São Paulo, Ed. da Universidade de São Paulo, Brasil.

"**NR 32** - Segurança e Saúde no Trabalho em Serviços de Saúde". Publicação D.O.U. Portaria GM n.º 485, de 11 de novembro de 2005 16/11/05 e Portaria GM n.º 939, de 18 de novembro de 2008.

PAIVA BELLO J. L., 2008, **"Metodologia Científica: Manual para Elaboração de Textos Acadêmicos, Monografias, Dissertações e Teses".** Rio de Janeiro, Universidade Veiga de Almeida, Brasil.

PEEBLES, Peyton Z. Probability, 1993, **"Random Variables, and Random Signal Principles".** 3<sup>rd</sup> ed. New York: McGraw-Hill, 401 p.

PEGDEN, C. D.; SHANNON, R.E. e SADOWSKI, R. P., 1990, **"Introduction to Simulation Using SIMAN"**, McGraw-Hill, New York, 2a Edição, USA.

PERIN FILHO, C., 1995, **"Introdução à simulação de Sistemas".** Campinas, Editora da Unicamp, Brasil.

PIZÁN TOSCANO, L. N., 2001, **"Uma ferramenta integrada de suporte a decisões em casos de emergências médicas hospitalares"**, Dissertação de Mestrado, Rio de Janeiro, Universidade Federal do Rio de Janeiro, Brasil.

RAMIREZ, W. F., 1998, **"Computational Methods in Process Simulation".** Elsevier Science & Technology Books, New York, USA.

REMUME-RIO, 2008, **"Relação Municipal de Medicamentos Essenciais".** Rio de Janeiro. Secretaria Municipal de Saúde. Coordenadoria de Tecnologia em Saúde, Assistência Farmacêutica e Apoio Diagnóstico.

RESENDE, L., 2007, **"O que é SOA? Uma Definição Muito Fácil de Compreender..."**, Apache Software Foundation. Disponível em: <http://74.125.93.132/translate\_c?hl=pt-BR&langpair=en| pt&u=http://lresende.blogspot.com/2007/03/whats-soa-very-easy-tounderstand.html&prev= /translate\_s%3Fhl%3Dpt-BR%26q%3DSOA%2Bdefini%25C3%25A7%25C3%25A3o%26tq

%3DSOA%2Bdefinition%26sl%3Dpt%26tl%3Den&usg=ALkJrhg5\_duMWAiBaVl8mvKjh pcWp-IFw>. Acesso em: 06 de outubro de 2008.

ROCHA, C. A., 2006, **"Um estudo sobre os desafios de segurança na adoção da Arquitetura Orientada a Serviços"**, Dissertação de Mestrado, Campinas, Universidade Estadual de Campinas, Brasil.

RODRIGUES, P. E. P., 2007, **"Integração do** *Business Process Management* **(BPM) com**  *Service Orientd Architecture* **(SOA): A Percepção de profissionais de TI sobre os conceitos e a utilização no mercado"**, Dissertação de Mestrado, Rio de Janeiro, Universidade Federal Rural do Rio de Janeiro, Brasil.

RODRIGUES, W. C., 2007, **"Metodologia Científica"**. Paracambi, FAETEC/IST, Brasil.

SABBADINI, F. S.; GONCALVES, A. A.; De OLIVEIRA, M. J. F., 2006, **"A Aplicação da Teoria das Restrições e da Simulação na Gestão da Capacidade de Atendimento em Hospitais de Emergência"**, Rio de Janeiro, Revista Produção Online, v. 6, p. 51-70.

SABBADINI, F. S.; DE OLIVEIRA, M. J. F.; GONCALVES, A. A., 2007, **"A Simulação como Método de Avaliação de Alocação de Recursos em Serviço de Pronto Atendimento Hospitalar"**, Rio de Janeiro, XXXIX Simpósio Brasileiro de Pesquisa Operacional, SOBRAPO, 2007. v. 39. p. 2436-2447.

SABO, C. P., MELLO, R. F., SANTANA, R.H.C., *et al*, **"Avaliação de Desempenho em Web Clusters para E-Commerce: algoritmos de escalonamento e disciplinas para filas".** Universidade de São Paulo, Instituto de Ciências Matemáticas e de Computação, São Carlos, SP, Brasil.

SAMPAIO, L.M.D., 2008, "**Análise e classificação das operadoras de saúde suplementar"**, Dissertação de Mestrado, Rio de Janeiro, Universidade Federal do Rio de Janeiro, Brasil.

SHIH C.L., SU S., TSAI K.C., LIN, F. Y., 2000, **"Using Simulation Model to Analyze and Assess Strategies in Emergency Department**", Taipei, National Taiwan University Hospital, Taiwan.

SILVA, M. V. A., 2003, **"Um Método para ocupação do espaço em hospitais públicos"**, Dissertação de Mestrado, Rio de Janeiro, Universidade Federal do Rio de Janeiro, Brasil.

SILVA, L.B. **Notas de Aula.** 2008. Universidade Federal da Paraíba, Centro de Tecnologia, Engenharia de Produção, João Pessoa, Paraíba, Brasil.

SOUZA JUNIOR, P. R., 2007, **"Simulação do fluxo de pacientes nos setores de emergência do Hospital Universitário Antônio Pedro".** Dissertação de Mestrado, Rio de Janeiro, Universidade Federal do Rio de Janeiro, Brasil.

TAKUS, D. A. e PROFOZICH, D. M., 1997. **"Arena Software Tutorial".** Procedings.

TEIXEIRA, M. M., 2004, **"Introdução à Teoria das Filas"**. Universidade Federal do Maranhão, Departamento de Informática. Disponível em: www.ceset.unicamp.br/~marlih/ST565/intro-filas.pdf. Acesso em: 11 de outubro de 2008.

TEMPORÃO, J. G., "O nó da Saúde está na emergência dos hospitais". Em: **Jornal O Globo**, Rio de Janeiro, 23 de junho de 2008, Brasil.

VIDAL, L. C., 2007, **"Utilização da Arquitetura Orientada a Serviços para a Integração de Sistemas de Informação Heterogêneos"**, Dissertação de Mestrado, Rio de Janeiro, Centro Federal de Educação Tecnológica Celso Suckow da Fonseca.

YONAMINE, J., **"Simulação"**, notas de aula, Disponível em: <HTTP:// 146.164.33.61/simul/ Modelagem/simulacao\_aula.ppt>. Acesso em: 10 de dezembro de 2009.

#### **ANEXOS**

# ANEXO A - FICHA DE ATENDIMENTO DO SISTEMA ÚNICO DE SAÚDE

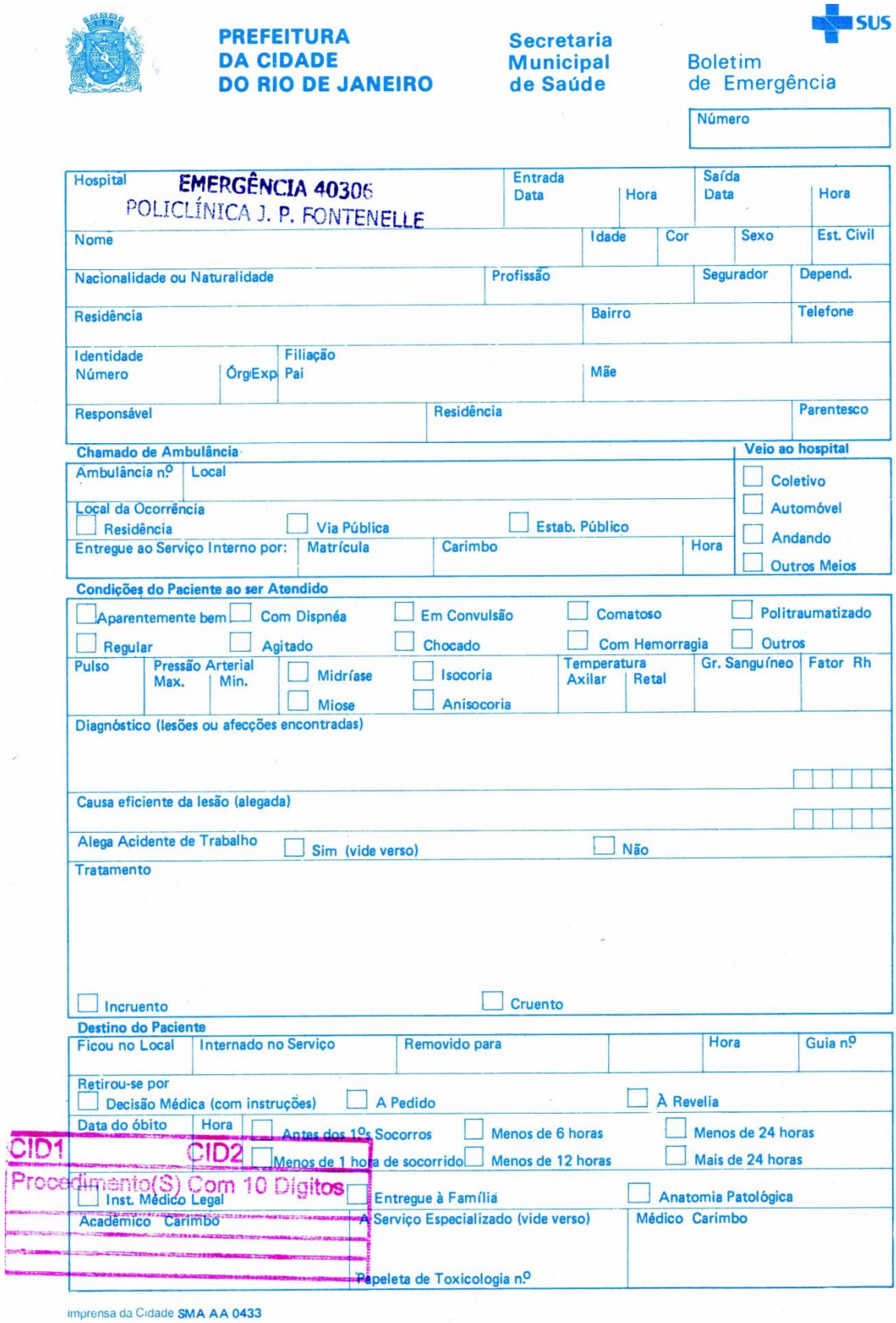

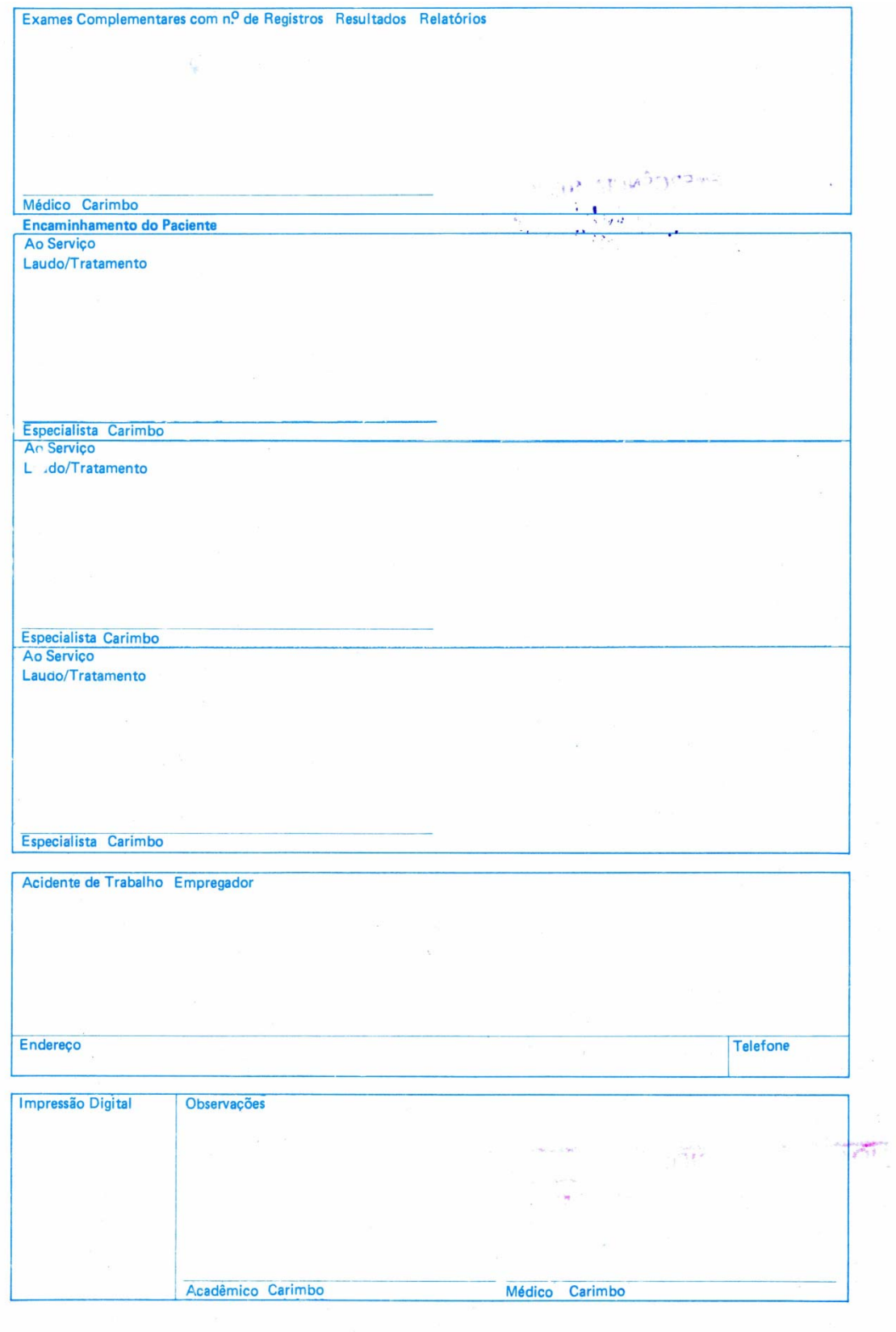

#### **ANEXO B – PLANO MESTRE NAS**

## **DIMENSÕES PADRÃO DA RECEPÇÃO, POSTO DE URGÊNCIA E FARMÁCIA**

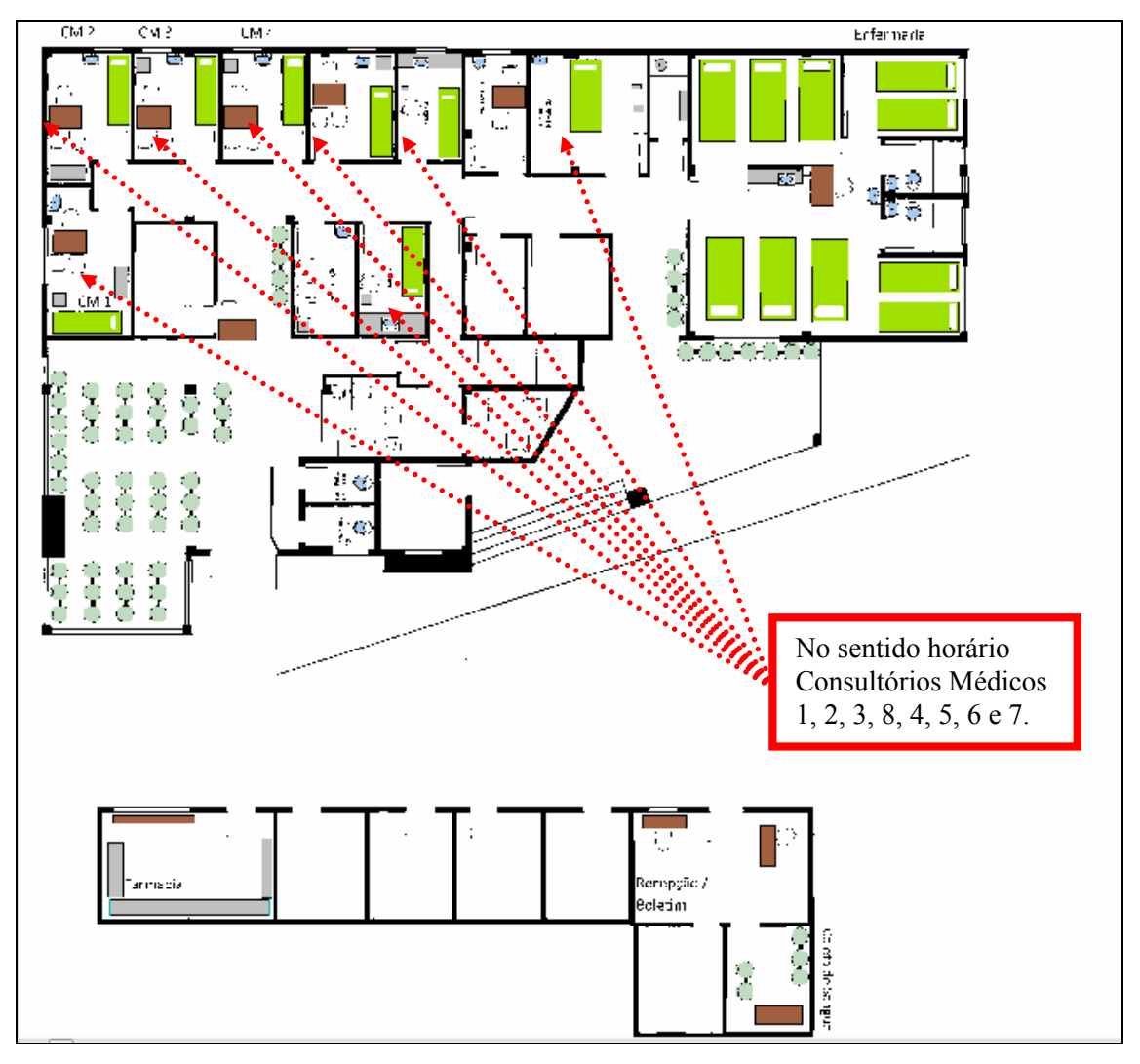

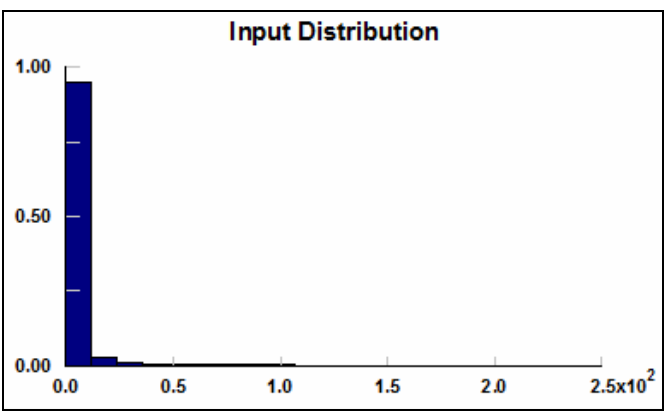

## **ANEXO C – TESTES DE ADERÊNCIA**

Figura C.1 – Distribuição de Entrada.

Tabela C.1 – Distribuições Obtidas como Resultado dos testes de aderência Qui-Quadrado, Kolgomorov Smirnov, Anderson Darling, com nível de significância 0,05.

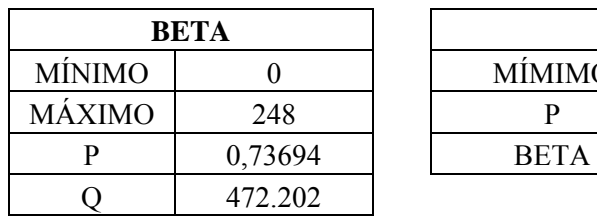

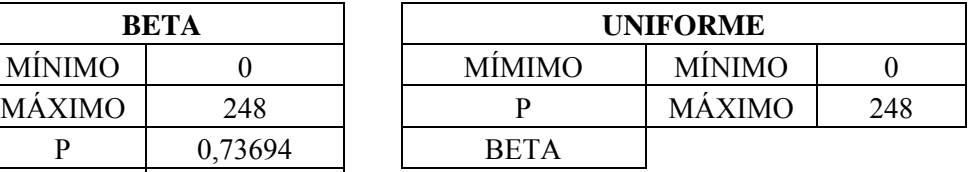

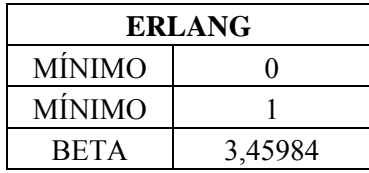

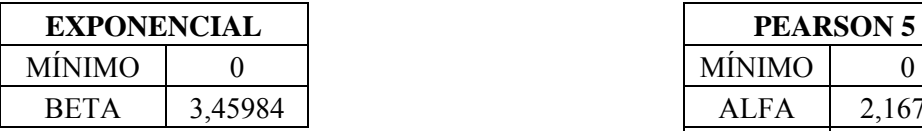

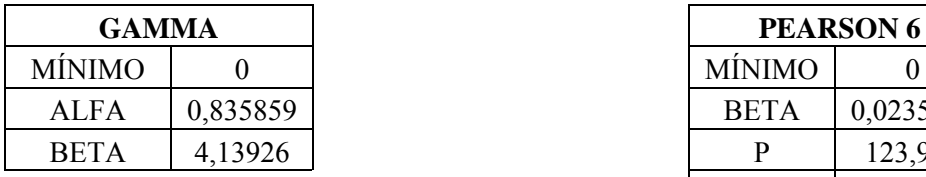

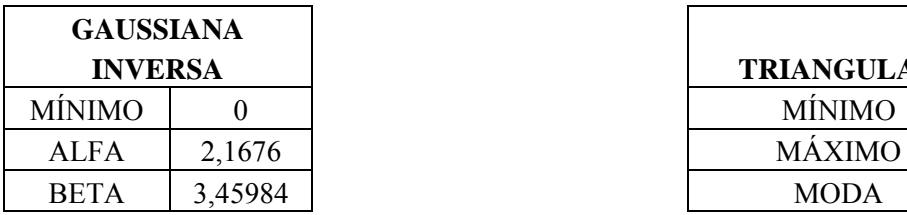

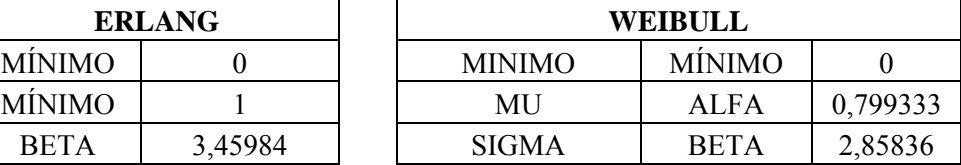

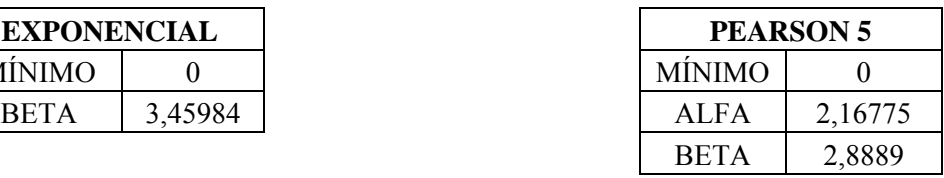

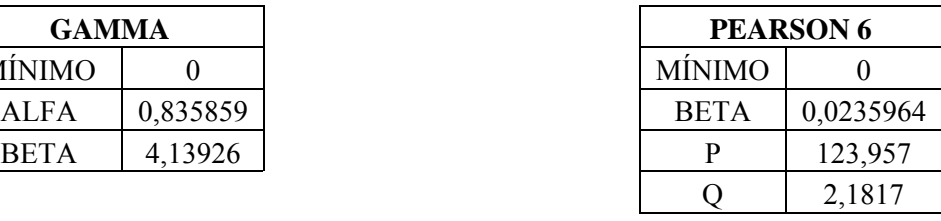

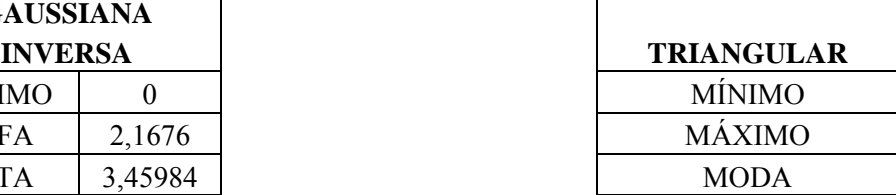

### **"Bondade-de-Ajuste" GOODNESS OF FIT**

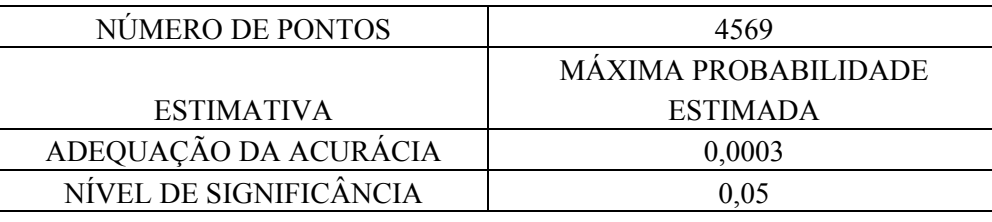

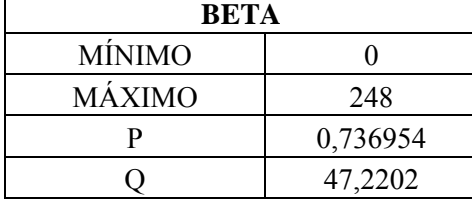

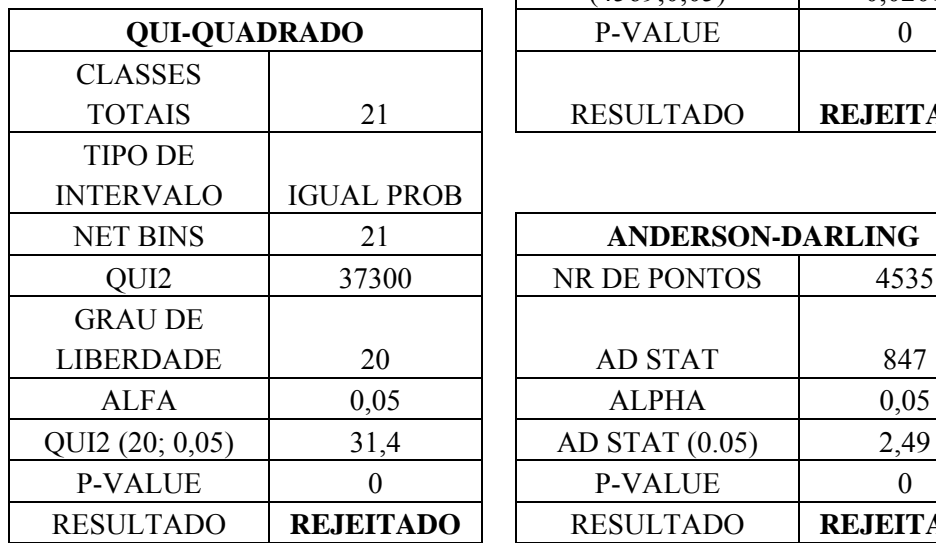

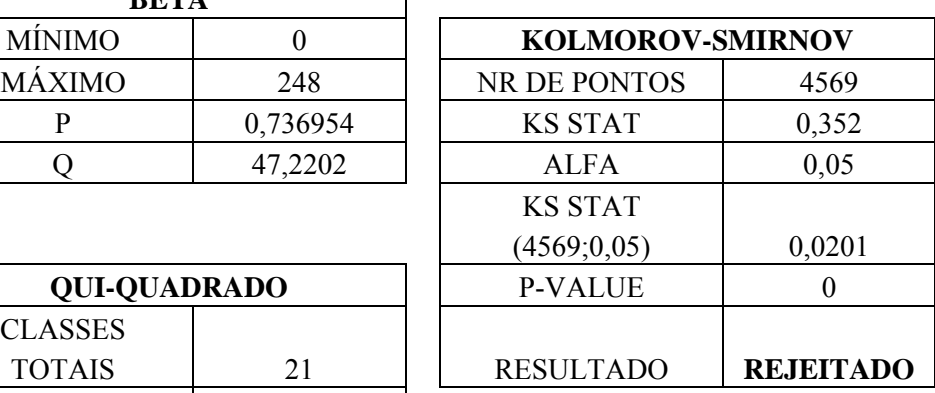

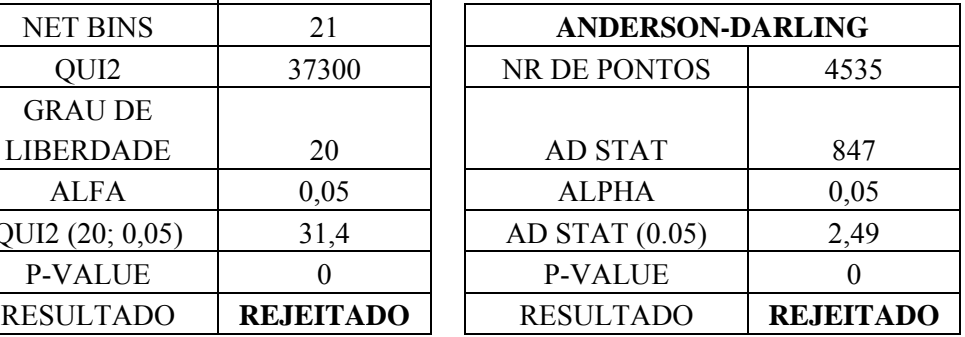

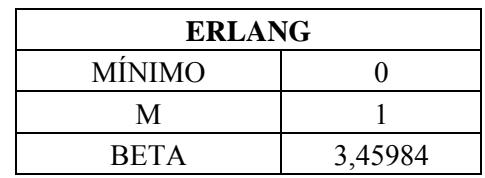

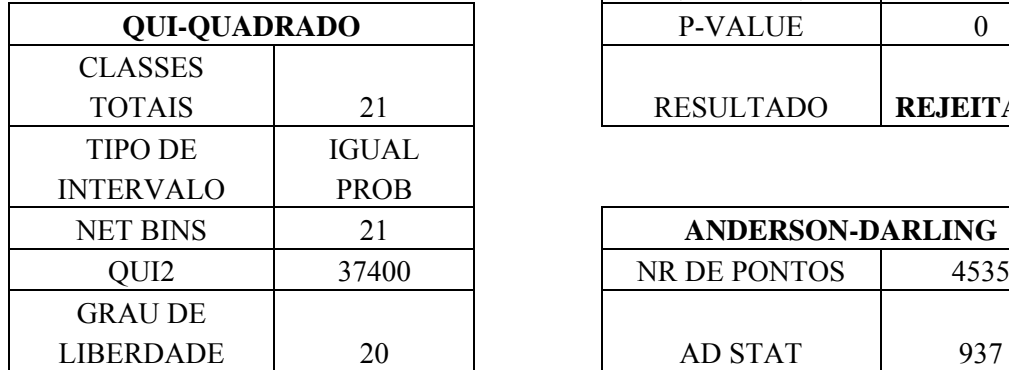

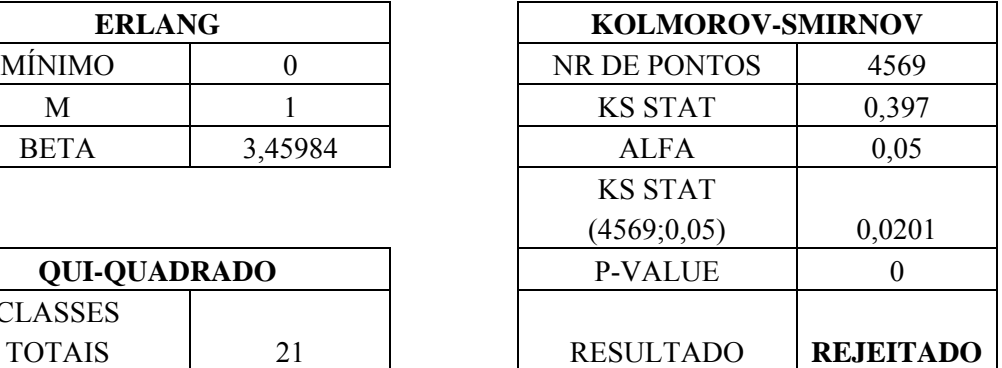

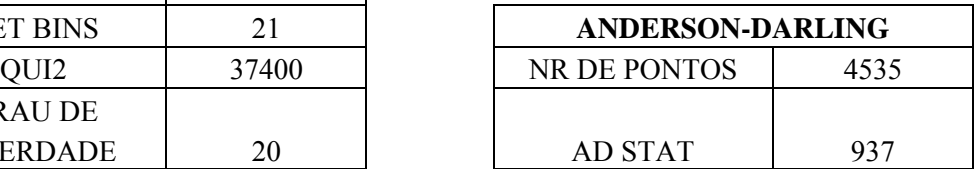

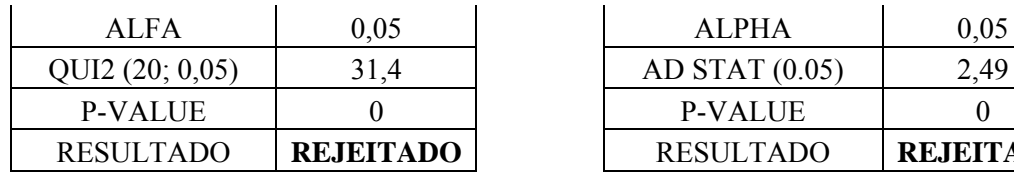

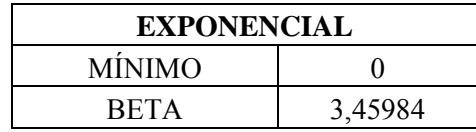

Г

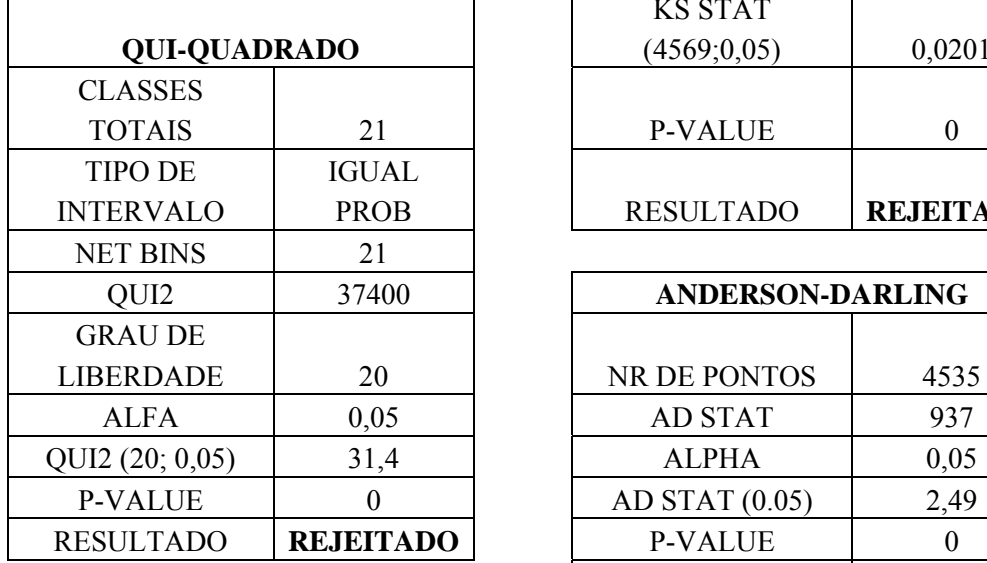

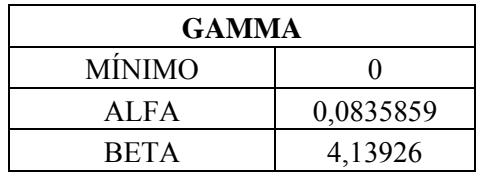

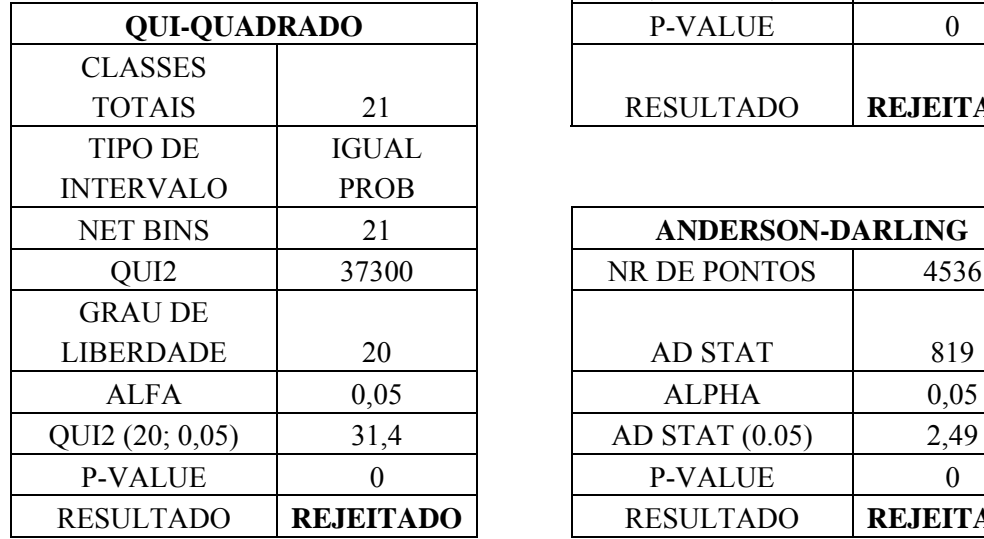

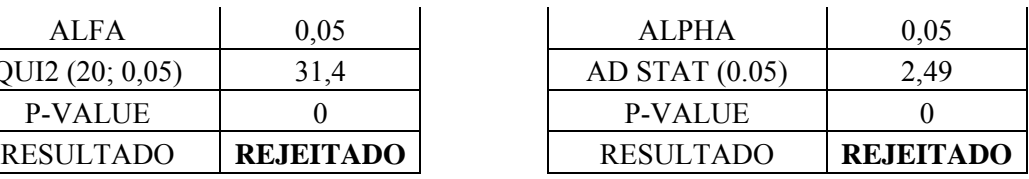

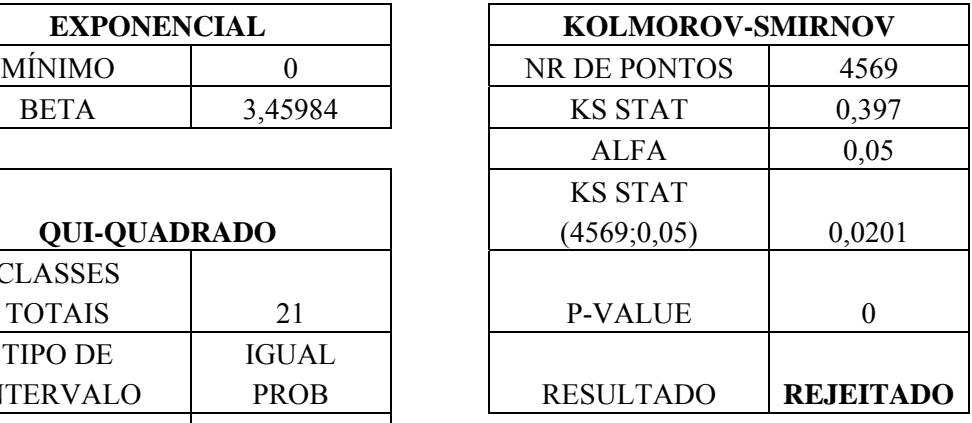

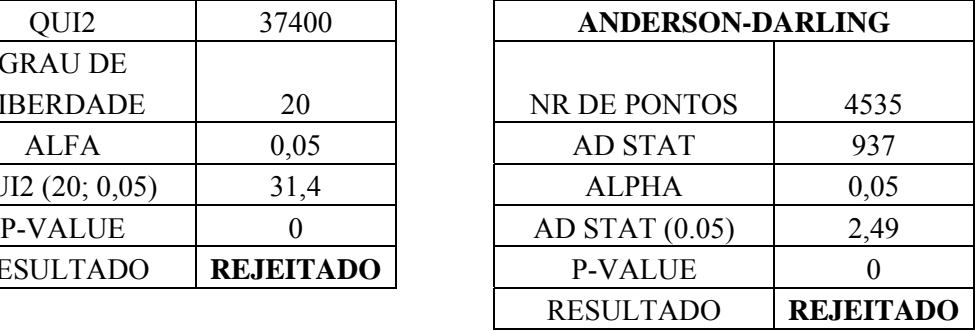

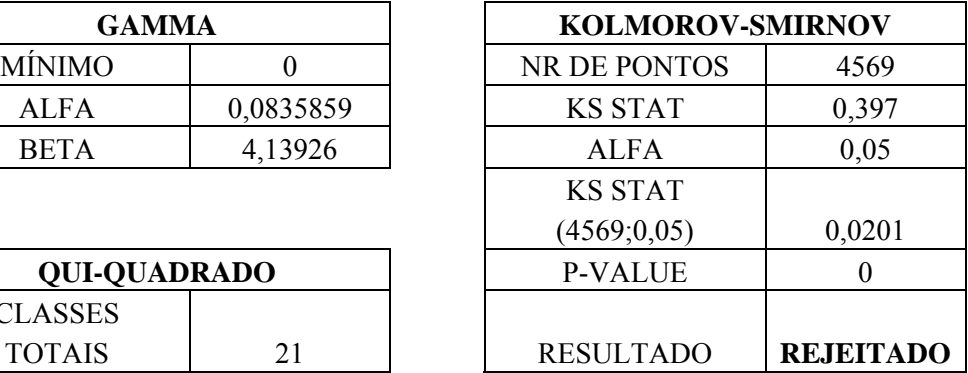

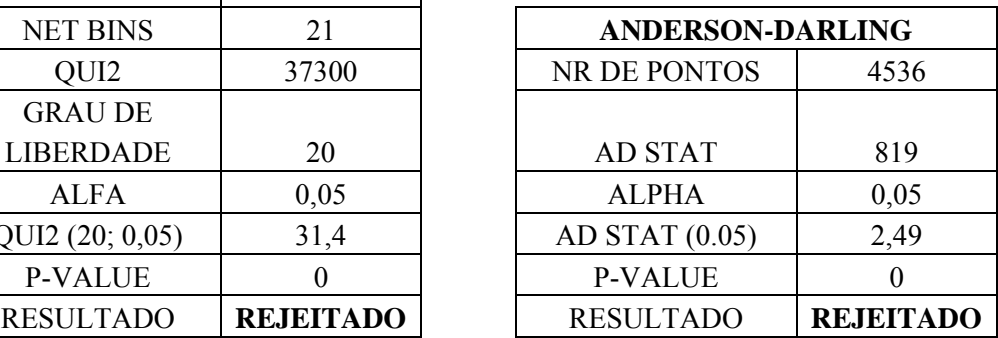

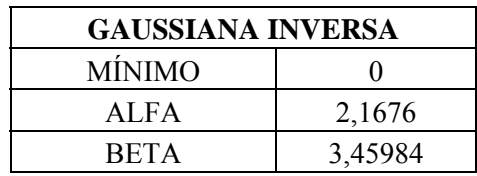

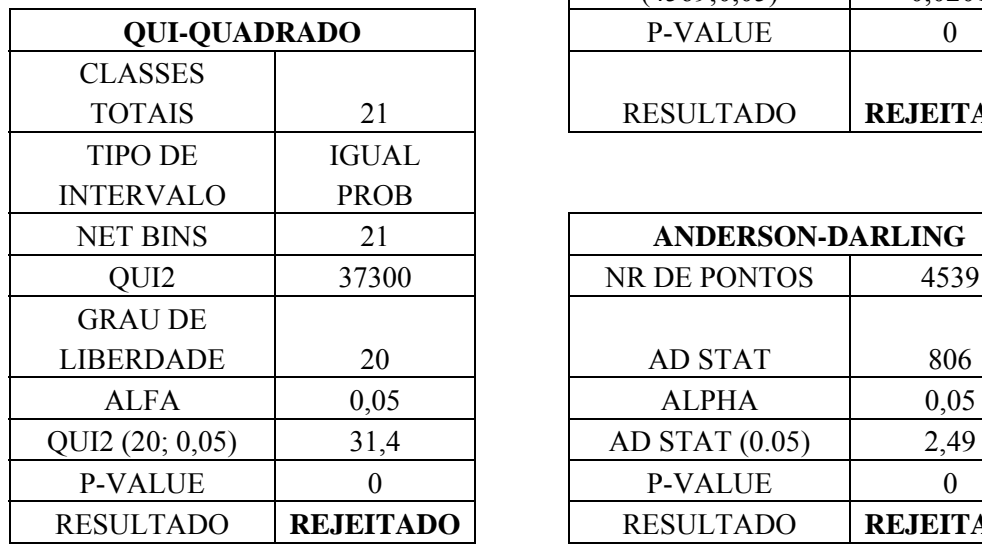

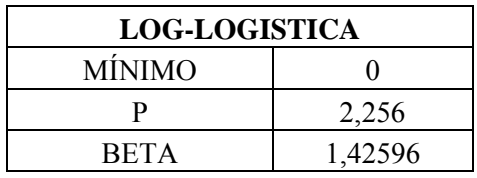

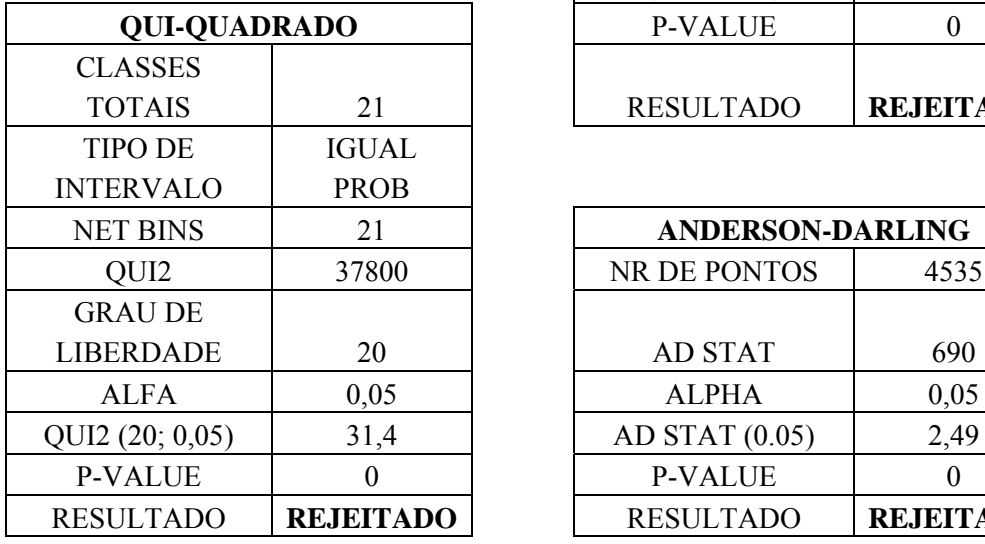

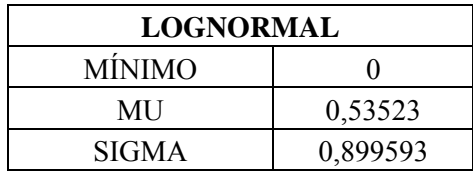

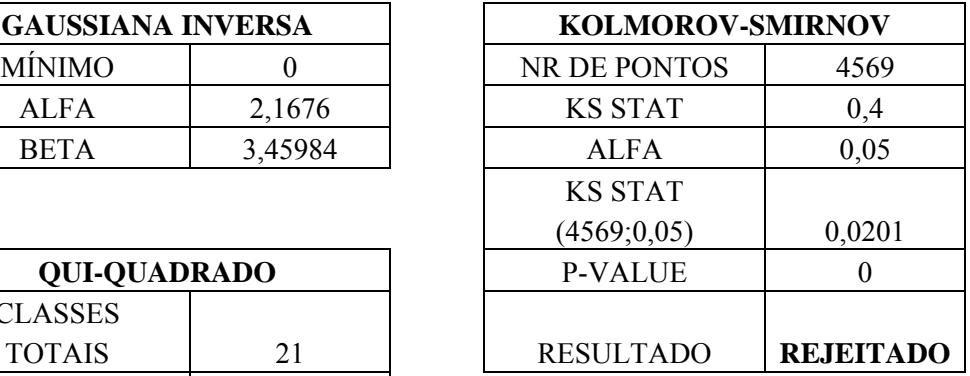

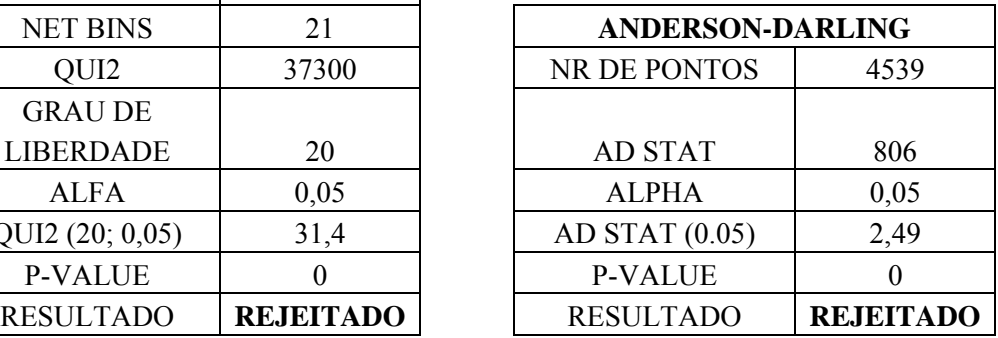

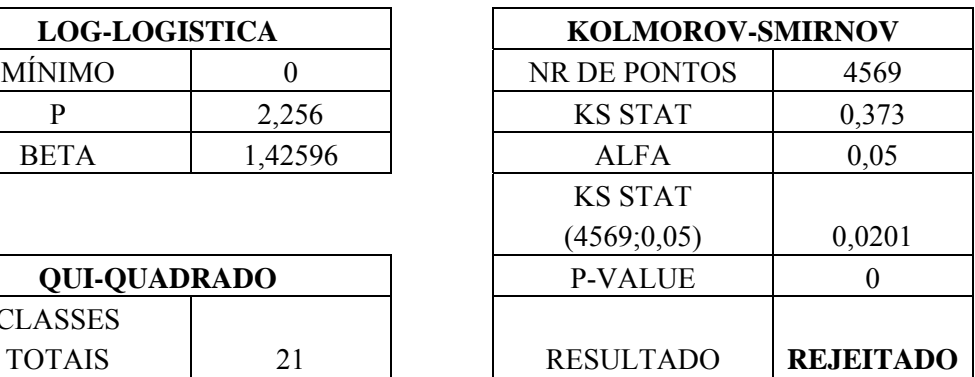

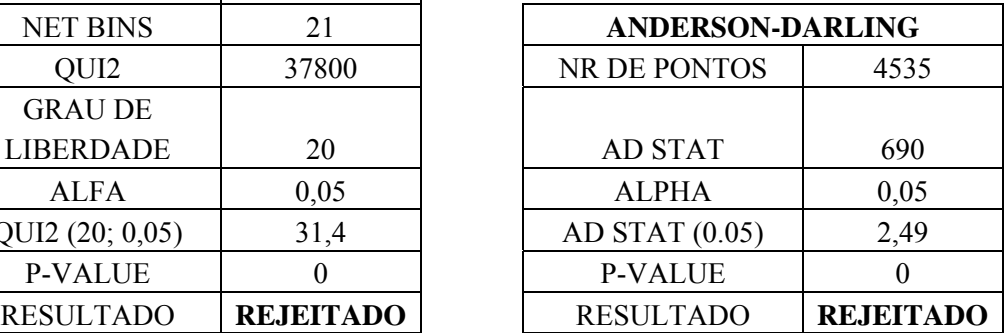

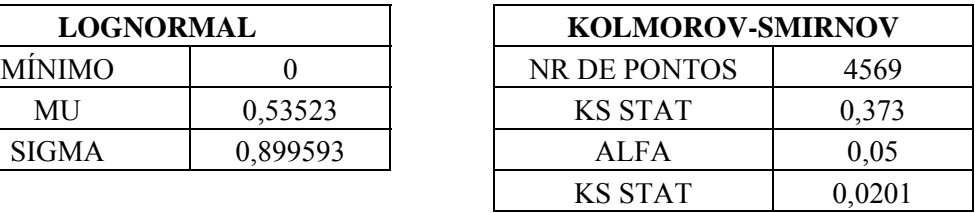

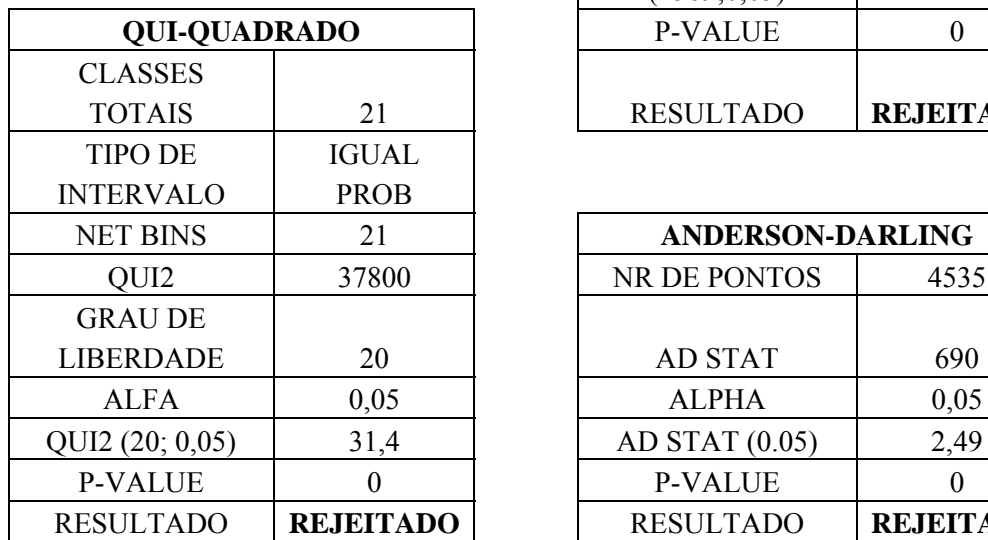

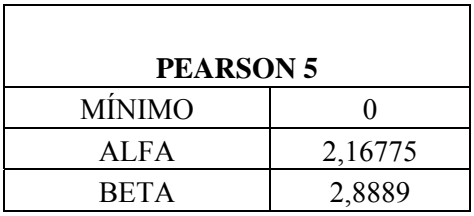

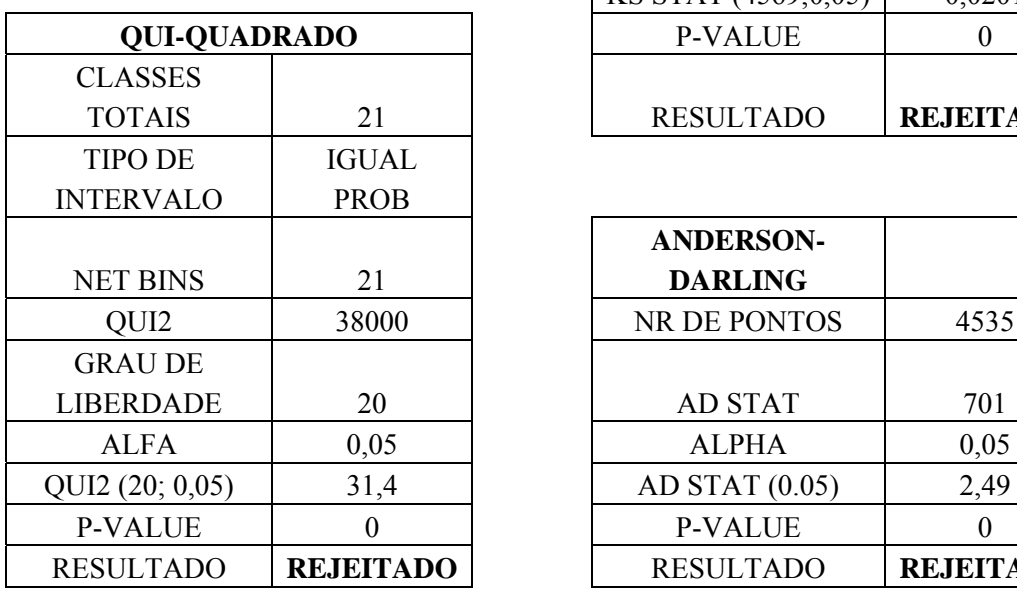

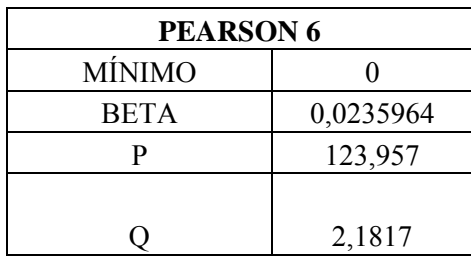

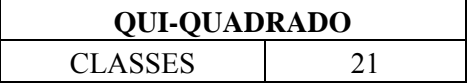

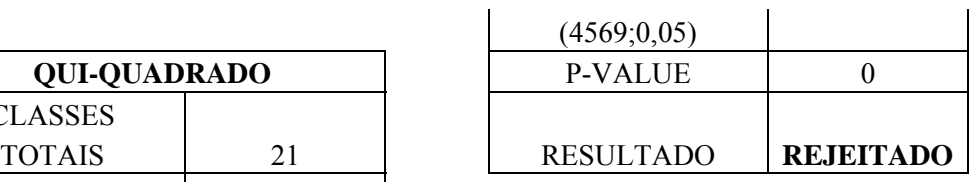

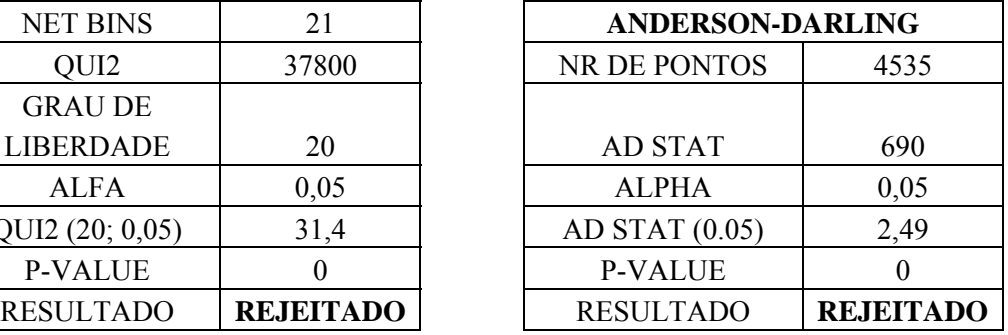

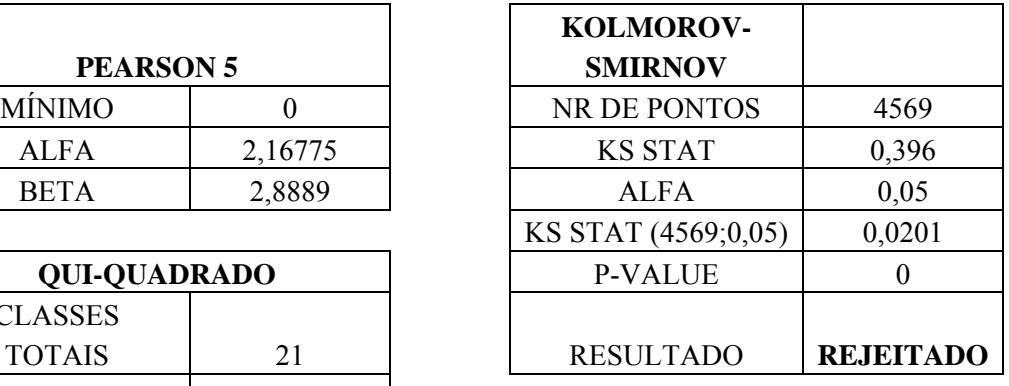

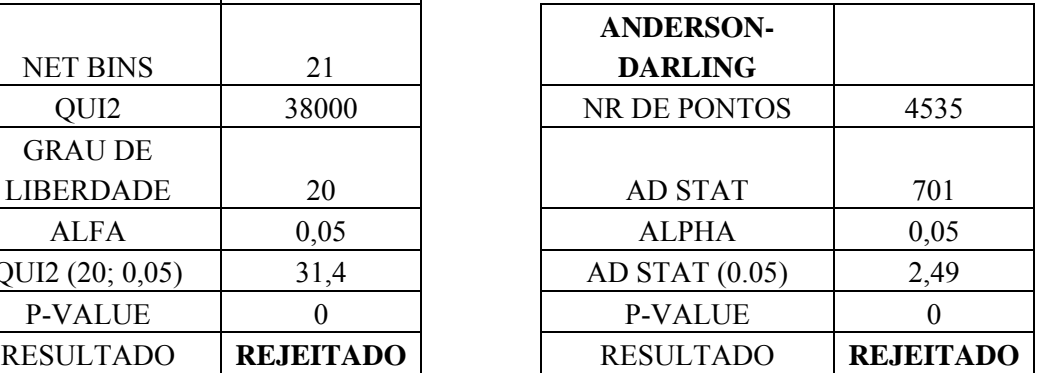

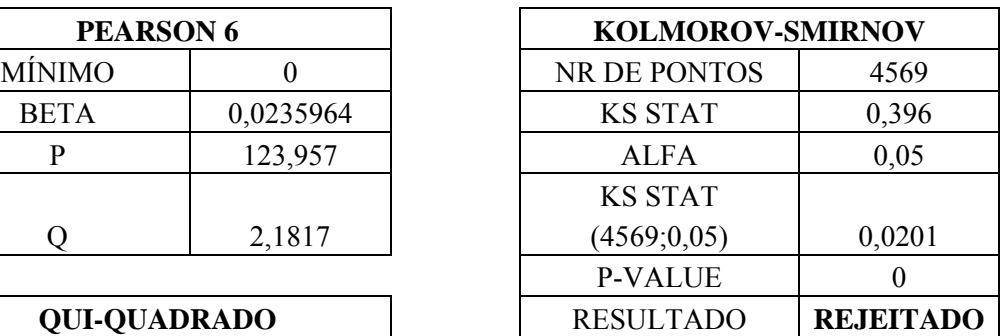

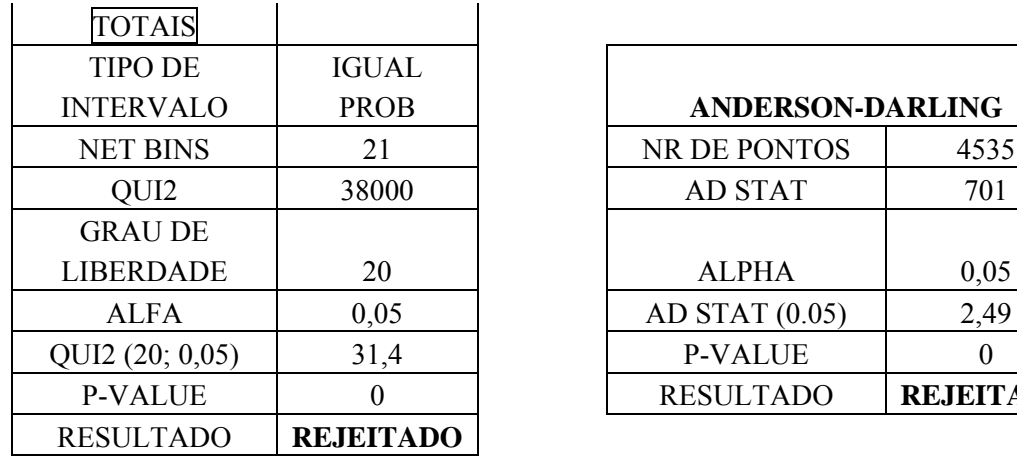

**TRIANGULAR** MÍNIMO -1 MÁXIMO 248,058  $MODA$   $0,253741$ 

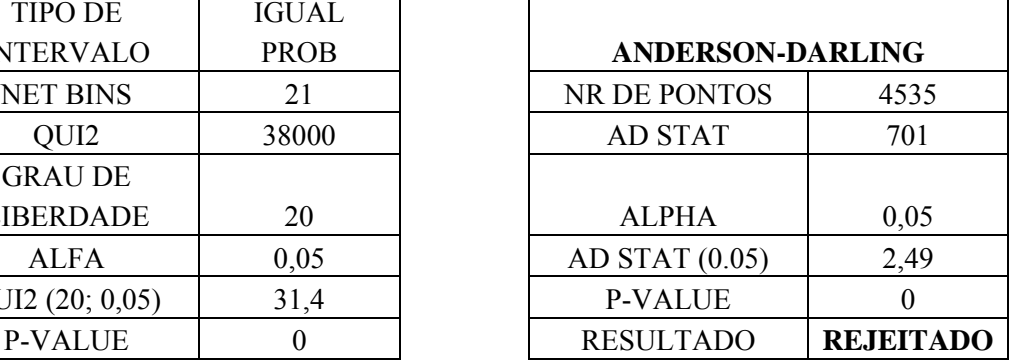

- F

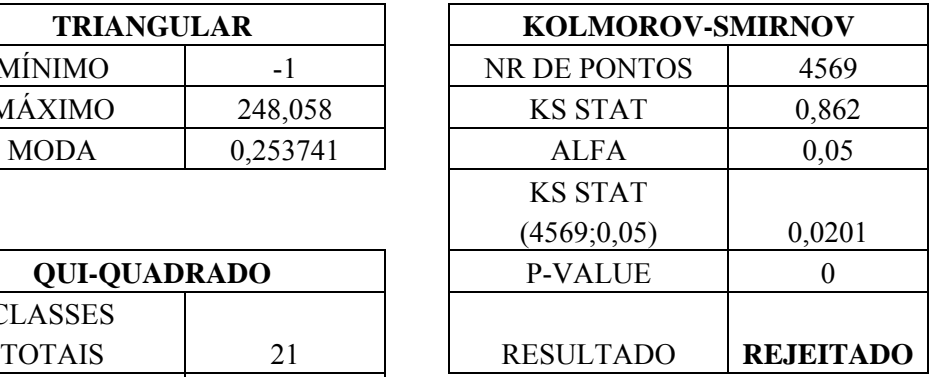

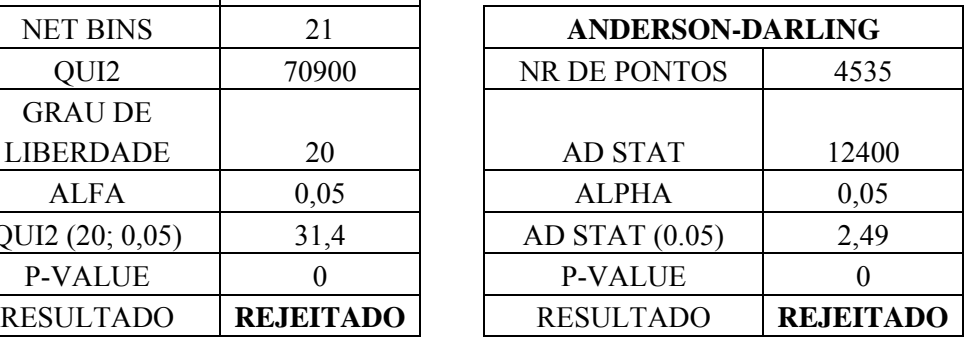

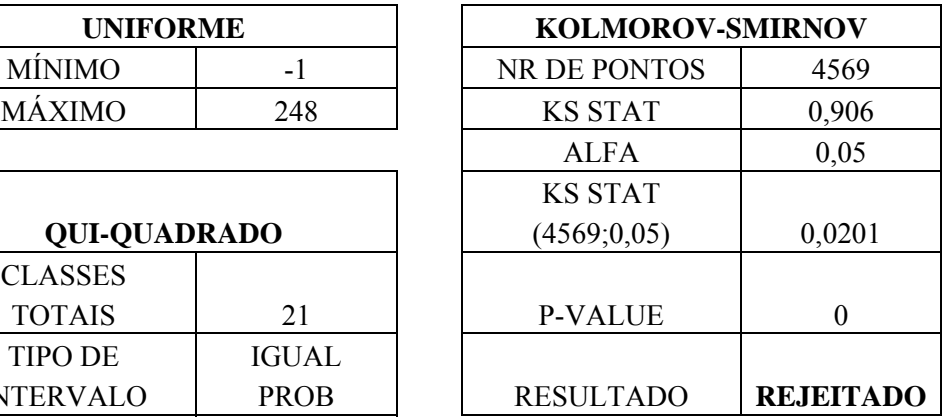

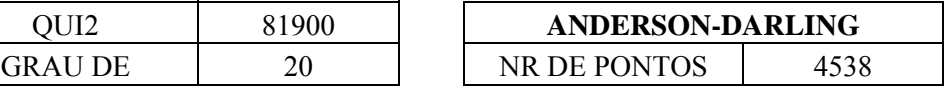

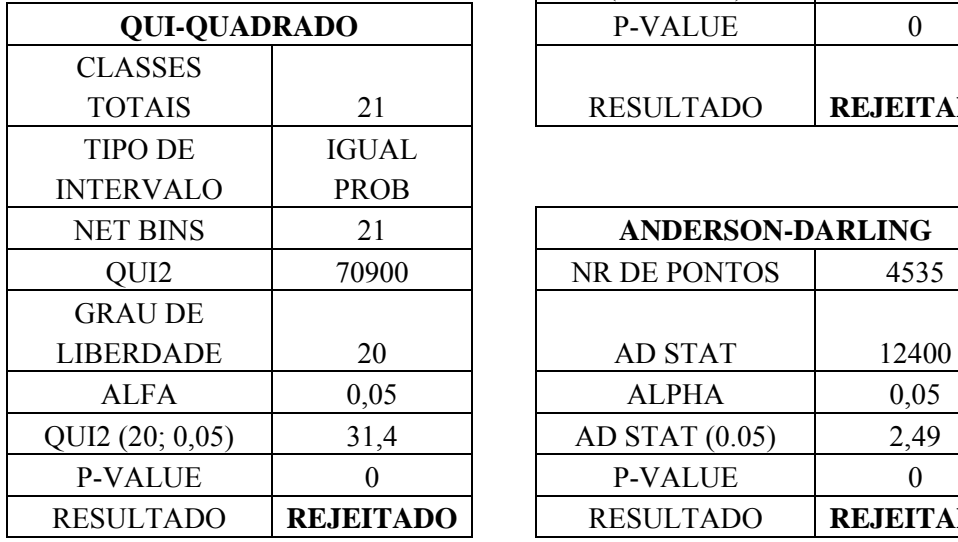

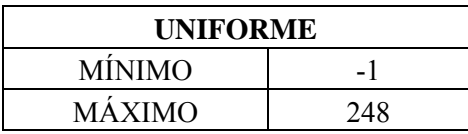

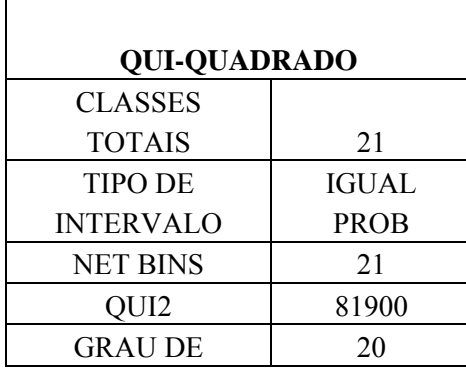

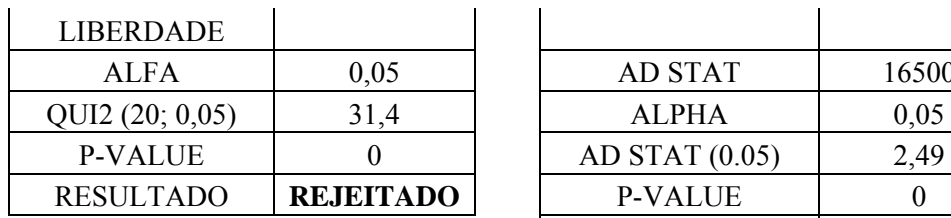

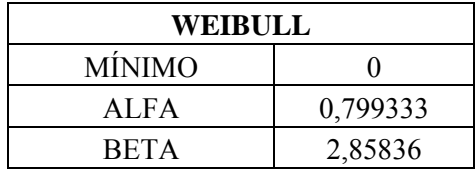

TOTAIS 21

NET BINS 21 QUI2 | 37300

 $LIBERDADE$  20

QUI2 (20; 0,05)  $31,4$ P-VALUE 0 RESULTADO **REJEITADO** RESULTADO **REJEITADO**

IGUAL PROB

**QUI-QUADRADO** CLASSES

TIPO DE INTERVALO

GRAU DE

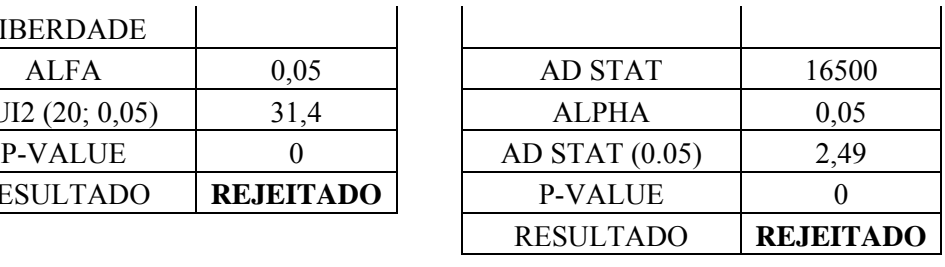

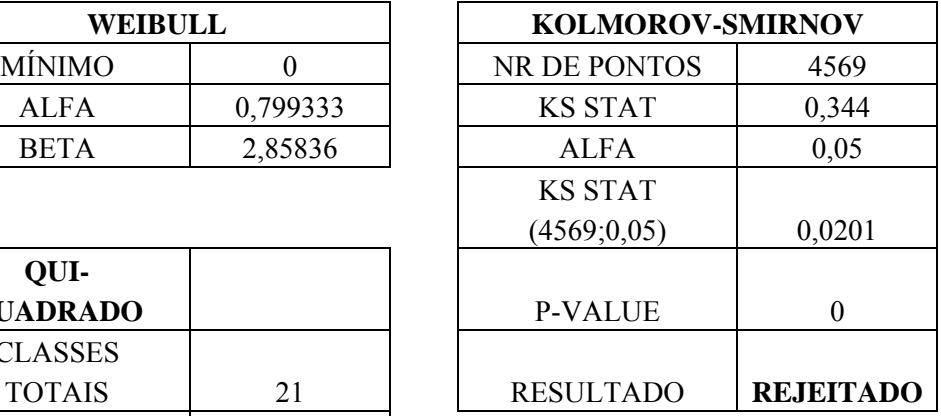

| ET BINS          | 21               | <b>ANDERSON-DARLING</b> |                  |  |
|------------------|------------------|-------------------------|------------------|--|
| QUI <sub>2</sub> | 37300            | NR DE PONTOS            | 4539             |  |
| RAU DE           |                  |                         |                  |  |
| <b>ERDADE</b>    | 20               | <b>AD STAT</b>          | 709              |  |
| ALFA             | 0,05             | <b>ALPHA</b>            | 0,05             |  |
| 2(20; 0,05)      | 31,4             | AD STAT $(0.05)$        | 2,49             |  |
| VALUE            |                  | <b>P-VALUE</b>          |                  |  |
| <b>SULTADO</b>   | <b>REJEITADO</b> | <b>RESULTADO</b>        | <b>REJEITADO</b> |  |

Tabela C.2 – Distribuição Weibull (0; 1.21; 218).

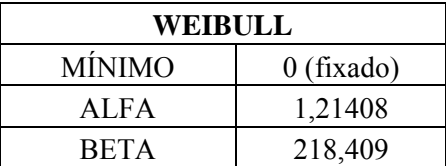

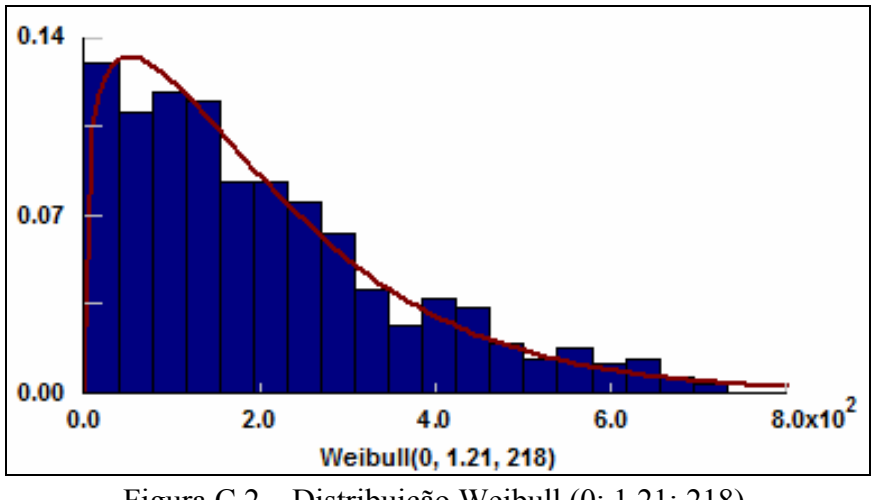

Figura C.2 – Distribuição Weibull (0; 1.21; 218).

Residual cumulativo:

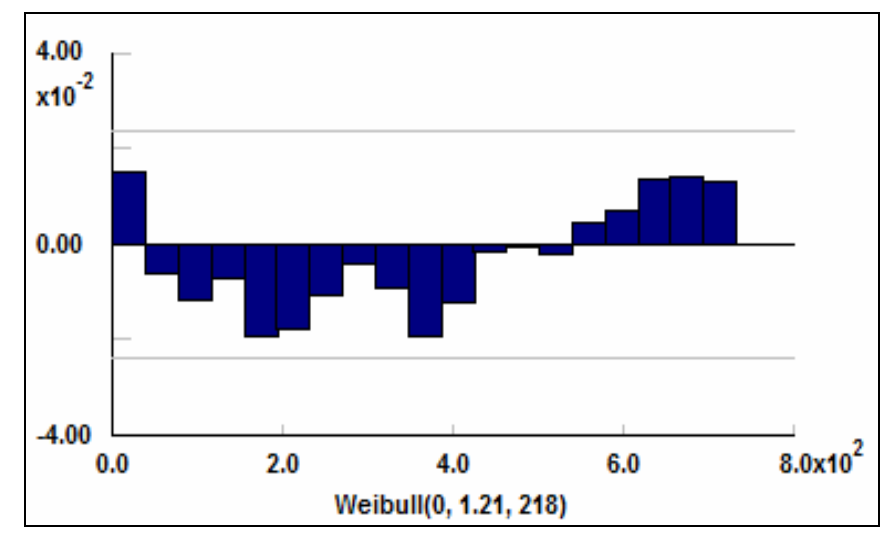

Figura C.3 – Residual Cumulativo da Distribuição Weibull (0; 1.21; 218).

# ANEXO D - ADEQUAÇÃO DOS HORÁRIOS MÉDICOS AO MODELO, ONDE OS ESPAÇOS EM VERMELHO REPRESENTAM OS PERÍODOS DE FOLGA

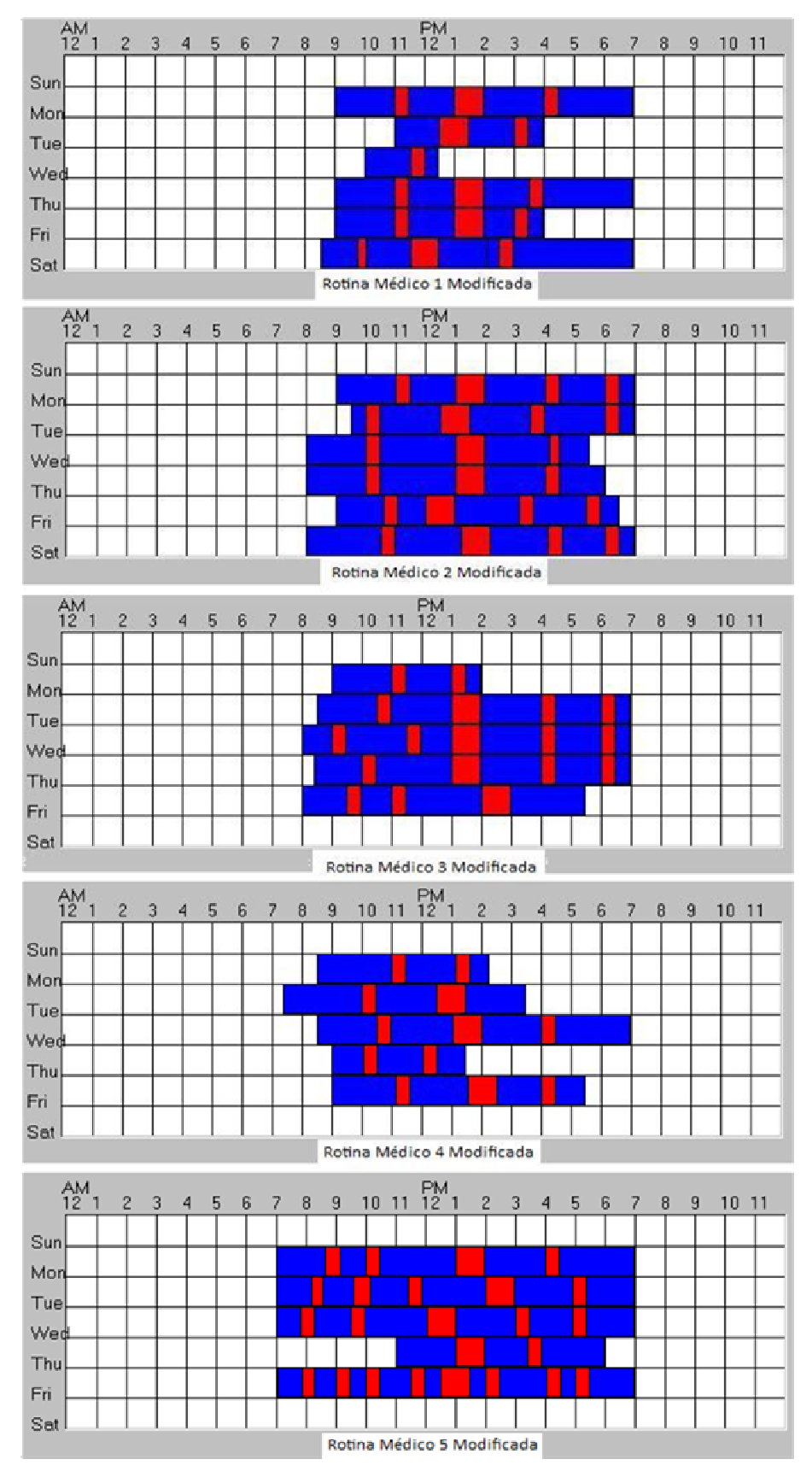

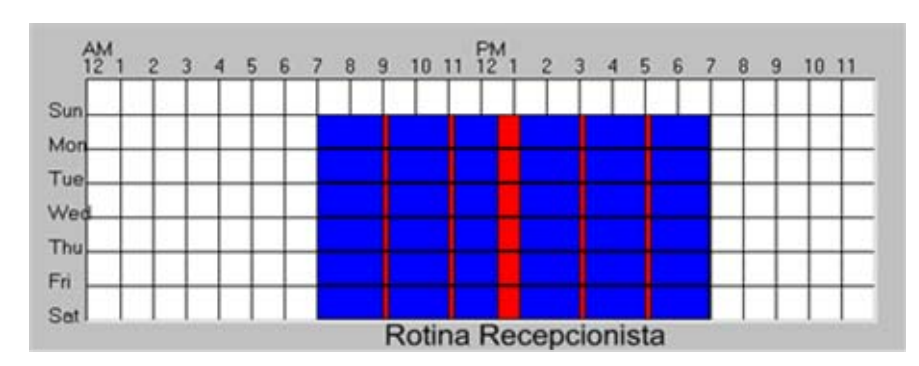

#### ANEXO E - ROTINA DA RECEPCIONISTA

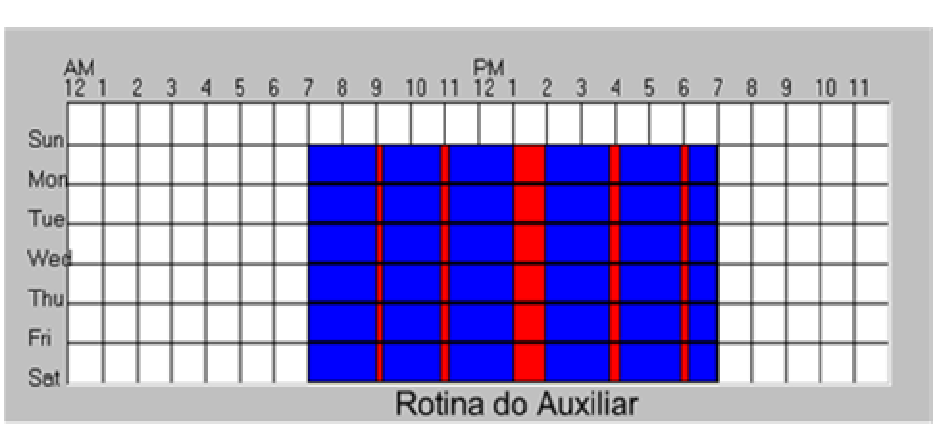

#### **ANEXO F - ROTINA DO AUXILIAR**

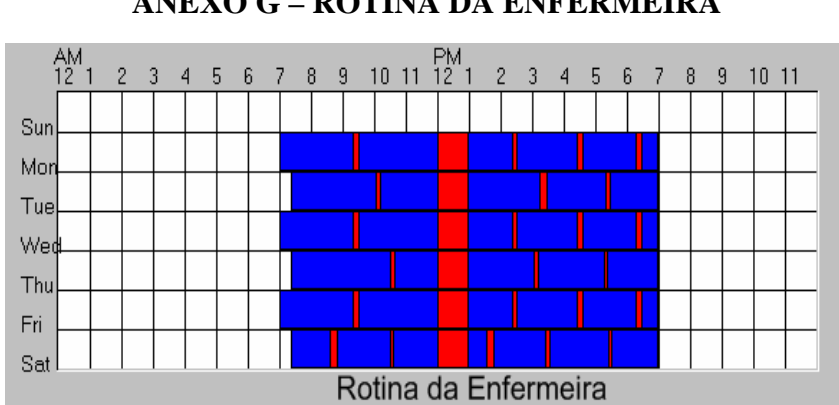

117

ANEXO G - ROTINA DA ENFERMEIRA

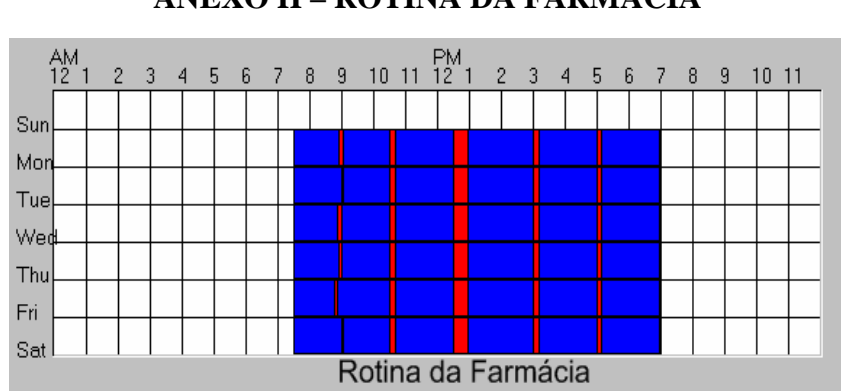

# ANEXO H – ROTINA DA FARMÁCIA

#### ANEXO I - ROTINA DE SEGUNDO ATENDENTE DO BOLETIM EM UM TURNO

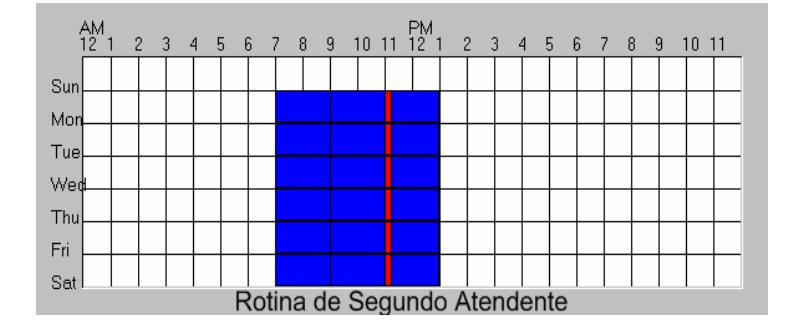

|                |                      |                         | Número de | <b>Tempo por</b> | $\frac{0}{0}$ |
|----------------|----------------------|-------------------------|-----------|------------------|---------------|
|                | <b>Recurso</b>       | Unidade                 | vezes     | paciente         | utilização    |
|                |                      |                         | utilizado | (min)            |               |
| 1 <sub>R</sub> | <b>RECEPCIONISTA</b> | 1                       | 4389,3    | 1                | 29,882594     |
| 2R             | RECEPCIONISTA.1      | $\mathbf{1}$            | 3044,4    | $\mathbf{1}$     | 20,75567019   |
|                | RECEPCIONISTA.2      | $\mathbf{1}$            | 1344,9    | $\mathbbm{1}$    | 9,215185292   |
|                | <b>RECEPCIONISTA</b> | $\overline{2}$          | 4389,3    | $\mathbf{1}$     | 14,98558701   |
| 3R             | RECEPCIONISTA.1      | $\mathbf{1}$            | 2757,7    | $\mathbf{1}$     | 18,80755321   |
|                | RECEPCIONISTA.2      | $\mathbf{1}$            | 1118,4    | $\mathbf{1}$     | 7,675612995   |
|                | RECEPCIONISTA.3      | $\mathbf{1}$            | 477,6     | $\mathbf{1}$     | 3,319614915   |
|                | <b>RECEPCIONISTA</b> | $\overline{\mathbf{3}}$ | 4353,7    | $\mathbf{1}$     | 9,934409951   |
| 4R             | RECEPCIONISTA.1      | $\mathbbm{1}$           | 2653,6    | $\mathbf 1$      | 18,09783885   |
|                | RECEPCIONISTA.2      | 1                       | 1057,7    | $\mathbf{1}$     | 7,262207728   |
|                | RECEPCIONISTA.3      | $\mathbf{1}$            | 434,2     | $\mathbf{1}$     | 3,024706078   |
|                | RECEPCIONISTA.4      | 1                       | 208,2     | $\mathbf{1}$     | 1,482512242   |
|                | <b>RECEPCIONISTA</b> | $\overline{4}$          | 4353,7    | $\mathbf{1}$     | 7,466909358   |
|                | RECEPCIONISTA.1      | 1                       | 2586,1    | $\mathbf{1}$     | 17,63746963   |
|                | RECEPCIONISTA.2      | $\mathbf{1}$            | 1036,3    | $\mathbf{1}$     | 7,115696396   |
| 5 R            | RECEPCIONISTA.3      | $\mathbf{1}$            | 411,4     | $\mathbf 1$      | 2,868944738   |
|                | RECEPCIONISTA.4      | $\mathbf{1}$            | 189,5     | $\mathbf{1}$     | 1,355056345   |
|                | RECEPCIONISTA.5      | $\mathbf{1}$            | 130,4     | $\mathbf{1}$     | 0,940847361   |
|                | <b>RECEPCIONISTA</b> | 5                       | 4353,7    | $\mathbf{1}$     | 5,983696995   |
| 1 RC           | <b>RECEPCIONISTA</b> | $\mathbf{1}$            | 4353,7    | 0,25             | 7,4864709     |
| 2 RC           | RECEPCIONISTA.1      | 1                       | 3647,7    | 0,25             | 6,285812625   |
|                | RECEPCIONISTA.2      | 1                       | 706       | 0,25             | 1,283861579   |
|                | <b>RECEPCIONISTA</b> | $\overline{2}$          | 4353,7    | 0,25             | 3,784893972   |
| 3 RC           | RECEPCIONISTA.1      | $\mathbf{1}$            | 3501,4    | 0,25             | 6,034519106   |
|                | RECEPCIONISTA.2      | $\mathbf{1}$            | 621,2     | 0,25             | 1,138056593   |
|                | RECEPCIONISTA.3      | $\mathbf{1}$            | 231,1     | 0,25             | 0,462539297   |
|                | <b>RECEPCIONISTA</b> | $\mathfrak{Z}$          | 4353,7    | 0,25             | 2,545084704   |
| 4RC            | RECEPCIONISTA.1      | $\mathbf{1}$            | 3424,1    | 0,25             | 5,900175633   |
|                | RECEPCIONISTA.2      | 1                       | 579,1     | 0,25             | 1,064885732   |
|                | RECEPCIONISTA.3      | $\mathbf{1}$            | 208,3     | 0,25             | 0,423227138   |
|                | RECEPCIONISTA.4      | 1                       | 142,2     | 0,25             | 0,29642065    |
|                | <b>RECEPCIONISTA</b> | $\overline{4}$          | 4353,7    | 0,25             | 1,92120089    |
| <b>5 RC</b>    | RECEPCIONISTA.1      | 1                       | 3340,4    | 0,25             | 5,755764034   |
|                | RECEPCIONISTA.2      | 1                       | 560,1     | 0,25             | 1,031107966   |
|                | RECEPCIONISTA.3      | $\mathbf{1}$            | 206,6     | 0,25             | 0,419709522   |
|                | RECEPCIONISTA.4      | $\mathbf{1}$            | 139,6     | 0,25             | 0,291798209   |
|                | RECEPCIONISTA.5      | 1                       | 107       | 0,25             | 0,229796468   |
|                | <b>RECEPCIONISTA</b> | 5                       | 4353,7    | 0,25             | 1,545659992   |
| <b>1 RN</b>    | <b>RECEPCIONISTA</b> | 1                       | 3367,7    | $\overline{4}$   | 91,26693371   |
| <b>2 RN</b>    | RECEPCIONISTA.1      | $\mathbf{1}$            | 2294,9    | $\overline{4}$   | 62,38379795   |
|                | RECEPCIONISTA.2      | 1                       | 2058,8    | $\overline{4}$   | 55,9739944    |
|                | <b>RECEPCIONISTA</b> | $\sqrt{2}$              | 4353,7    | $\overline{4}$   | 59,17894888   |
| <b>3 RN</b>    | RECEPCIONISTA.1      | $\mathbf{1}$            | 1784,2    | $\overline{4}$   | 48,52138906   |
|                | RECEPCIONISTA.2      | 1                       | 1409,8    | $\overline{4}$   | 38,35723082   |
|                | RECEPCIONISTA.3      | $\mathbf{1}$            | 1159,7    | $\overline{4}$   | 31,56053274   |
|                | <b>RECEPCIONISTA</b> | 3                       | 4353,7    | $\overline{4}$   | 39,47990303   |

**ANEXO J – ATIVIDADE DAS RECEPCIONISTAS** 

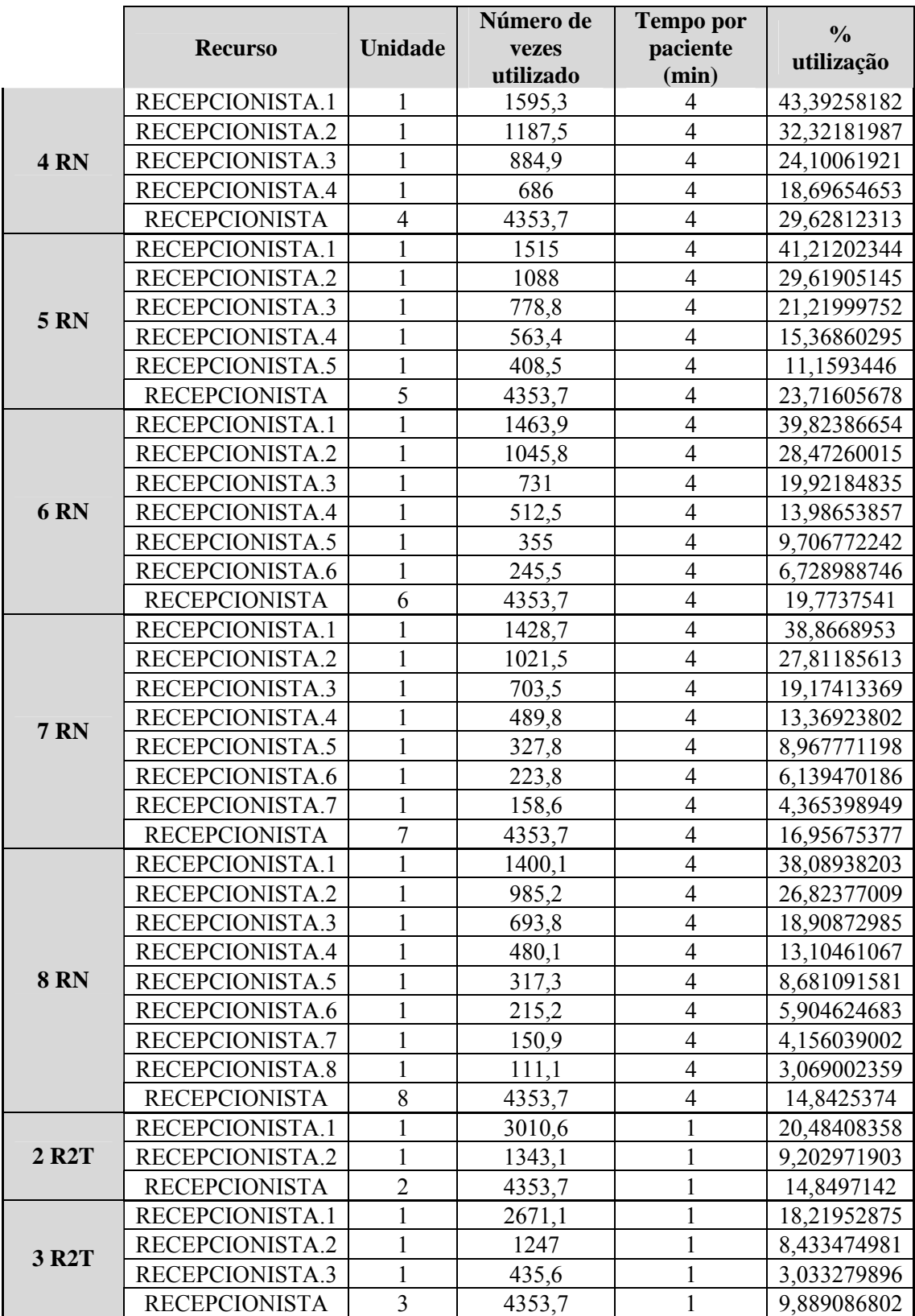

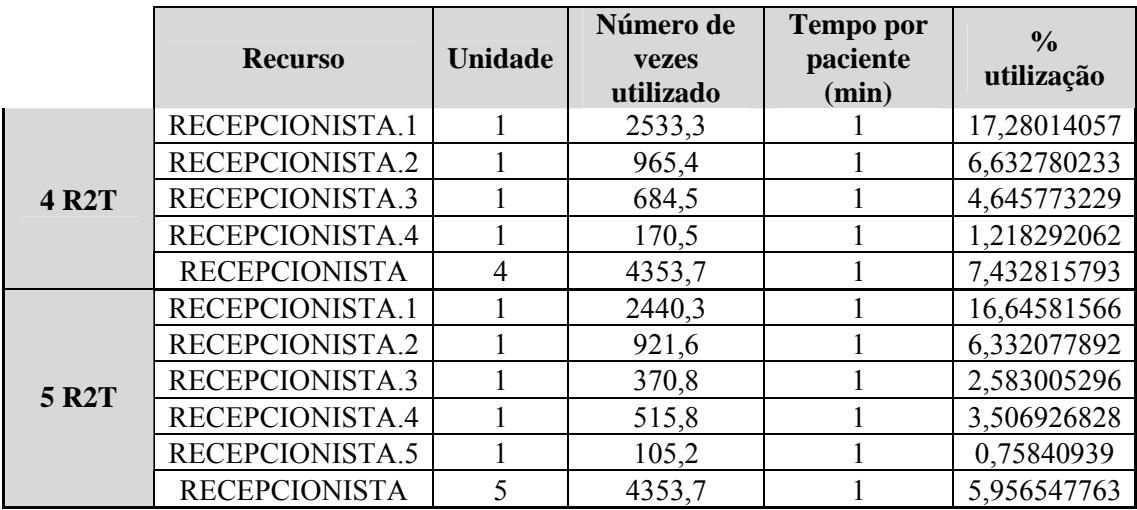

#### **ANEXO K – ATIVIDADE DAS**

#### **ENFERMEIRAS DE COLETA DE SANGUE E AUXILIARES**

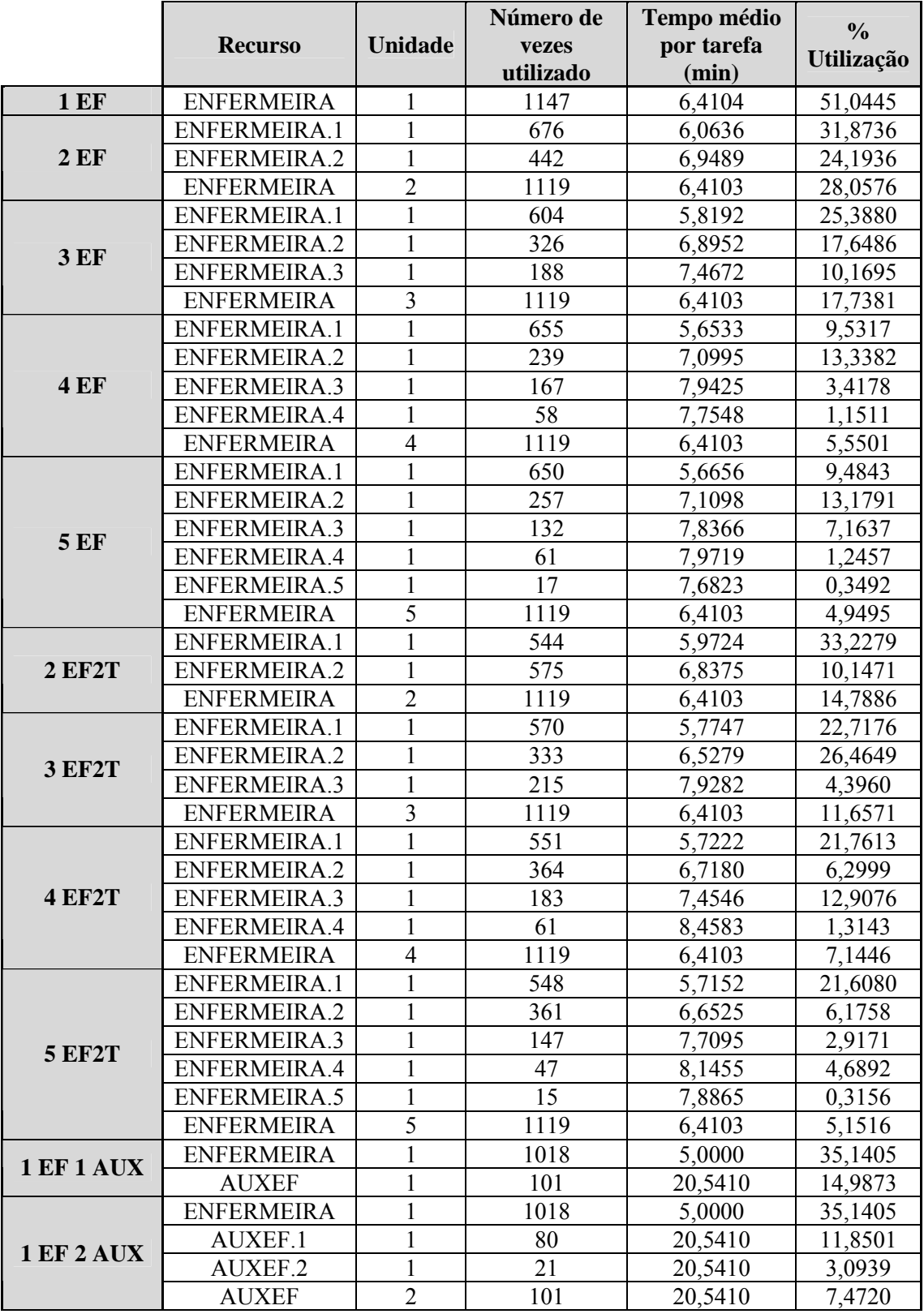

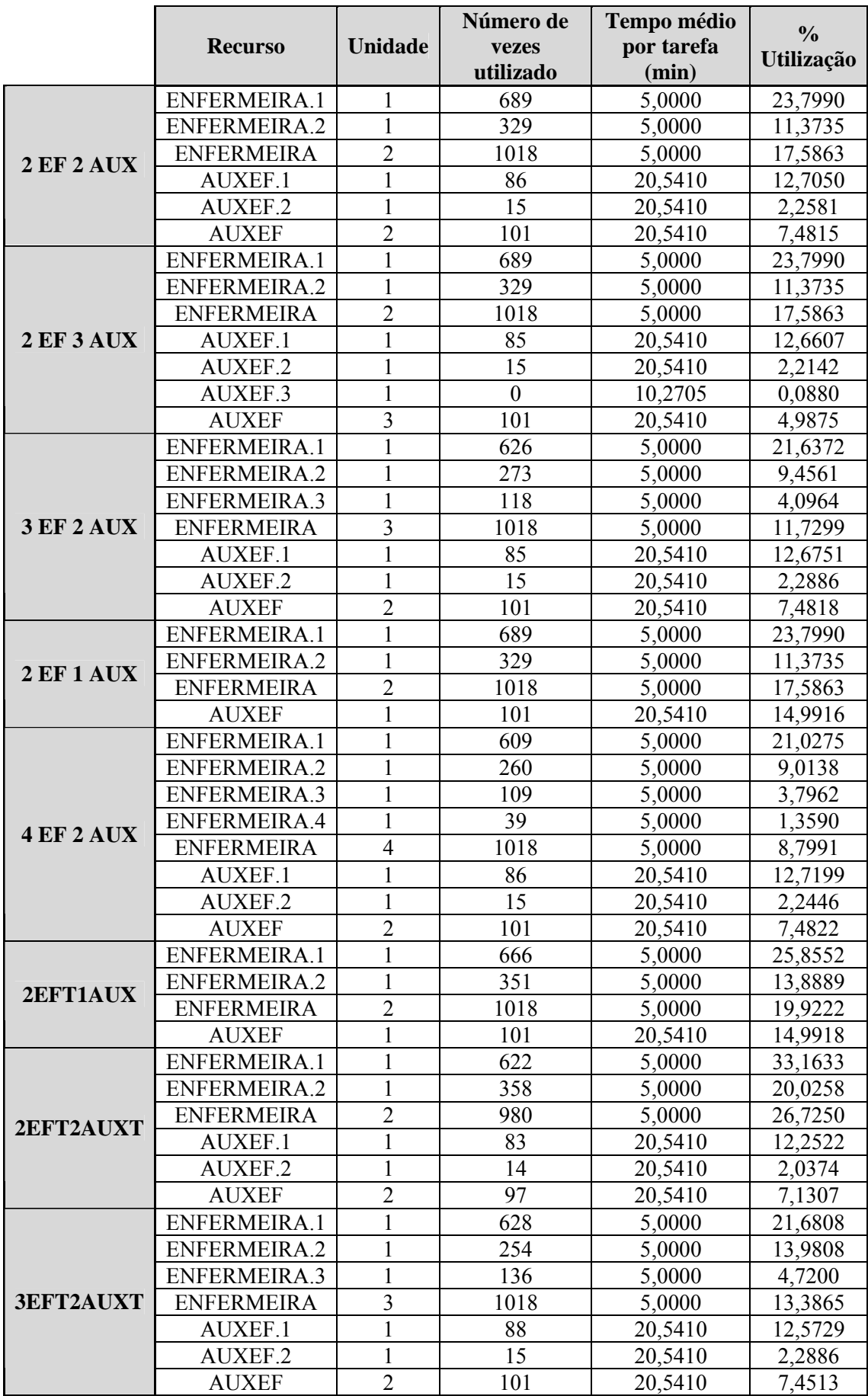

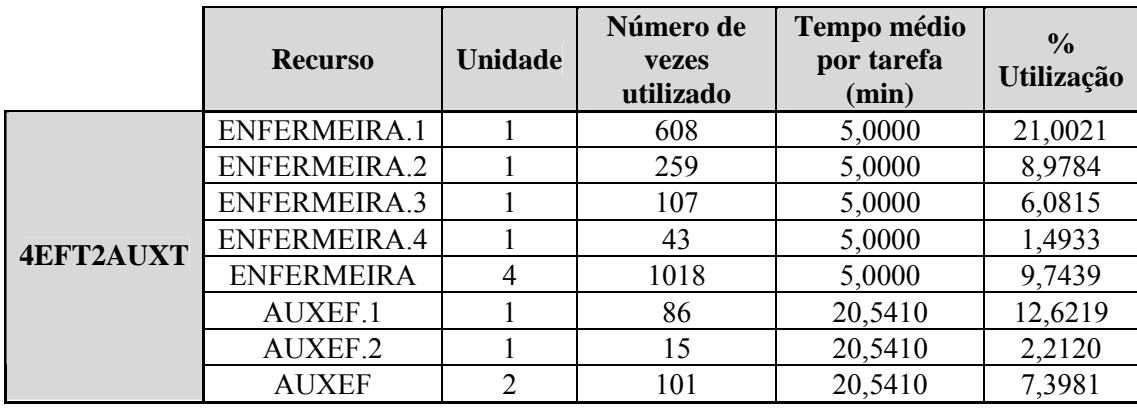

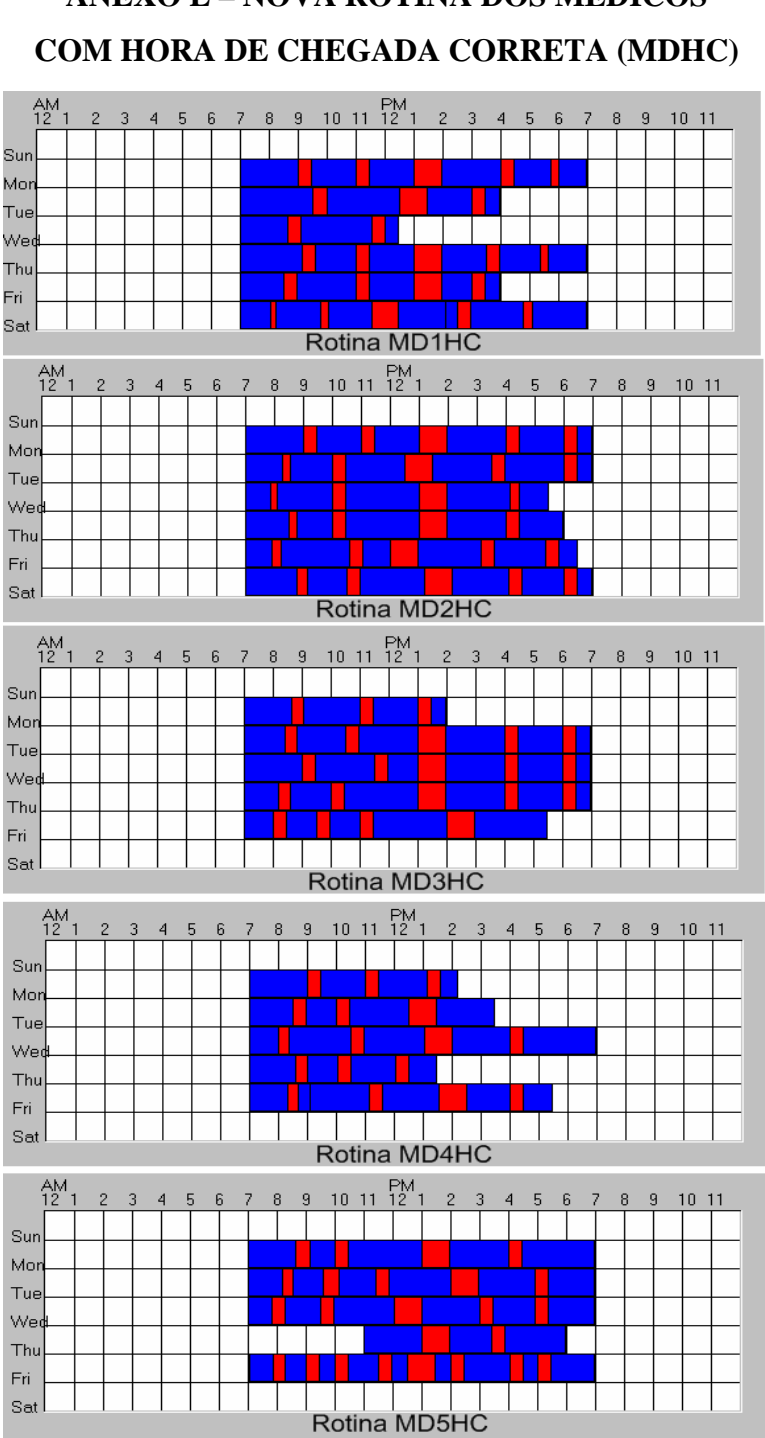

**ANEXO L - NOVA ROTINA DOS MÉDICOS** 

#### COM HORA DE CHEGADA CORRETA E FOLGAS CORRETAS (MDHC)

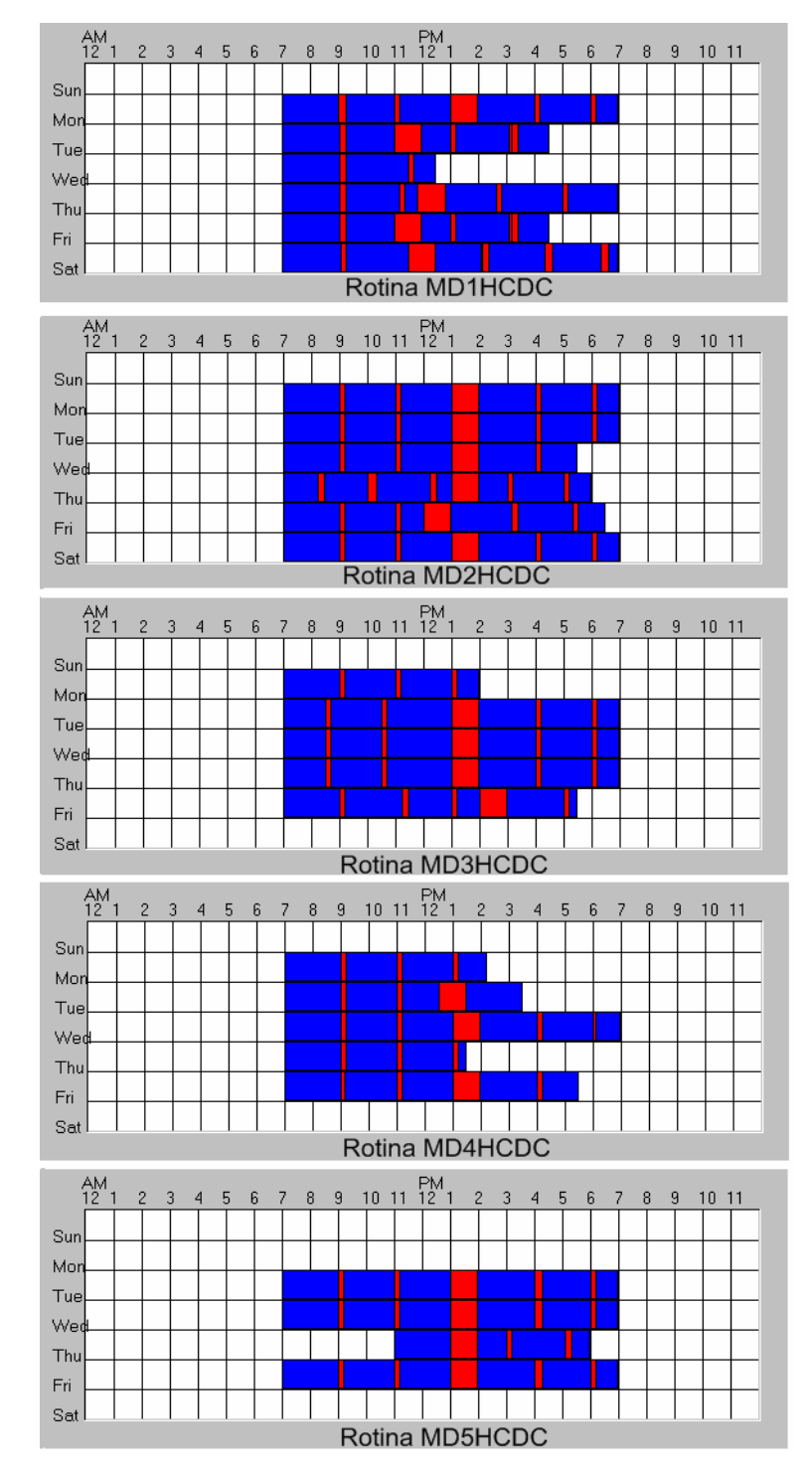

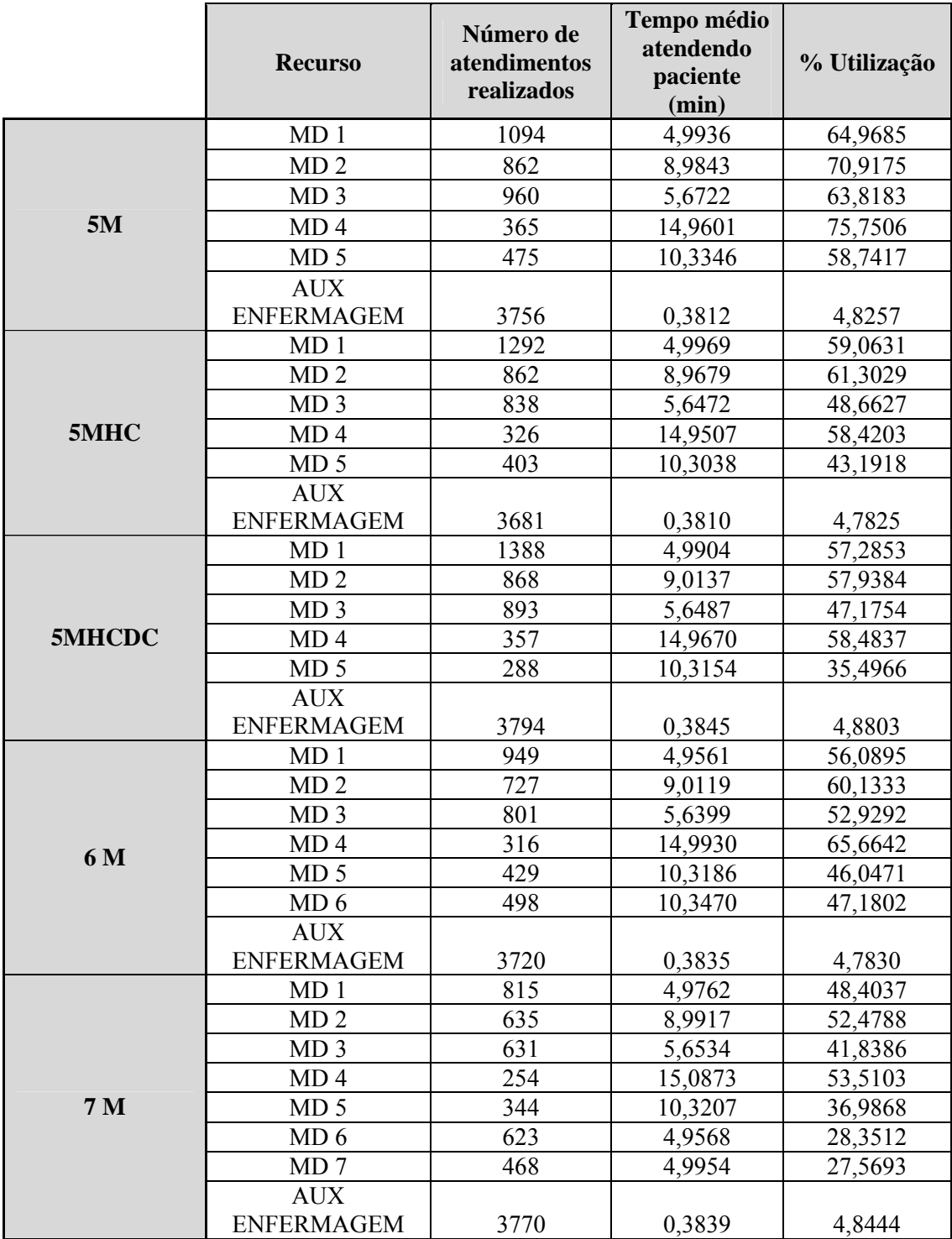

## **ANEXO N – ATIVIDADE DOS MÉDICOS**

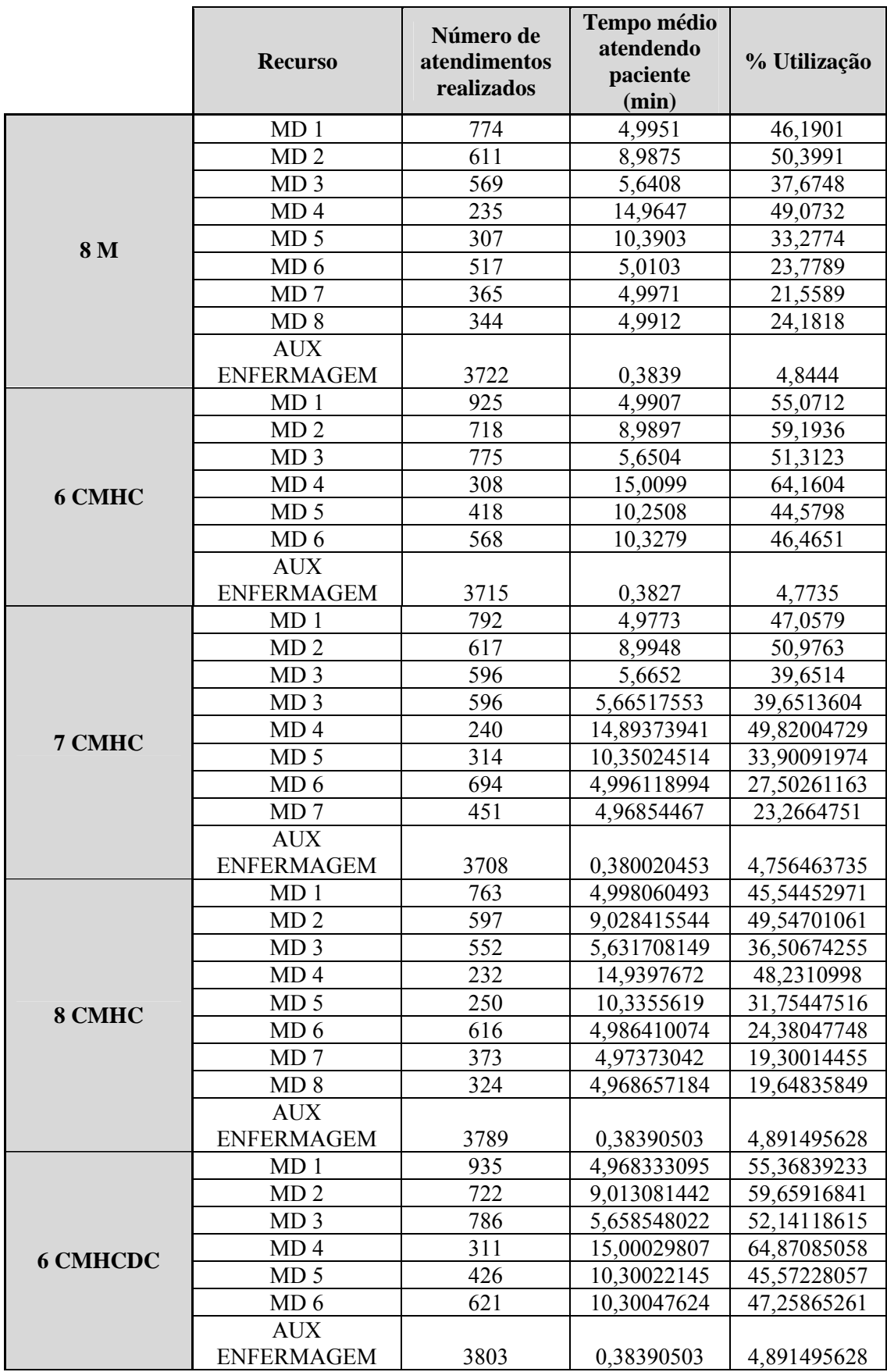
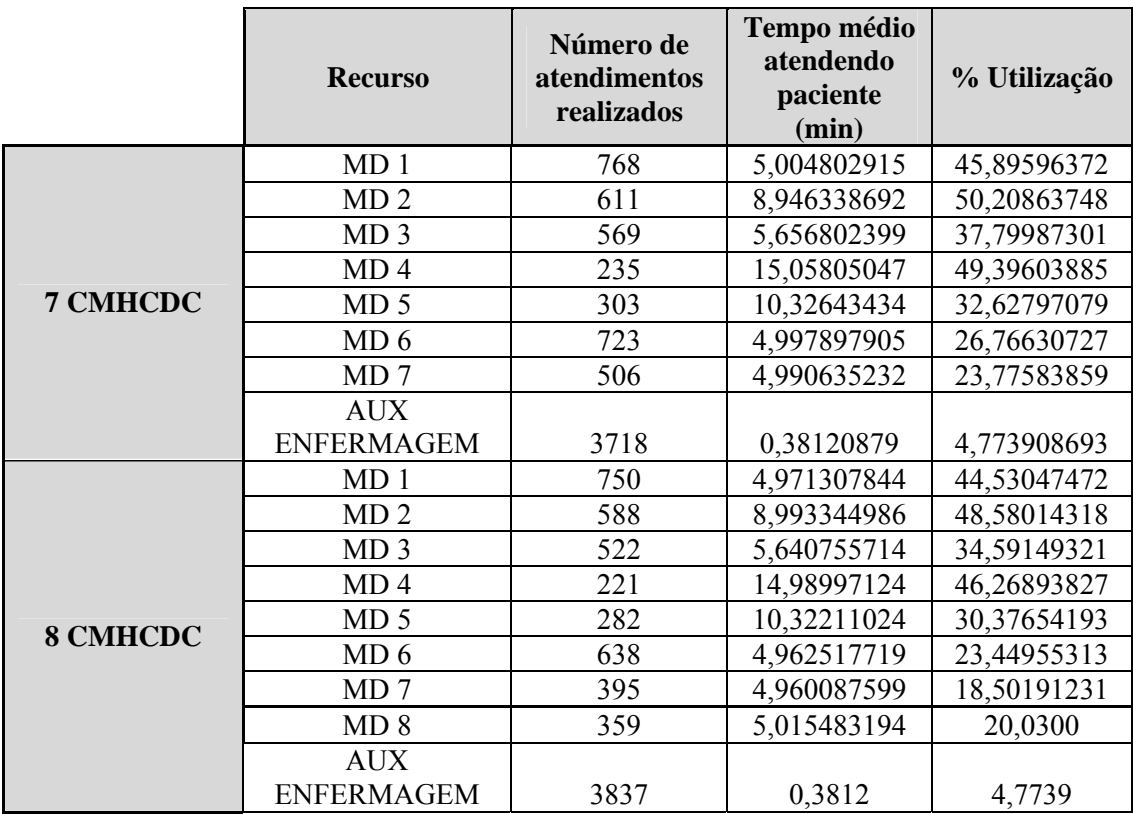

|             |                     | <b>Total de</b> | Tempo medio de   | $\frac{0}{0}$ |
|-------------|---------------------|-----------------|------------------|---------------|
|             | Local               | entradas        | utilizacao (min) | utilização    |
| <b>1 EF</b> | LEITO 1             | 33              | 29,8825          | 2,5509        |
|             | LEITO <sub>2</sub>  | $\overline{38}$ | 28,2079          | 2,7358        |
|             | LEITO <sub>3</sub>  | 32              | 31,5461          | 2,5903        |
|             | LEITO 4             | 30              | 34,8255          | 2,6770        |
|             | LEITO 5             | 26              | 39,7620          | 2,6735        |
|             | LEITO 6             | 31              | 29,9930          | 2,4055        |
|             | LEITO <sub>7</sub>  | 29              | 40,3822          | 2,9673        |
|             | LEITO <sub>8</sub>  | 23              | 46,3549          | 2,7738        |
|             | LEITO 9             | 51              | 18,6407          | 2,4533        |
|             | LEITO <sub>10</sub> | 55              | 18,3475          | 2,5754        |
|             | LEITO 1             | 35              | 30,6161          | 2,7810        |
|             | LEITO <sub>2</sub>  | 36              | 28,3098          | 2,6372        |
|             | LEITO <sub>3</sub>  | 33              | 31,5984          | 2,6330        |
|             | LEITO 4             | $28\,$          | 34,3738          | 2,4601        |
|             | LEITO 5             | 27              | 39,8797          | 2,7484        |
| 2 EF        | LEITO 6             | 33              | 29,7166          | 2,5398        |
|             | LEITO <sub>7</sub>  | 28              | 39,7967          | 2,8235        |
|             | LEITO <sub>8</sub>  | 25              | 46,1284          | 2,9480        |
|             | LEITO 9             | 52              | 18,4747          | 2,4900        |
|             | LEITO <sub>10</sub> | 51              | 18,5261          | 2,4330        |
|             | LEITO 1             | 35              | 30,6161          | 2,7810        |
|             | LEITO <sub>2</sub>  | 36              | 28,3098          | 2,6372        |
|             | LEITO <sub>3</sub>  | 33              | 31,5984          | 2,6330        |
|             | LEITO 4             | 28              | 34,3738          | 2,4601        |
| <b>3 EF</b> | LEITO 5             | 27              | 39,8797          | 2,7484        |
|             | LEITO 6             | 33              | 29,7166          | 2,5398        |
|             | LEITO <sub>7</sub>  | 28              | 39,7967          | 2,8235        |
|             | LEITO <sub>8</sub>  | 25              | 46,1284          | 2,9480        |
|             | LEITO 9             | 52              | 18,4747          | 2,4900        |
|             | LEITO <sub>10</sub> | 51              | 18,5261          | 2,4330        |
| <b>4 EF</b> | LEITO 1             | 33              | 29,8355          | 2,5565        |
|             | LEITO <sub>2</sub>  | 38              | 28,1513          | 2,7206        |
|             | LEITO <sub>3</sub>  | 32              | 31,4255          | 2,6134        |
|             | LEITO 4             | 31              | 34,7167          | 2,7296        |
|             | LEITO 5             | 26              | 39,5443          | 2,6677        |
|             | LEITO 6             | 31              | 30,2352          | 2,4163        |
|             | LEITO <sub>7</sub>  | 29              | 40,4881          | 3,0163        |
|             | LEITO <sub>8</sub>  | 23              | 46,2571          | 2,7318        |
|             | LEITO <sub>9</sub>  | 51              | 18,7003          | 2,4432        |
|             | LEITO <sub>10</sub> | 54              | 18,3637          | 2,5413        |

**ANEXO O – TEMPO E NÚMERO DE VEZES DE UTILIZAÇÃO DOS LEITOS** 

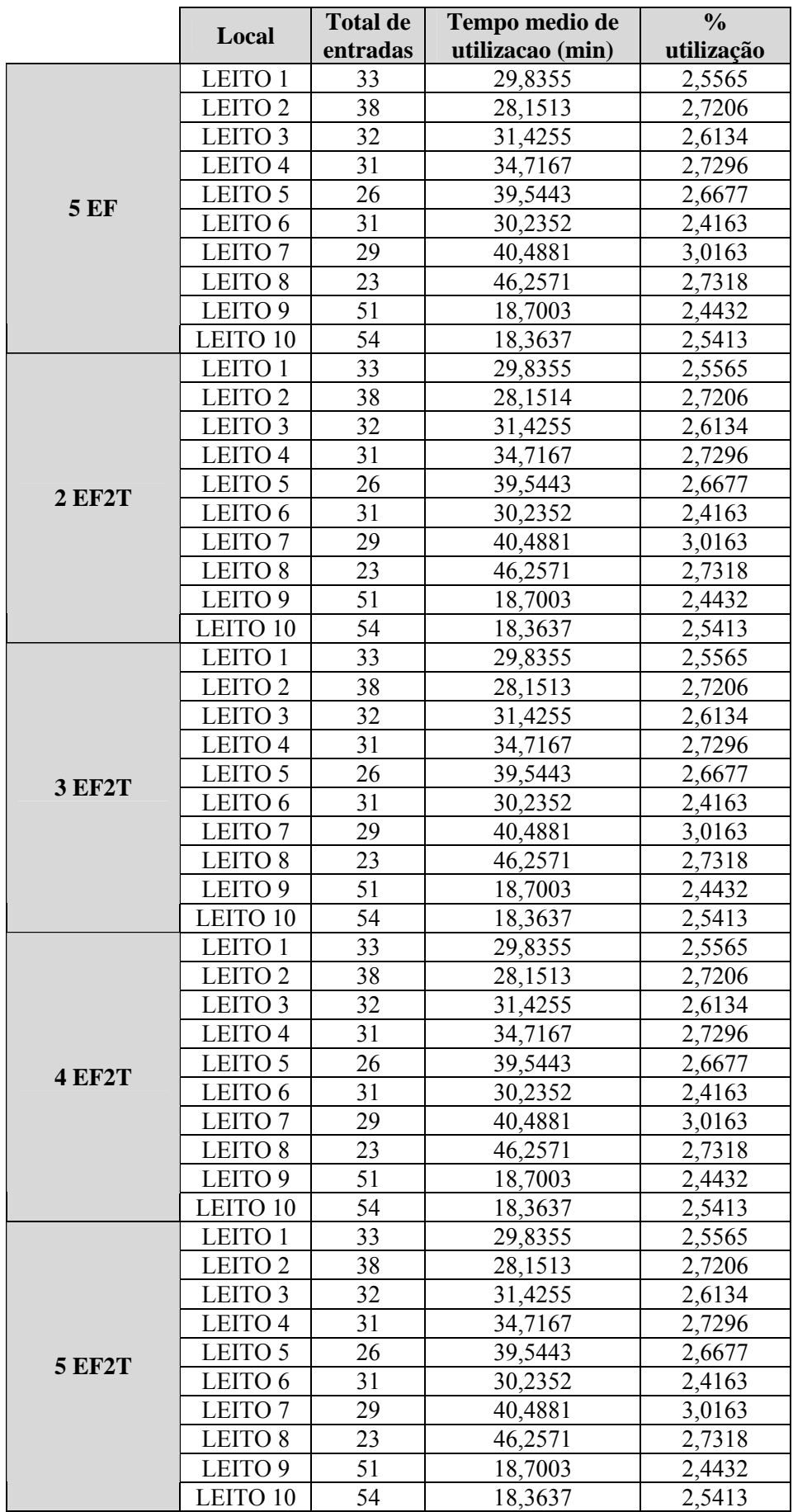

|                 |                | Número de    | Tempo médio        | $\frac{0}{0}$ |
|-----------------|----------------|--------------|--------------------|---------------|
|                 | <b>Recurso</b> | atendimentos | atendendo paciente | Utilização    |
|                 |                | realizados   | (min)              |               |
| 2 FAR           | Farmaceutica.1 | 2039,6       | $\sqrt{5}$         | 26,2296       |
|                 | Farmaceutica.2 | 1628,1       | $\overline{5}$     | 55,2460       |
|                 | Farmaceutica   | 3667,7       | 5                  | 34,2050       |
| 3 FAR           | Farmaceutica.1 | 1273,8       | $\overline{5}$     | 46,0153       |
|                 | Farmaceutica.2 | 1245         | $\overline{5}$     | 42,2445       |
|                 | Farmaceutica.3 | 1169         | $\overline{5}$     | 15,0284       |
|                 | Farmaceutica   | 3687         | $\overline{5}$     | 27,3328       |
| 4 FAR           | Farmaceutica.1 | 1501         | $\overline{5}$     | 19,3044       |
|                 | Farmaceutica.2 | 791          | $\overline{5}$     | 30,0237       |
|                 | Farmaceutica.3 | 843          | 5                  | 10,8386       |
|                 | Farmaceutica.4 | 561          | $\overline{5}$     | 7,2082        |
|                 | Farmaceutica   | 3695         | $\overline{5}$     | 14,2338       |
| 5 FAR           | Farmaceutica.1 | 1444         | 5                  | 18,5739       |
|                 | Farmaceutica.2 | 840          | $\overline{5}$     | 28,5015       |
|                 | Farmaceutica.3 | 509          | 5                  | 18,3400       |
|                 | Farmaceutica.4 | 552          | 5                  | 7,0925        |
|                 | Farmaceutica.5 | 343          | $\overline{5}$     | 4,4060        |
|                 | Farmaceutica   | 3687         | 5                  | 12,6934       |
| <b>6 FAR</b>    | Farmaceutica.1 | 1413         | $\overline{5}$     | 18,1689       |
|                 | Farmaceutica.2 | 976          | 5                  | 12,5477       |
|                 | Farmaceutica.3 | 433          | $\overline{5}$     | 16,4762       |
|                 | Farmaceutica.4 | 452          | $\overline{5}$     | 5,8116        |
|                 | Farmaceutica.5 | 267          | 5                  | 3,4312        |
|                 | Farmaceutica.6 | 155          | 5                  | 1,9934        |
|                 | Farmaceutica   | 3695         | $\overline{5}$     | 8,9026        |
| 7 FAR           | Farmaceutica.1 | 1401         | 5                  | 18,0107       |
|                 | Farmaceutica.2 | 961          | 5                  | 12,3587       |
|                 | Farmaceutica.3 | 435          | $\overline{5}$     | 15,6862       |
|                 | Farmaceutica.4 | 320          | $\overline{5}$     | 10,8540       |
|                 | Farmaceutica.5 | 299          | $\overline{5}$     | 3,8414        |
|                 | Farmaceutica.6 | 173          | 5                  | 2,2301        |
|                 | Farmaceutica.7 | 98           | 5                  | 1,2656        |
|                 | Farmaceutica   | 3687         | 5                  | 8,2671        |
| 3 FAR2T         | Farmaceutica.1 | 1602         | 5                  | 54,3741       |
|                 | Farmaceutica.2 | 679          | $\overline{5}$     | 41,9705       |
|                 | Farmaceutica.3 | 1406         | $\overline{5}$     | 18,0866       |
|                 | Farmaceutica   | 3687         | $\overline{5}$     | 29,8834       |
| <b>3 FAR2T1</b> | Farmaceutica.1 | 819          | 5                  | 50,6535       |
|                 | Farmaceutica.2 | 1462         | 5                  | 49,6033       |
|                 | Farmaceutica.3 | 1407         | 5                  | 18,0891       |
|                 | Farmaceutica   | 3687         | $\overline{5}$     | 29,8834       |
| 4 FAR2T1        | Farmaceutica.1 | 708          | 5                  | 43,7857       |
|                 | Farmaceutica.2 | 1404         | $\overline{5}$     | 18,0583       |
|                 | Farmaceutica.3 | 830          | 5                  | 28,1594       |
|                 | Farmaceutica.4 | 745          | 5                  | 9,5822        |
|                 | Farmaceutica   | 3687         | $\overline{5}$     | 18,3311       |

**ANEXO P – ATIVIDADE DOS ATENDENTES DA FARMÁCIA**